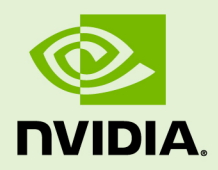

# CUDA MATH API

v6.5 | August 2014

## **API Reference Manual**

## **TABLE OF CONTENTS**

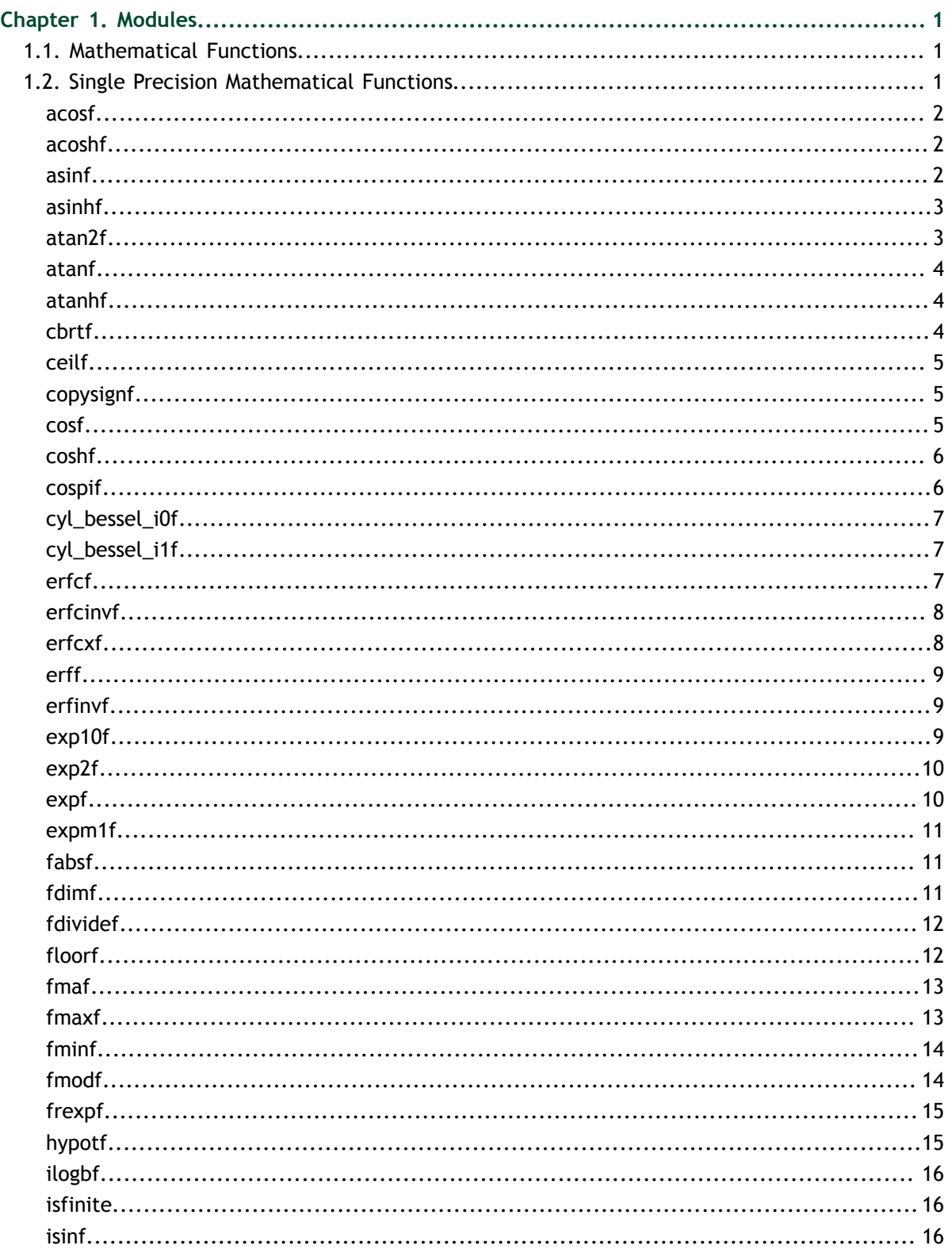

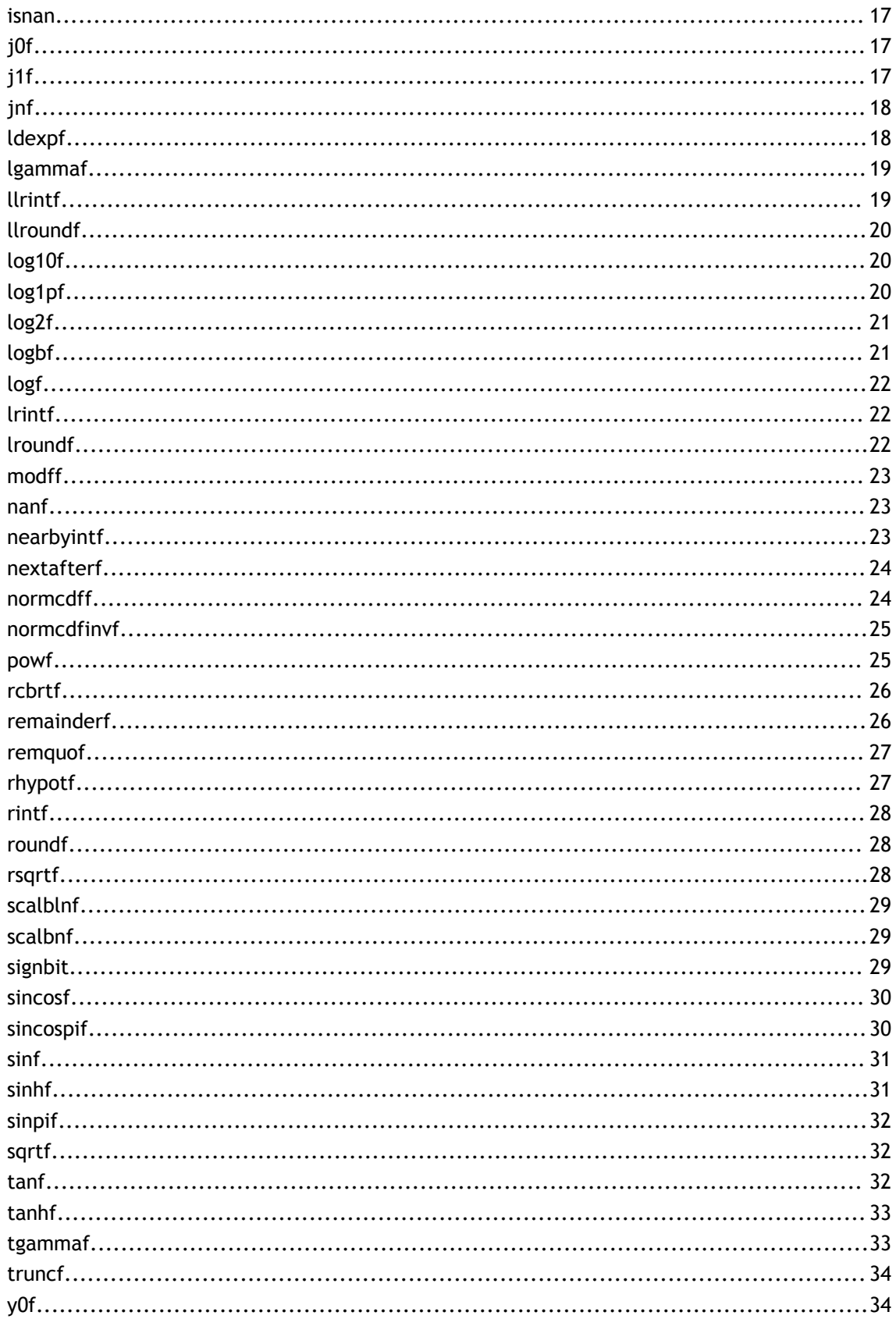

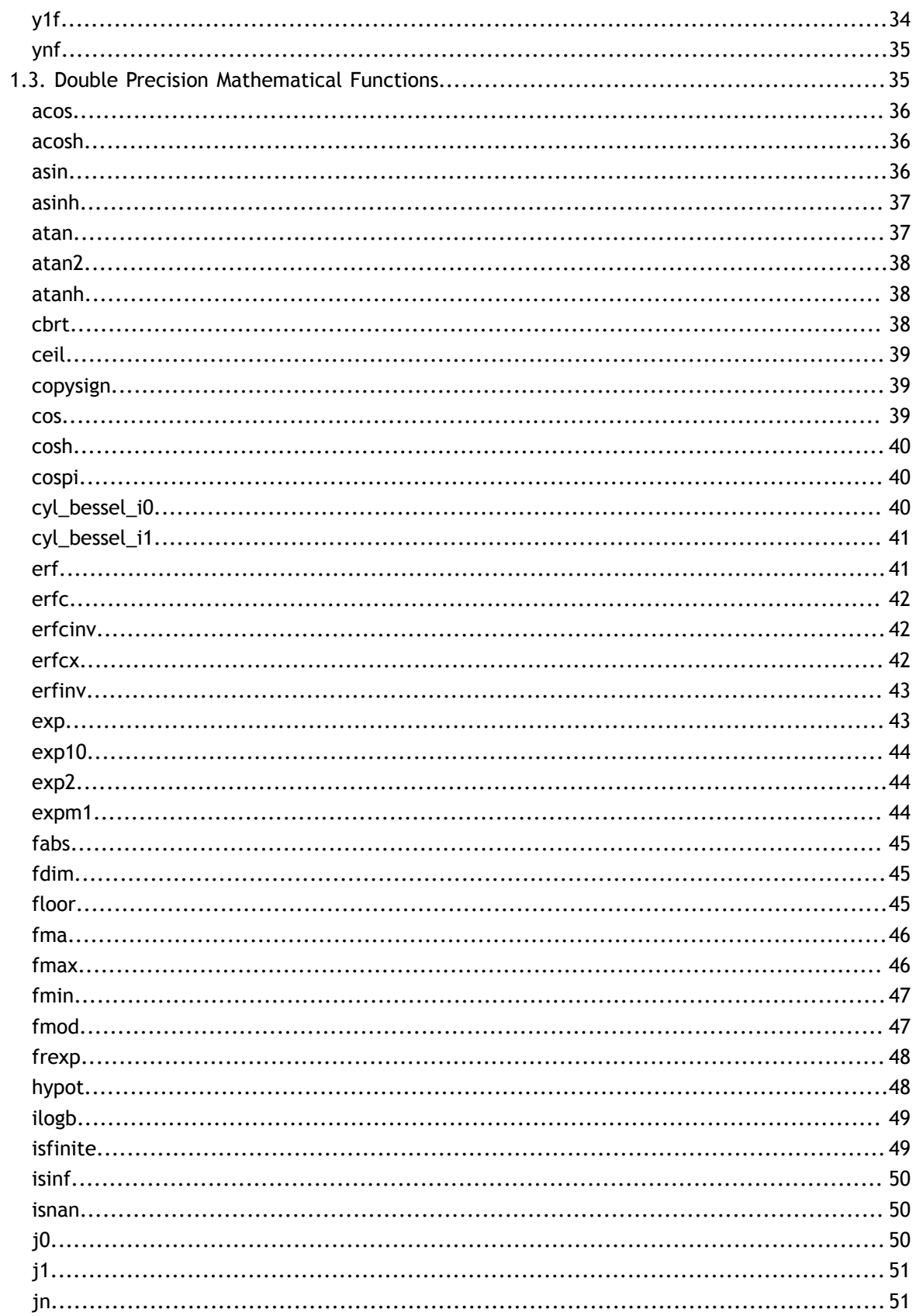

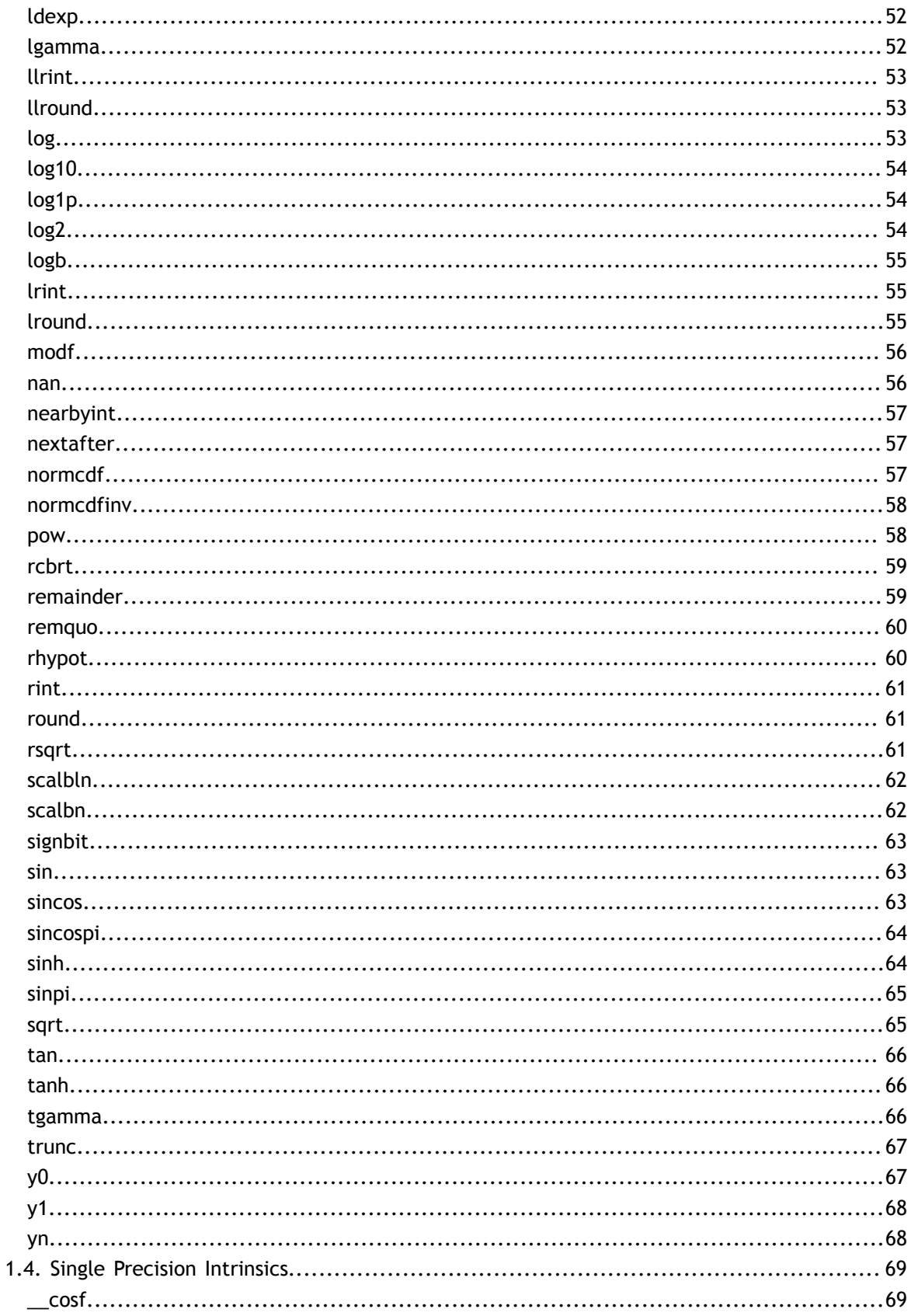

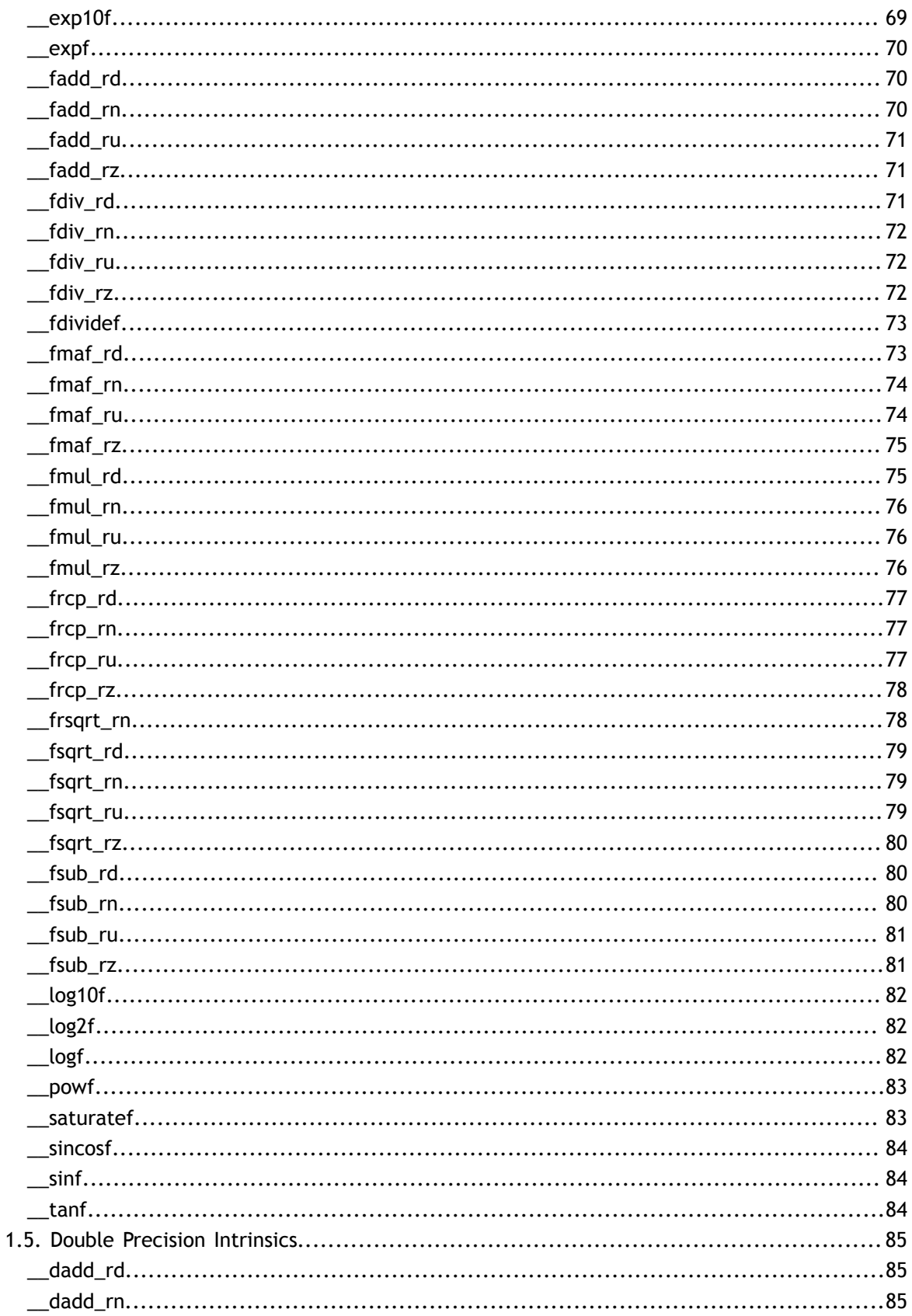

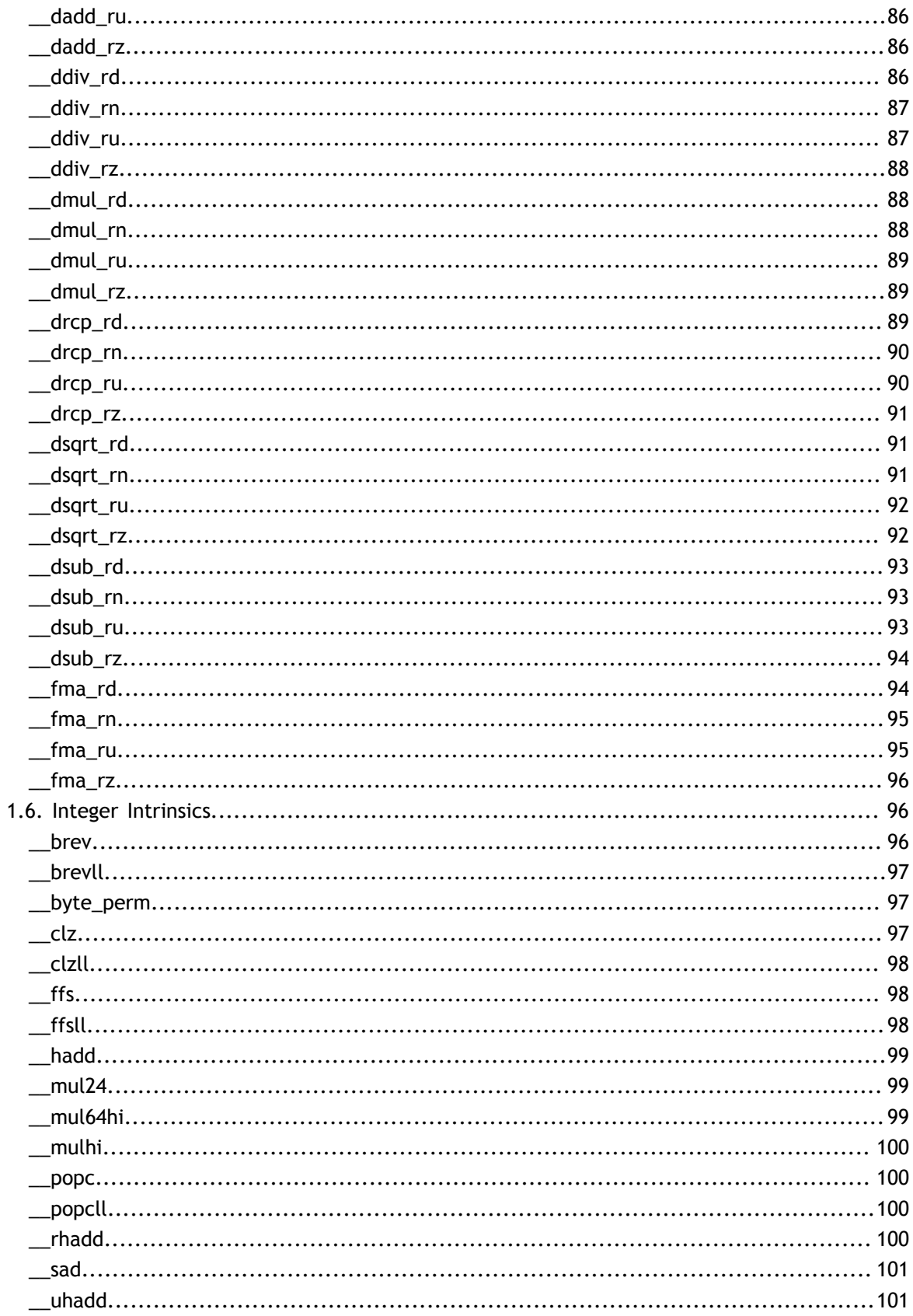

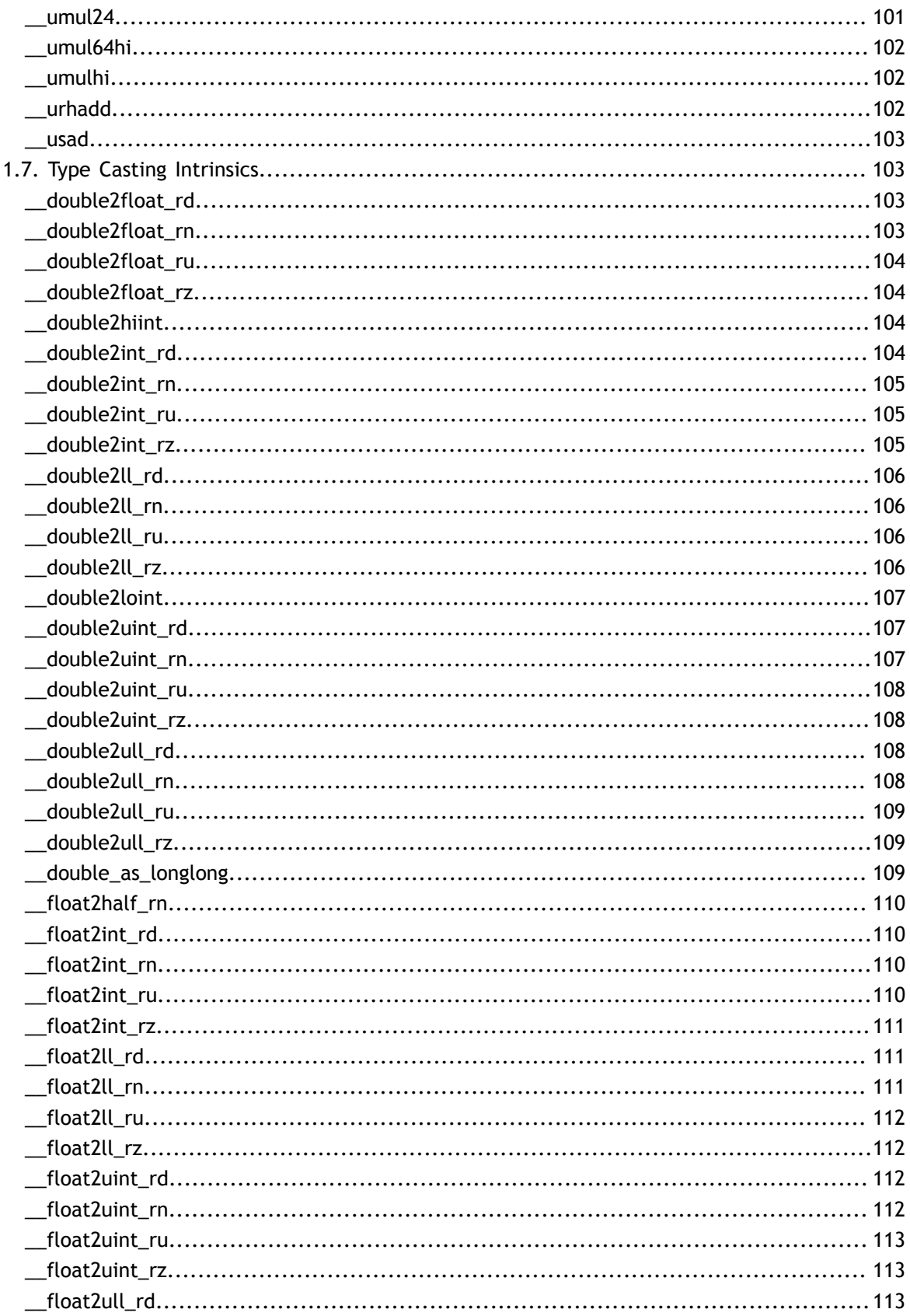

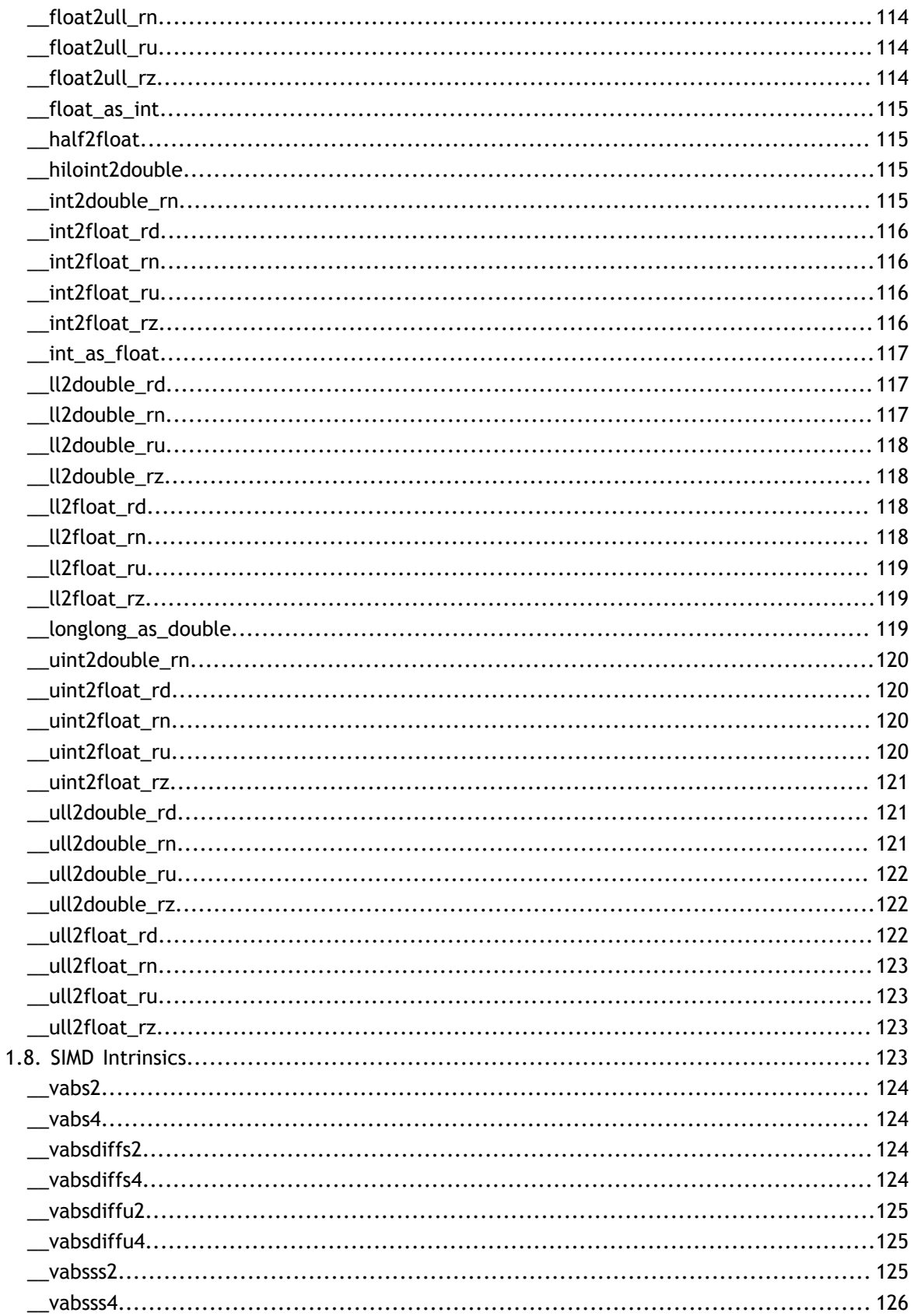

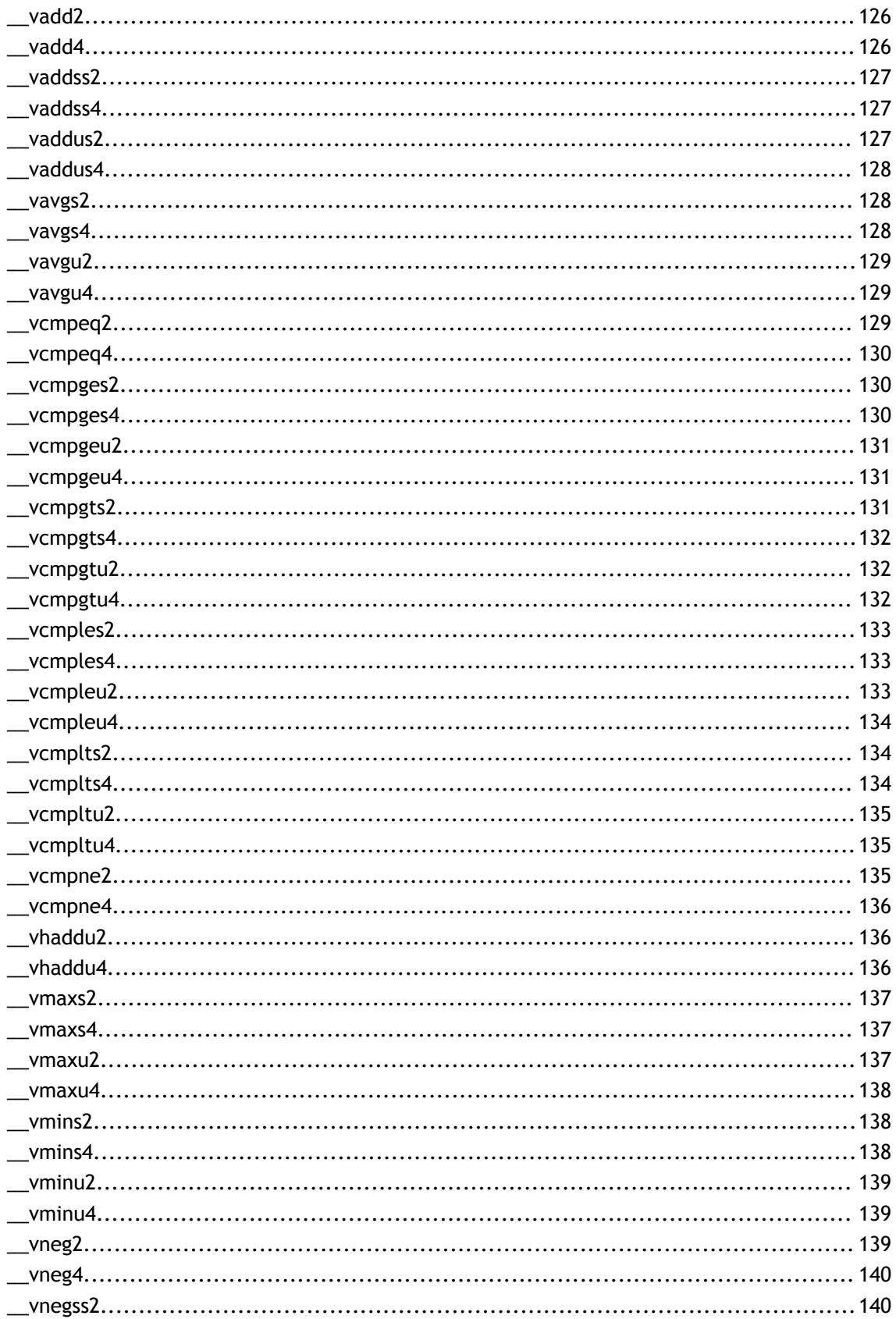

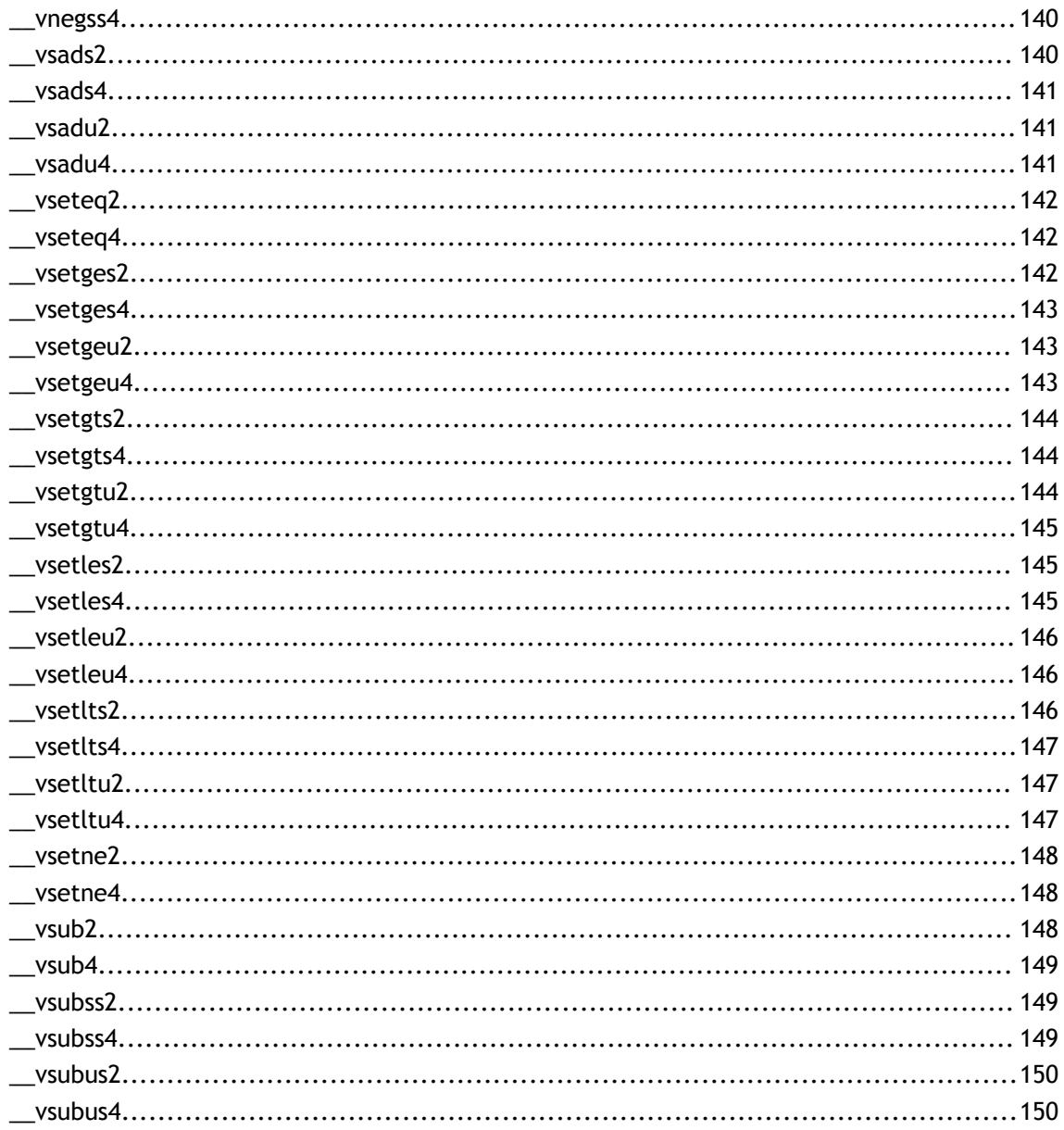

**www.nvidia.com** CUDA Math API v6.5 | xii

# <span id="page-12-0"></span>Chapter 1. **MODULES**

Here is a list of all modules:

- **‣** [Mathematical Functions](#page-12-1)
- **‣** [Single Precision Mathematical Functions](#page-12-2)
- **‣** [Double Precision Mathematical Functions](#page-46-1)
- **‣** [Single Precision Intrinsics](#page-80-0)
- **‣** [Double Precision Intrinsics](#page-96-0)
- **‣** [Integer Intrinsics](#page-107-1)
- **‣** [Type Casting Intrinsics](#page-114-1)
- **‣** [SIMD Intrinsics](#page-134-3)

## <span id="page-12-1"></span>1.1. Mathematical Functions

CUDA mathematical functions are always available in device code. Some functions are also available in host code as indicated.

Note that floating-point functions are overloaded for different argument types. For example, the [log\(\)](#page-64-2) function has the following prototypes:

```
 double log(double x);
float log(float x);
float logf(float x);
```
## <span id="page-12-2"></span>1.2. Single Precision Mathematical Functions

This section describes single precision mathematical functions.

## <span id="page-13-0"></span>\_device\_\_ float acosf (float x)

Calculate the arc cosine of the input argument.

### **Returns**

Result will be in radians, in the interval [0,  $\pi$  ] for x inside [-1, +1].

- **‣** acosf(1) returns +0.
- **‣** acosf(x) returns NaN for x outside [-1, +1].

### **Description**

Calculate the principal value of the arc cosine of the input argument x.

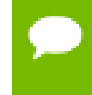

For accuracy information for this function see the CUDA C Programming Guide, Appendix D.1, Table 6.

## <span id="page-13-1"></span> $device$  float acoshf (float x)

Calculate the nonnegative arc hyperbolic cosine of the input argument.

### **Returns**

Result will be in the interval  $[0, +\infty]$ .

- **‣** acoshf(1) returns 0.
- acoshf(x) returns NaN for x in the interval  $[-\infty, 1)$ .

### **Description**

Calculate the nonnegative arc hyperbolic cosine of the input argument x.

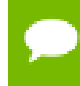

For accuracy information for this function see the CUDA C Programming Guide, Appendix D.1, Table 6.

## <span id="page-13-2"></span> $device$  float asinf (float x)

Calculate the arc sine of the input argument.

### **Returns**

Result will be in radians, in the interval  $[-\pi/2, +\pi/2]$  for x inside [-1, +1].

- **‣** asinf(0) returns +0.
- **‣** asinf(x) returns NaN for x outside [-1, +1].

Calculate the principal value of the arc sine of the input argument x.

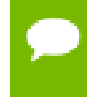

For accuracy information for this function see the CUDA C Programming Guide, Appendix D.1, Table 6.

## <span id="page-14-0"></span> $device$  float asinhf (float x)

Calculate the arc hyperbolic sine of the input argument.

### **Returns**

**‣** asinhf(0) returns 1.

### **Description**

Calculate the arc hyperbolic sine of the input argument x.

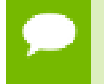

For accuracy information for this function see the CUDA C Programming Guide, Appendix D.1, Table 6.

## <span id="page-14-1"></span> $z$ -device\_\_ float atan2f (float y, float x)

Calculate the arc tangent of the ratio of first and second input arguments.

### **Returns**

Result will be in radians, in the interval  $[-\pi, +\pi]$ .

**‣** atan2f(0, 1) returns +0.

### **Description**

Calculate the principal value of the arc tangent of the ratio of first and second input arguments  $y / x$ . The quadrant of the result is determined by the signs of inputs  $y$  and  $x$ .

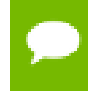

## <span id="page-15-0"></span>\_device\_\_ float atanf (float x)

Calculate the arc tangent of the input argument.

### **Returns**

Result will be in radians, in the interval  $[-\pi/2, +\pi/2]$ .

**‣** atanf(0) returns +0.

### **Description**

Calculate the principal value of the arc tangent of the input argument x.

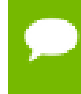

For accuracy information for this function see the CUDA C Programming Guide, Appendix D.1, Table 6.

## <span id="page-15-1"></span>\_\_device\_\_ float atanhf (float x)

Calculate the arc hyperbolic tangent of the input argument.

### **Returns**

- atanhf $( \pm 0)$  returns  $\pm 0$ .
- atanhf $(\pm 1)$  returns  $\pm \infty$ .
- **‣** atanhf(x) returns NaN for x outside interval [-1, 1].

### **Description**

Calculate the arc hyperbolic tangent of the input argument x.

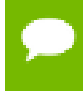

For accuracy information for this function see the CUDA C Programming Guide, Appendix D.1, Table 6.

## <span id="page-15-2"></span>\_\_device\_\_ float cbrtf (float x)

Calculate the cube root of the input argument.

### **Returns**

Returns  $x^{1/3}$ .

- cbrtf( $\pm 0$ ) returns  $\pm 0$ .
- $\triangleright$  cbrtf(  $\pm \infty$ ) returns  $\pm \infty$ .

Calculate the cube root of  $x$ ,  $x^{1/3}$ .

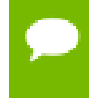

For accuracy information for this function see the CUDA C Programming Guide, Appendix D.1, Table 6.

### <span id="page-16-0"></span>\_\_device\_\_ float ceilf (float x)

Calculate ceiling of the input argument.

### **Returns**

Returns  $\Box X \Box$  expressed as a floating-point number.

- $\triangleright$  ceilf(  $\pm 0$  ) returns  $\pm 0$ .
- $\triangleright$  ceilf(  $\pm \infty$ ) returns  $\pm \infty$ .

#### **Description**

Compute the smallest integer value not less than x.

## <span id="page-16-1"></span>\_\_device\_\_ float copysignf (float x, float y)

Create value with given magnitude, copying sign of second value.

### **Returns**

Returns a value with the magnitude of  $x$  and the sign of  $y$ .

#### **Description**

Create a floating-point value with the magnitude  $x$  and the sign of  $y$ .

## <span id="page-16-2"></span>\_\_device\_\_ float cosf (float x)

Calculate the cosine of the input argument.

#### **Returns**

- **‣** cosf(0) returns 1.
- $\triangleright$  cosf(  $\pm \infty$  ) returns NaN.

### **Description**

Calculate the cosine of the input argument x (measured in radians).

- For accuracy information for this function see the CUDA C Programming Guide, Appendix D.1, Table 6.
	- This function is affected by the --use fast math compiler flag. See the CUDA C Programming Guide, Appendix D.2, Table 8 for a complete list of functions affected.

## <span id="page-17-0"></span>\_\_device\_\_ float coshf (float x)

Calculate the hyperbolic cosine of the input argument.

### **Returns**

- **‣** coshf(0) returns 1.
- $\triangleright$  coshf(  $\pm \infty$  ) returns NaN.

### **Description**

Calculate the hyperbolic cosine of the input argument x.

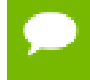

For accuracy information for this function see the CUDA C Programming Guide, Appendix D.1, Table 6.

## <span id="page-17-1"></span>\_\_device\_\_ float cospif (float x)

Calculate the cosine of the input argument  $\times \pi$ .

### **Returns**

- cospif $(\pm 0)$  returns 1.
- $\triangleright$  cospif(  $\pm \infty$  ) returns NaN.

### **Description**

Calculate the cosine of  $x \times \pi$  (measured in radians), where x is the input argument.

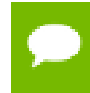

## <span id="page-18-0"></span>\_\_device\_\_ float cyl\_bessel\_i0f (float x)

Calculate the value of the regular modified cylindrical Bessel function of order 0 for the input argument.

### **Returns**

Returns the value of the regular modified cylindrical Bessel function of order 0.

### **Description**

Calculate the value of the regular modified cylindrical Bessel function of order 0 for the input argument  $x$ ,  $I_0(x)$ .

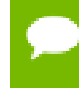

For accuracy information for this function see the CUDA C Programming Guide, Appendix D.1, Table 6.

## <span id="page-18-1"></span>device float cyl bessel i1f (float x)

Calculate the value of the regular modified cylindrical Bessel function of order 1 for the input argument.

### **Returns**

Returns the value of the regular modified cylindrical Bessel function of order 1.

### **Description**

Calculate the value of the regular modified cylindrical Bessel function of order 1 for the input argument x,  $I_1(x)$ .

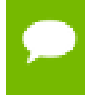

For accuracy information for this function see the CUDA C Programming Guide, Appendix D.1, Table 6.

## <span id="page-18-2"></span>device float erfcf (float x)

Calculate the complementary error function of the input argument.

### **Returns**

- erfcf $(-\infty)$  returns 2.
- erfcf $(+\infty)$  returns +0.

Calculate the complementary error function of the input argument  $x$ , 1 - erf( $x$ ).

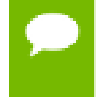

For accuracy information for this function see the CUDA C Programming Guide, Appendix D.1, Table 6.

## <span id="page-19-0"></span>device\_float erfcinvf (float y)

Calculate the inverse complementary error function of the input argument.

### **Returns**

- erfcinvf(0) returns  $+\infty$ .
- **•** erfcinvf(2) returns  $-\infty$ .

### **Description**

Calculate the inverse complementary error function of the input argument  $y$ , for  $y$  in the interval [0, 2]. The inverse complementary error function find the value x that satisfies the equation  $y = \text{erfc}(x)$ , for  $0 \le y \le 2$ , and  $-\infty \le x \le \infty$ .

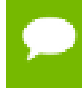

For accuracy information for this function see the CUDA C Programming Guide, Appendix D.1, Table 6.

## <span id="page-19-1"></span>\_\_device\_\_ float erfcxf (float x)

Calculate the scaled complementary error function of the input argument.

### **Returns**

- $\triangleright$  erfcxf( $-\infty$ ) returns  $+\infty$
- $\triangleright$  erfcxf(  $+\infty$  ) returns  $+0$
- erfcxf(x) returns  $+\infty$  if the correctly calculated value is outside the single floating point range.

### **Description**

Calculate the scaled complementary error function of the input argument x,  $e^{x^2}$  erfc(x).

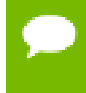

## <span id="page-20-0"></span>\_device\_\_ float erff (float x)

Calculate the error function of the input argument.

### **Returns**

- erff $(\pm 0)$  returns  $\pm 0$ .
- erff $(\pm \infty)$  returns  $\pm 1$ .

### **Description**

Calculate the value of the error function for the input argument  $x$ ,  $\frac{2}{\sqrt{\pi}} \int_{0}^{x} e^{-t^2} dt$ .

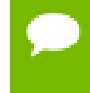

For accuracy information for this function see the CUDA C Programming Guide, Appendix D.1, Table 6.

### <span id="page-20-1"></span>device\_float erfinvf (float y)

Calculate the inverse error function of the input argument.

### **Returns**

- **•** erfinvf(1) returns  $+\infty$ .
- **•** erfinvf(-1) returns  $-\infty$ .

### **Description**

Calculate the inverse error function of the input argument  $y$ , for  $y$  in the interval [-1, 1]. The inverse error function finds the value x that satisfies the equation  $y = erf(x)$ , for  $-1 \le y \le 1$ , and  $-\infty \le x \le \infty$ .

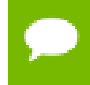

For accuracy information for this function see the CUDA C Programming Guide, Appendix D.1, Table 6.

## <span id="page-20-2"></span>\_\_device\_\_ float exp10f (float x)

Calculate the base 10 exponential of the input argument.

### **Returns**

Returns  $10^x$ .

Calculate the base 10 exponential of the input argument x.

### For accuracy information for this function see the CUDA C Programming Guide, Appendix D.1, Table 6.

This function is affected by the --use fast math compiler flag. See the CUDA C Programming Guide, Appendix D.2, Table 8 for a complete list of functions affected.

## <span id="page-21-0"></span> $\rule{1em}{0.15mm}$  device  $\rule{1em}{0.15mm}$  float exp2f (float x)

Calculate the base 2 exponential of the input argument.

### **Returns**

Returns  $2^x$ .

### **Description**

Calculate the base 2 exponential of the input argument x.

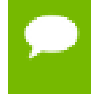

For accuracy information for this function see the CUDA C Programming Guide, Appendix D.1, Table 6.

## <span id="page-21-1"></span> $device$  float expf (float x)

Calculate the base  $e$  exponential of the input argument.

### **Returns**

Returns  $e^{x}$ 

### **Description**

Calculate the base  $e$  exponential of the input argument  $x, e^x$ .

- For accuracy information for this function see the CUDA C Programming Guide, Appendix D.1, Table 6.
	- This function is affected by the --use fast math compiler flag. See the CUDA C Programming Guide, Appendix D.2, Table 8 for a complete list of functions affected.

## <span id="page-22-0"></span>\_\_device\_\_ float expm1f (float x)

Calculate the base  $e$  exponential of the input argument, minus 1.

### **Returns**

Returns  $e^x - 1$ .

### **Description**

Calculate the base  $e$  exponential of the input argument  $x$ , minus 1.

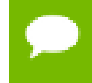

For accuracy information for this function see the CUDA C Programming Guide, Appendix D.1, Table 6.

## <span id="page-22-1"></span>\_\_device\_\_ float fabsf (float x)

Calculate the absolute value of its argument.

### **Returns**

Returns the absolute value of its argument.

- fabs( $\pm \infty$ ) returns  $+\infty$ .
- fabs $( \pm 0 )$  returns 0.

### **Description**

Calculate the absolute value of the input argument x.

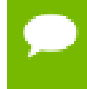

For accuracy information for this function see the CUDA C Programming Guide, Appendix D.1, Table 6.

## <span id="page-22-2"></span>device\_float fdimf (float x, float y)

Compute the positive difference between x and y.

### **Returns**

Returns the positive difference between x and y.

- $\blacktriangleright$  fdimf(x, y) returns x y if x > y.
- $\blacktriangleright$  fdimf(x, y) returns +0 if  $x \le y$ .

Compute the positive difference between  $x$  and  $y$ . The positive difference is  $x - y$  when  $x$  $>$  y and +0 otherwise.

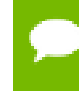

For accuracy information for this function see the CUDA C Programming Guide, Appendix D.1, Table 6.

## <span id="page-23-0"></span>\_\_device\_\_ float fdividef (float x, float y)

Divide two floating point values.

### **Returns**

Returns x / y.

### **Description**

Compute x divided by y. If  $-$ -use fast math is specified, use  $_$ fdividef() for higher performance, otherwise use normal division.

- For accuracy information for this function see the CUDA C Programming Guide, Appendix D.1, Table 6.
	- This function is affected by the --use fast math compiler flag. See the CUDA C Programming Guide, Appendix D.2, Table 8 for a complete list of functions affected.

## <span id="page-23-1"></span>\_\_device\_\_ float floorf (float x)

Calculate the largest integer less than or equal to x.

### **Returns**

Returns  $log_a(1+x)$  expressed as a floating-point number.

- floorf $(\pm \infty)$  returns  $\pm \infty$ .
- floorf $(\pm 0)$  returns  $\pm 0$ .

### **Description**

Calculate the largest integer value which is less than or equal to x.

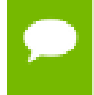

For accuracy information for this function see the CUDA C Programming Guide, Appendix D.1, Table 6.

**www.nvidia.com** CUDA Math API v6.5 | 12

## <span id="page-24-0"></span>\_\_device\_\_ float fmaf (float x, float y, float z)

Compute  $x \times y + z$  as a single operation.

### **Returns**

Returns the rounded value of  $x \times y + z$  as a single operation.

- $\triangleright$  fmaf(  $\pm \infty$ ,  $\pm 0$ , z) returns NaN.
- $\triangleright$  fmaf(  $\pm 0$ ,  $\pm \infty$ , z) returns NaN.
- **•** fmaf(x, y,  $-\infty$ ) returns NaN if  $x \times y$  is an exact  $+\infty$ .
- $\text{fmaf}(x, y, +\infty)$  returns NaN if  $x \times y$  is an exact  $-\infty$ .

#### **Description**

Compute the value of  $x \times y + z$  as a single ternary operation. After computing the value to infinite precision, the value is rounded once.

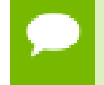

For accuracy information for this function see the CUDA C Programming Guide, Appendix D.1, Table 6.

## <span id="page-24-1"></span>\_\_device\_\_ float fmaxf (float x, float y)

Determine the maximum numeric value of the arguments.

#### **Returns**

Returns the maximum numeric values of the arguments  $x$  and  $y$ .

- **‣** If both arguments are NaN, returns NaN.
- **‣** If one argument is NaN, returns the numeric argument.

#### **Description**

Determines the maximum numeric value of the arguments  $x$  and  $y$ . Treats NaN arguments as missing data. If one argument is a NaN and the other is legitimate numeric value, the numeric value is chosen.

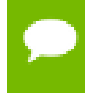

## <span id="page-25-0"></span>\_\_device\_\_ float fminf (float x, float y)

Determine the minimum numeric value of the arguments.

### **Returns**

Returns the minimum numeric values of the arguments  $x$  and  $y$ .

- **‣** If both arguments are NaN, returns NaN.
- **‣** If one argument is NaN, returns the numeric argument.

### **Description**

Determines the minimum numeric value of the arguments  $x$  and  $y$ . Treats NaN arguments as missing data. If one argument is a NaN and the other is legitimate numeric value, the numeric value is chosen.

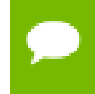

For accuracy information for this function see the CUDA C Programming Guide, Appendix D.1, Table 6.

## <span id="page-25-1"></span> $device$  float fmodf (float x, float y)

Calculate the floating-point remainder of  $x / y$ .

### **Returns**

- Execution Returns the floating point remainder of  $x / y$ .
- fmodf( $\pm 0$ , y) returns  $\pm 0$  if y is not zero.
- fmodf(x, y) returns NaN and raised an invalid floating point exception if  $x$  is  $\pm \infty$  or y is zero.
- fmodf( $x$ ,  $y$ ) returns zero if  $y$  is zero or the result would overflow.
- fmodf( $x$ ,  $\pm \infty$ ) returns x if x is finite.
- **‣** fmodf(x, 0) returns NaN.

### **Description**

Calculate the floating-point remainder of  $x / y$ . The absolute value of the computed value is always less than  $y'$  s absolute value and will have the same sign as  $x$ .

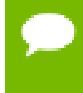

## <span id="page-26-0"></span>\_\_device\_\_ float frexpf (float x, int \*nptr)

Extract mantissa and exponent of a floating-point value.

### **Returns**

Returns the fractional component m.

- frexp(0, nptr) returns 0 for the fractional component and zero for the integer component.
- Firexp( $\pm 0$ , nptr) returns  $\pm 0$  and stores zero in the location pointed to by nptr.
- **•** frexp(  $\pm \infty$ , nptr) returns  $\pm \infty$  and stores an unspecified value in the location to which nptr points.
- **‣** frexp(NaN, y) returns a NaN and stores an unspecified value in the location to which nptr points.

### **Description**

Decomposes the floating-point value  $x$  into a component  $m$  for the normalized fraction element and another term n for the exponent. The absolute value of m will be greater than or equal to 0.5 and less than 1.0 or it will be equal to 0;  $x = m \cdot 2^n$ . The integer exponent n will be stored in the location to which nptr points.

For accuracy information for this function see the CUDA C Programming Guide, Appendix D.1, Table 6.

## <span id="page-26-1"></span> $device$  float hypotf (float x, float y)

Calculate the square root of the sum of squares of two arguments.

### **Returns**

Returns the length of the hypotenuse  $\sqrt{x^2 + y^2}$ . If the correct value would overflow, returns  $+ \infty$ . If the correct value would underflow, returns 0.

### **Description**

Calculates the length of the hypotenuse of a right triangle whose two sides have lengths x and y without undue overflow or underflow.

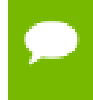

## <span id="page-27-0"></span> $device$  int ilogbf (float x)

Compute the unbiased integer exponent of the argument.

### **Returns**

- If successful, returns the unbiased exponent of the argument.
- **‣** ilogbf(0) returns INT\_MIN.
- **‣** ilogbf(NaN) returns NaN.
- $\blacktriangleright$  ilogbf(x) returns INT\_MAX if x is  $\infty$  or the correct value is greater than INT\_MAX.
- $\blacktriangleright$  ilogbf(x) return INT\_MIN if the correct value is less than INT\_MIN.

### **Description**

Calculates the unbiased integer exponent of the input argument x.

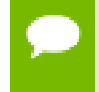

For accuracy information for this function see the CUDA C Programming Guide, Appendix D.1, Table 6.

## <span id="page-27-1"></span>\_\_device\_\_ \_\_RETURN\_TYPE isfinite (float a)

Determine whether argument is finite.

### **Returns**

- With Visual Studio 2013 host compiler: \_\_RETURN\_TYPE is 'bool'. Returns true if and only if a is a finite value.
- **‣** With other host compilers: \_\_RETURN\_TYPE is 'int'. Returns a nonzero value if and only if a is a finite value.

### **Description**

Determine whether the floating-point value a is a finite value (zero, subnormal, or normal and not infinity or NaN).

## <span id="page-27-2"></span>device RETURN TYPE isinf (float a)

Determine whether argument is infinite.

### **Returns**

- **‣** With Visual Studio 2013 host compiler: \_\_RETURN\_TYPE is 'bool'. Returns true if and only if a is a infinite value.
- **‣** With other host compilers: \_\_RETURN\_TYPE is 'int'. Returns a nonzero value if and only if a is a infinite value.

Determine whether the floating-point value a is an infinite value (positive or negative).

## <span id="page-28-0"></span>device RETURN TYPE isnan (float a)

Determine whether argument is a NaN.

### **Returns**

- **‣** With Visual Studio 2013 host compiler: \_\_RETURN\_TYPE is 'bool'. Returns true if and only if a is a NaN value.
- **‣** With other host compilers: \_\_RETURN\_TYPE is 'int'. Returns a nonzero value if and only if a is a NaN value.

### **Description**

Determine whether the floating-point value a is a NaN.

## <span id="page-28-1"></span> $device$  float j0f (float x)

Calculate the value of the Bessel function of the first kind of order 0 for the input argument.

### **Returns**

Returns the value of the Bessel function of the first kind of order 0.

- $\triangleright$  i0f(  $\pm \infty$  ) returns +0.
- **‣** j0f(NaN) returns NaN.

### **Description**

Calculate the value of the Bessel function of the first kind of order 0 for the input argument x,  $J_0(x)$ .

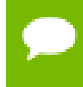

For accuracy information for this function see the CUDA C Programming Guide, Appendix D.1, Table 6.

## <span id="page-28-2"></span> $device$  float j1f (float x)

Calculate the value of the Bessel function of the first kind of order 1 for the input argument.

### **Returns**

Returns the value of the Bessel function of the first kind of order 1.

- $i1f(\pm 0)$  returns  $\pm 0$ .
- $\text{if}(\pm \infty)$  returns +0.
- **‣** j1f(NaN) returns NaN.

Calculate the value of the Bessel function of the first kind of order 1 for the input argument x,  $J_1(x)$ .

For accuracy information for this function see the CUDA C Programming Guide, Appendix D.1, Table 6.

## <span id="page-29-0"></span> $device$  float jnf (int n, float x)

Calculate the value of the Bessel function of the first kind of order n for the input argument.

### **Returns**

Returns the value of the Bessel function of the first kind of order n.

- **‣** jnf(n, NaN) returns NaN.
- $\inf(n, x)$  returns NaN for  $n \leq 0$ .
- $\triangleright$  jnf(n,  $+\infty$ ) returns +0.

### **Description**

Calculate the value of the Bessel function of the first kind of order n for the input argument x,  $J_n(x)$ .

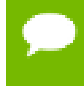

For accuracy information for this function see the CUDA C Programming Guide, Appendix D.1, Table 6.

## <span id="page-29-1"></span>\_\_device\_\_ float ldexpf (float x, int exp)

Calculate the value of  $x \cdot 2^{exp}$ .

### **Returns**

 $\text{ldexpf}(x)$  returns  $\pm \infty$  if the correctly calculated value is outside the single floating point range.

### **Description**

Calculate the value of  $x \cdot 2^{exp}$  of the input arguments x and exp.

For accuracy information for this function see the CUDA C Programming Guide, Appendix D.1, Table 6.

## <span id="page-30-0"></span> $device$  float lgammaf (float x)

Calculate the natural logarithm of the absolute value of the gamma function of the input argument.

### **Returns**

- **‣** lgammaf(1) returns +0.
- **‣** lgammaf(2) returns +0.
- **•** lgammaf(x) returns  $\pm \infty$  if the correctly calculated value is outside the single floating point range.
- **•** lgammaf(x) returns  $+\infty$  if  $x \le 0$ .
- **•** lgammaf( $-\infty$ ) returns  $-\infty$ .
- **•** lgammaf(  $+\infty$  ) returns  $+\infty$ .

### **Description**

Calculate the natural logarithm of the absolute value of the gamma function of the input argument x, namely the value of  $log_e \int_{0}^{\infty} e^{-t} t^{x-1} dt$ .

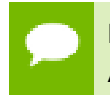

For accuracy information for this function see the CUDA C Programming Guide, Appendix D.1, Table 6.

## <span id="page-30-1"></span> $device$  long long int llrintf (float x)

Round input to nearest integer value.

### **Returns**

Returns rounded integer value.

### **Description**

Round  $x$  to the nearest integer value, with halfway cases rounded towards zero. If the result is outside the range of the return type, the result is undefined.

## <span id="page-31-0"></span>\_\_device\_\_ long long int llroundf (float x)

Round to nearest integer value.

### **Returns**

Returns rounded integer value.

### **Description**

Round  $x$  to the nearest integer value, with halfway cases rounded away from zero. If the result is outside the range of the return type, the result is undefined.

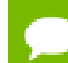

This function may be slower than alternate rounding methods. See [llrintf\(\)](#page-30-1).

## <span id="page-31-1"></span>\_\_device\_\_ float log10f (float x)

Calculate the base 10 logarithm of the input argument.

#### **Returns**

- $\triangleright$  log10f(  $\pm$  0) returns  $-\infty$ .
- **‣** log10f(1) returns +0.
- **‣** log10f(x) returns NaN for x < 0.
- $\triangleright$  log10f( +  $\infty$ ) returns +  $\infty$ .

### **Description**

Calculate the base 10 logarithm of the input argument x.

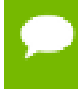

For accuracy information for this function see the CUDA C Programming Guide, Appendix D.1, Table 6.

## <span id="page-31-2"></span> $device$  float log1pf (float x)

Calculate the value of  $log_a(1+x)$ .

#### **Returns**

- $\log 1 \text{pf}(\pm 0)$  returns  $-\infty$ .
- **‣** log1pf(-1) returns +0.
- **‣** log1pf(x) returns NaN for x < -1.
- $\triangleright$  log1pf(  $+\infty$ ) returns  $+\infty$ .

Calculate the value of  $log_a(1+x)$  of the input argument x.

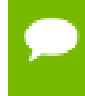

For accuracy information for this function see the CUDA C Programming Guide, Appendix D.1, Table 6.

### <span id="page-32-0"></span> $device$  float log2f (float x)

Calculate the base 2 logarithm of the input argument.

### **Returns**

- $\triangleright$  log2f(  $\pm$  0) returns  $-\infty$ .
- $\triangleright$  log2f(1) returns +0.
- $\triangleright$  log2f(x) returns NaN for  $x < 0$ .
- $\triangleright$  log2f(  $+\infty$ ) returns  $+\infty$ .

#### **Description**

Calculate the base 2 logarithm of the input argument x.

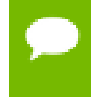

For accuracy information for this function see the CUDA C Programming Guide, Appendix D.1, Table 6.

### <span id="page-32-1"></span> $device$  float logbf (float x)

Calculate the floating point representation of the exponent of the input argument.

### **Returns**

- $\triangleright$  logbf  $\pm 0$  returns  $-\infty$
- $\triangleright$  logbf  $+\infty$  returns  $+\infty$

#### **Description**

Calculate the floating point representation of the exponent of the input argument x.

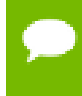

## <span id="page-33-0"></span>\_device\_\_ float logf (float x)

Calculate the natural logarithm of the input argument.

### **Returns**

- $\log f(\pm 0)$  returns  $-\infty$ .
- **‣** logf(1) returns +0.
- $\triangleright$  logf(x) returns NaN for  $x < 0$ .
- $\triangleright$  logf(  $+\infty$ ) returns  $+\infty$ .

### **Description**

Calculate the natural logarithm of the input argument x.

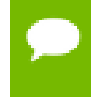

For accuracy information for this function see the CUDA C Programming Guide, Appendix D.1, Table 6.

## <span id="page-33-1"></span> $device$  long int lrintf (float x)

Round input to nearest integer value.

### **Returns**

Returns rounded integer value.

### **Description**

Round  $x$  to the nearest integer value, with halfway cases rounded towards zero. If the result is outside the range of the return type, the result is undefined.

## <span id="page-33-2"></span> $device$  long int lroundf (float x)

Round to nearest integer value.

#### **Returns**

Returns rounded integer value.

#### **Description**

Round x to the nearest integer value, with halfway cases rounded away from zero. If the result is outside the range of the return type, the result is undefined.

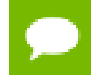

This function may be slower than alternate rounding methods. See [lrintf\(\)](#page-33-1).

## <span id="page-34-0"></span>\_\_device\_\_ float modff (float x, float \*iptr)

Break down the input argument into fractional and integral parts.

### **Returns**

- modff( $\pm x$ ,  $\pm \rho \pm r$ ) returns a result with the same sign as x.
- modff(  $\pm \infty$ , iptr) returns  $\pm 0$  and stores  $\pm \infty$  in the object pointed to by iptr.
- **‣** modff(NaN, iptr) stores a NaN in the object pointed to by iptr and returns a NaN.

### **Description**

Break down the argument x into fractional and integral parts. The integral part is stored in the argument iptr. Fractional and integral parts are given the same sign as the argument x.

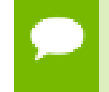

For accuracy information for this function see the CUDA C Programming Guide, Appendix D.1, Table 6.

### <span id="page-34-1"></span>\_\_device\_\_ float nanf (const char \*tagp)

Returns "Not a Number" value.

### **Returns**

**‣** nanf(tagp) returns NaN.

### **Description**

Return a representation of a quiet NaN. Argument tagp selects one of the possible representations.

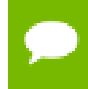

For accuracy information for this function see the CUDA C Programming Guide, Appendix D.1, Table 6.

## <span id="page-34-2"></span>device float nearbyintf (float x)

Round the input argument to the nearest integer.

### **Returns**

- nearbyintf( $\pm 0$ ) returns  $\pm 0$ .
- **•** nearbyintf(  $\pm \infty$  ) returns  $\pm \infty$ .

Round argument x to an integer value in single precision floating-point format.

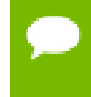

For accuracy information for this function see the CUDA C Programming Guide, Appendix D.1, Table 6.

## <span id="page-35-0"></span>device\_ float nextafterf (float x, float y)

Return next representable single-precision floating-point value afer argument.

### **Returns**

nextafterf( $\pm \infty$ , y) returns  $\pm \infty$ .

### **Description**

Calculate the next representable single-precision floating-point value following x in the direction of  $y$ . For example, if  $y$  is greater than  $x$ , [nextafterf\(\)](#page-35-0) returns the smallest representable number greater than x

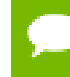

For accuracy information for this function see the CUDA C Programming Guide, Appendix D.1, Table 6.

## <span id="page-35-1"></span>device\_ float normcdff (float y)

Calculate the standard normal cumulative distribution function.

### **Returns**

- normcdff( $+\infty$ ) returns 1
- normcdff( $-\infty$ ) returns +0

### **Description**

Calculate the cumulative distribution function of the standard normal distribution for input argument  $y$ ,  $\Phi(y)$ .

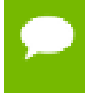
# $device$  float normcdfinvf (float y)

Calculate the inverse of the standard normal cumulative distribution function.

### **Returns**

- normcdfinvf(0) returns  $-\infty$ .
- normcdfinvf(1) returns  $+\infty$ .
- normcdfinvf(x) returns NaN if x is not in the interval [0,1].

## **Description**

Calculate the inverse of the standard normal cumulative distribution function for input argument y,  $\Phi^{-1}(y)$ . The function is defined for input values in the interval (0, 1).

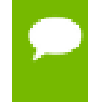

For accuracy information for this function see the CUDA C Programming Guide, Appendix D.1, Table 6.

## $device$  float powf (float x, float y)

Calculate the value of first argument to the power of second argument.

- powf( $\pm 0$ , y) returns  $\pm \infty$  for y an integer less than 0.
- powf( $\pm 0$ , y) returns  $\pm 0$  for y an odd integer greater than 0.
- powf $(\pm 0, y)$  returns +0 for  $y > 0$  and not and odd integer.
- powf(-1,  $\pm \infty$ ) returns 1.
- **‣** powf(+1, y) returns 1 for any y, even a NaN.
- $\blacktriangleright$  powf(x,  $\pm 0$ ) returns 1 for any x, even a NaN.
- $\blacktriangleright$  powf(x, y) returns a NaN for finite  $x < 0$  and finite non-integer y.
- powf(x,  $-\infty$ ) returns  $+\infty$  for  $|x| < 1$ .
- powf(x,  $-\infty$ ) returns +0 for  $|x| > 1$ .
- powf(x,  $+\infty$ ) returns +0 for  $|x| < 1$ .
- powf(x,  $+\infty$ ) returns  $+\infty$  for  $|x| > 1$ .
- powf $(-\infty, y)$  returns -0 for y an odd integer less than 0.
- powf $(-\infty, y)$  returns +0 for  $y < 0$  and not an odd integer.
- powf( $-\infty$ , y) returns  $-\infty$  for y an odd integer greater than 0.
- powf( $-\infty$ , y) returns  $+\infty$  for y > 0 and not an odd integer.
- powf $(+\infty, y)$  returns +0 for  $y < 0$ .
- powf $(+\infty, y)$  returns  $+\infty$  for  $y > 0$ .

Calculate the value of  $x$  to the power of  $y$ .

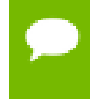

For accuracy information for this function see the CUDA C Programming Guide, Appendix D.1, Table 6.

# $device$  float rcbrtf (float x)

Calculate reciprocal cube root function.

### **Returns**

- rcbrt( $\pm 0$ ) returns  $\pm \infty$ .
- rcbrt( $\pm \infty$ ) returns  $\pm 0$ .

### **Description**

Calculate reciprocal cube root function of x

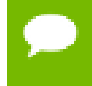

For accuracy information for this function see the CUDA C Programming Guide, Appendix D.1, Table 6.

# <span id="page-37-0"></span>\_\_device\_\_ float remainderf (float x, float y)

Compute single-precision floating-point remainder.

### **Returns**

- **‣** remainderf(x, 0) returns NaN.
- **•** remainderf( $\pm \infty$ , y) returns NaN.
- **•** remainderf( $x$ ,  $\pm \infty$ ) returns x for finite x.

### **Description**

Compute single-precision floating-point remainder  $r$  of dividing  $x$  by  $y$  for nonzero  $y$ .

Thus  $r = x - ny$ . The value n is the integer value nearest  $\frac{x}{y}$ . In the case when  $|n - \frac{x}{y}| = \frac{1}{2}$ , the even n value is chosen.

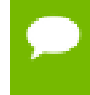

For accuracy information for this function see the CUDA C Programming Guide, Appendix D.1, Table 6.

# \_\_device\_\_ float remquof (float x, float y, int \*quo)

Compute single-precision floating-point remainder and part of quotient.

## **Returns**

Returns the remainder.

- remquof( $x$ ,  $0$ , quo) returns NaN.
- **•** remquof(  $\pm \infty$  , y, quo) returns NaN.
- **•** remquof(x,  $\pm \infty$ , quo) returns x.

## **Description**

Compute a double-precision floating-point remainder in the same way as the [remainderf\(\)](#page-37-0) function. Argument quo returns part of quotient upon division of  $x$  by  $y$ . Value quo has the same sign as  $\frac{x}{y}$  and may not be the exact quotient but agrees with the exact quotient in the low order 3 bits.

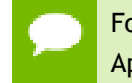

For accuracy information for this function see the CUDA C Programming Guide, Appendix D.1, Table 6.

# $device$  float rhypotf (float x, float y)

Calculate one over the square root of the sum of squares of two arguments.

## **Returns**

Returns one over the length of the hypotenuse  $\frac{1}{\sqrt{x^2+y^2}}$ . If the square root would overflow, returns 0. If the square root would underflow, returns  $+\infty$ .

## **Description**

Calculates one over the length of the hypotenuse of a right triangle whose two sides have lengths x and y without undue overflow or underflow.

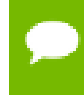

For accuracy information for this function see the CUDA C Programming Guide, Appendix D.1, Table 6.

# <span id="page-39-0"></span>\_\_device\_\_ float rintf (float x)

Round input to nearest integer value in floating-point.

## **Returns**

Returns rounded integer value.

## **Description**

Round  $x$  to the nearest integer value in floating-point format, with halfway cases rounded towards zero.

## \_\_device\_\_ float roundf (float x)

Round to nearest integer value in floating-point.

### **Returns**

Returns rounded integer value.

### **Description**

Round x to the nearest integer value in floating-point format, with halfway cases rounded away from zero.

This function may be slower than alternate rounding methods. See [rintf\(\).](#page-39-0)

# $device$  float rsqrtf (float x)

Calculate the reciprocal of the square root of the input argument.

## **Returns**

Returns  $1/\sqrt{x}$ .

- $\triangleright$  rsqrtf(  $+\infty$  ) returns +0.
- rsqrtf $(\pm 0)$  returns  $\pm \infty$ .
- **‣** rsqrtf(x) returns NaN if x is less than 0.

## **Description**

Calculate the reciprocal of the nonnegative square root of  $x$ ,  $1/\sqrt{x}$ .

## \_\_device\_\_ float scalblnf (float x, long int n)

Scale floating-point input by integer power of two.

### **Returns**

Returns  $x * 2^n$ .

- scalblnf( $\pm 0$ , n) returns  $\pm 0$ .
- **‣** scalblnf(x, 0) returns x.
- $\triangleright$  scalblnf(  $\pm \infty$ , n) returns  $\pm \infty$ .

### **Description**

Scale x by  $2^n$  by efficient manipulation of the floating-point exponent.

## $device$  float scalbnf (float x, int n)

Scale floating-point input by integer power of two.

### **Returns**

Returns  $x * 2^n$ .

- $\triangleright$  scalbnf( $\pm 0$ , n) returns  $\pm 0$ .
- $\blacktriangleright$  scalbnf(x, 0) returns x.
- $\triangleright$  scalbnf(  $\pm \infty$ , n) returns  $\pm \infty$ .

## **Description**

Scale x by  $2^n$  by efficient manipulation of the floating-point exponent.

## \_device\_\_ \_\_RETURN\_TYPE signbit (float a)

Return the sign bit of the input.

### **Returns**

Reports the sign bit of all values including infinities, zeros, and NaNs.

**‣** With Visual Studio 2013 host compiler: \_\_RETURN\_TYPE is 'bool'. Returns true if and only if a is negative.

**‣** With other host compilers: \_\_RETURN\_TYPE is 'int'. Returns a nonzero value if and only if a is negative.

## **Description**

Determine whether the floating-point value a is negative.

## \_\_device\_\_ void sincosf (float x, float \*sptr, float \*cptr)

Calculate the sine and cosine of the first input argument.

### **Returns**

**‣** none

### **Description**

Calculate the sine and cosine of the first input argument  $x$  (measured in radians). The results for sine and cosine are written into the second argument,  $\text{sptr}, \text{and}, \text{respectively}$ , third argument, cptr.

#### **See also:**

[sinf\(\)](#page-42-0) and [cosf\(\).](#page-16-0)

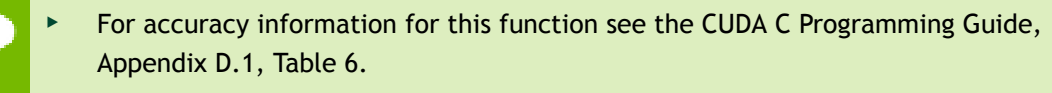

This function is affected by the --use fast math compiler flag. See the CUDA C Programming Guide, Appendix D.2, Table 8 for a complete list of functions affected.

# device void sincospif (float x, float \*sptr, float \*cptr)

Calculate the sine and cosine of the first input argument  $\times \pi$ .

### **Returns**

**‣** none

### **Description**

Calculate the sine and cosine of the first input argument,  $x$  (measured in radians),  $\times \pi$ . The results for sine and cosine are written into the second argument, sptr, and, respectively, third argument, cptr.

### **See also:**

[sinpif\(\)](#page-43-0) and [cospif\(\)](#page-17-0).

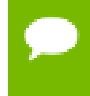

For accuracy information for this function see the CUDA C Programming Guide, Appendix D.1, Table 6.

## <span id="page-42-0"></span> $device$  float sinf (float x)

Calculate the sine of the input argument.

### **Returns**

- $\triangleright$  sinf(  $\pm$  0) returns  $\pm$  0.
- $\triangleright$  sinf(  $\pm \infty$  ) returns NaN.

#### **Description**

Calculate the sine of the input argument x (measured in radians).

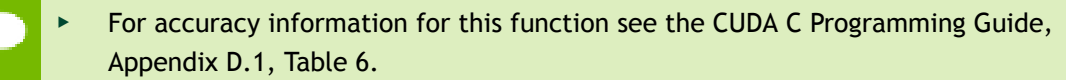

This function is affected by the --use fast math compiler flag. See the CUDA C Programming Guide, Appendix D.2, Table 8 for a complete list of functions affected.

## \_\_device\_\_ float sinhf (float x)

Calculate the hyperbolic sine of the input argument.

#### **Returns**

- $\blacktriangleright$  sinhf(  $\pm 0$  ) returns  $\pm 0$ .
- $\triangleright$  sinhf(  $\pm \infty$  ) returns NaN.

#### **Description**

Calculate the hyperbolic sine of the input argument x.

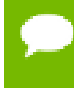

For accuracy information for this function see the CUDA C Programming Guide, Appendix D.1, Table 6.

# <span id="page-43-0"></span>\_\_device\_\_ float sinpif (float x)

Calculate the sine of the input argument  $\times \pi$ .

### **Returns**

- $\triangleright$  sinpif(  $\pm 0$  ) returns  $\pm 0$ .
- $\triangleright$  sinpif(  $\pm \infty$  ) returns NaN.

### **Description**

Calculate the sine of  $x \times \pi$  (measured in radians), where x is the input argument.

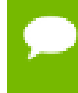

For accuracy information for this function see the CUDA C Programming Guide, Appendix D.1, Table 6.

## $device$  float sqrtf (float x)

Calculate the square root of the input argument.

### **Returns**

Returns  $\sqrt{x}$ .

- $\triangleright$  sqrtf(  $\pm 0$  ) returns  $\pm 0$ .
- $\blacktriangleright$  sqrtf(  $+\infty$  ) returns  $+\infty$ .
- $\blacktriangleright$  sqrtf(x) returns NaN if x is less than 0.

### **Description**

Calculate the nonnegative square root of  $x$ ,  $\sqrt{x}$ .

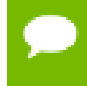

For accuracy information for this function see the CUDA C Programming Guide, Appendix D.1, Table 6.

## \_\_device\_\_ float tanf (float x)

Calculate the tangent of the input argument.

- tanf $(\pm 0)$  returns  $\pm 0$ .
- $\triangleright$  tanf(  $\pm \infty$  ) returns NaN.

Calculate the tangent of the input argument  $x$  (measured in radians).

- For accuracy information for this function see the CUDA C Programming Guide, Appendix D.1, Table 6.
	- This function is affected by the --use fast math compiler flag. See the CUDA C Programming Guide, Appendix D.2, Table 8 for a complete list of functions affected.

# device float tanhf (float x)

Calculate the hyperbolic tangent of the input argument.

## **Returns**

 $tanh(f \pm 0)$  returns  $\pm 0$ .

## **Description**

Calculate the hyperbolic tangent of the input argument x.

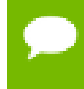

For accuracy information for this function see the CUDA C Programming Guide, Appendix D.1, Table 6.

# \_\_device\_\_ float tgammaf (float x)

Calculate the gamma function of the input argument.

## **Returns**

- **•** tgammaf( $\pm 0$ ) returns  $\pm \infty$ .
- **‣** tgammaf(2) returns +0.
- **•** tgammaf(x) returns  $\pm \infty$  if the correctly calculated value is outside the single floating point range.
- **•** tgammaf(x) returns NaN if  $x < 0$ .
- $\blacktriangleright$  tgammaf( $-\infty$ ) returns NaN.
- **•** tgammaf(  $+\infty$  ) returns  $+\infty$ .

## **Description**

Calculate the gamma function of the input argument x, namely the value of  $\int_{0}^{\infty} e^{-t} t^{x-1} dt$ .

# $device$  float truncf (float x)

Truncate input argument to the integral part.

### **Returns**

Returns truncated integer value.

## **Description**

Round  $x$  to the nearest integer value that does not exceed  $x$  in magnitude.

# $device$  float y0f (float x)

Calculate the value of the Bessel function of the second kind of order 0 for the input argument.

### **Returns**

Returns the value of the Bessel function of the second kind of order 0.

- $\text{v0f}(0)$  returns  $-\infty$ .
- $\blacktriangleright$  y0f(x) returns NaN for  $x < 0$ .
- $y0f(+\infty)$  returns +0.
- **‣** y0f(NaN) returns NaN.

### **Description**

Calculate the value of the Bessel function of the second kind of order 0 for the input argument x,  $Y_0(x)$ .

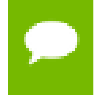

For accuracy information for this function see the CUDA C Programming Guide, Appendix D.1, Table 6.

## $device$  float y1f (float x)

Calculate the value of the Bessel function of the second kind of order 1 for the input argument.

### **Returns**

Returns the value of the Bessel function of the second kind of order 1.

- $y1f(0)$  returns  $-\infty$ .
- $\blacktriangleright$  y1f(x) returns NaN for  $x < 0$ .
- $y1f(+\infty)$  returns +0.
- **‣** y1f(NaN) returns NaN.

Calculate the value of the Bessel function of the second kind of order 1 for the input argument x,  $Y_1(x)$ .

For accuracy information for this function see the CUDA C Programming Guide, Appendix D.1, Table 6.

# $device$  float ynf (int n, float x)

Calculate the value of the Bessel function of the second kind of order n for the input argument.

## **Returns**

Returns the value of the Bessel function of the second kind of order n.

- $\blacktriangleright$  ynf(n, x) returns NaN for n < 0.
- $ynf(n, 0)$  returns  $-\infty$ .
- $\blacktriangleright$  ynf(n, x) returns NaN for  $x < 0$ .
- $ynf(n, +\infty)$  returns +0.
- **‣** ynf(n, NaN) returns NaN.

## **Description**

Calculate the value of the Bessel function of the second kind of order n for the input argument x,  $Y_n(x)$ .

For accuracy information for this function see the CUDA C Programming Guide, Appendix D.1, Table 6.

# 1.3. Double Precision Mathematical Functions

This section describes double precision mathematical functions.

# $device$  double acos (double x)

Calculate the arc cosine of the input argument.

## **Returns**

Result will be in radians, in the interval [0,  $\pi$  ] for x inside [-1, +1].

- **‣** acos(1) returns +0.
- **‣** acos(x) returns NaN for x outside [-1, +1].

## **Description**

Calculate the principal value of the arc cosine of the input argument x.

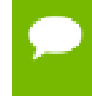

For accuracy information for this function see the CUDA C Programming Guide, Appendix D.1, Table 7.

# $device$  double acosh (double x)

Calculate the nonnegative arc hyperbolic cosine of the input argument.

## **Returns**

Result will be in the interval  $[0, +\infty]$ .

- **‣** acosh(1) returns 0.
- acosh(x) returns NaN for x in the interval  $[-\infty, 1]$ .

## **Description**

Calculate the nonnegative arc hyperbolic cosine of the input argument x.

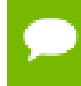

For accuracy information for this function see the CUDA C Programming Guide, Appendix D.1, Table 7.

# $device$  double asin (double x)

Calculate the arc sine of the input argument.

## **Returns**

Result will be in radians, in the interval  $[-\pi/2, +\pi/2]$  for x inside  $[-1, +1]$ .

- **‣** asin(0) returns +0.
- **‣** asin(x) returns NaN for x outside [-1, +1].

Calculate the principal value of the arc sine of the input argument x.

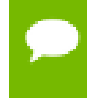

For accuracy information for this function see the CUDA C Programming Guide, Appendix D.1, Table 7.

# $device$  double asinh (double x)

Calculate the arc hyperbolic sine of the input argument.

### **Returns**

**‣** asinh(0) returns 1.

## **Description**

Calculate the arc hyperbolic sine of the input argument x.

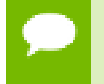

For accuracy information for this function see the CUDA C Programming Guide, Appendix D.1, Table 7.

# $device$  double atan (double x)

Calculate the arc tangent of the input argument.

## **Returns**

Result will be in radians, in the interval  $[-\pi/2, +\pi/2]$ .

**‣** atan(0) returns +0.

### **Description**

Calculate the principal value of the arc tangent of the input argument x.

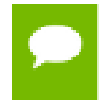

For accuracy information for this function see the CUDA C Programming Guide, Appendix D.1, Table 7.

# \_\_device\_\_ double atan2 (double y, double x)

Calculate the arc tangent of the ratio of first and second input arguments.

### **Returns**

Result will be in radians, in the interval  $[-\pi / + \pi]$ .

**‣** atan2(0, 1) returns +0.

### **Description**

Calculate the principal value of the arc tangent of the ratio of first and second input arguments  $y / x$ . The quadrant of the result is determined by the signs of inputs  $y$  and  $x$ .

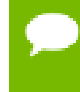

For accuracy information for this function see the CUDA C Programming Guide, Appendix D.1, Table 7.

## $device$  double atanh (double x)

Calculate the arc hyperbolic tangent of the input argument.

### **Returns**

- atanh( $\pm 0$ ) returns  $\pm 0$ .
- atanh( $\pm 1$ ) returns  $\pm \infty$ .
- **‣** atanh(x) returns NaN for x outside interval [-1, 1].

### **Description**

Calculate the arc hyperbolic tangent of the input argument x.

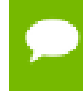

For accuracy information for this function see the CUDA C Programming Guide, Appendix D.1, Table 7.

# device double cbrt (double x)

Calculate the cube root of the input argument.

### **Returns**

Returns  $x^{1/3}$ .

- cbrt( $\pm 0$ ) returns  $\pm 0$ .
- $\triangleright$  cbrt(  $\pm \infty$  ) returns  $\pm \infty$ .

Calculate the cube root of  $x$ ,  $x^{1/3}$ .

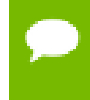

For accuracy information for this function see the CUDA C Programming Guide, Appendix D.1, Table 7.

## \_\_device\_\_ double ceil (double x)

Calculate ceiling of the input argument.

### **Returns**

Returns  $\Box X \Box$  expressed as a floating-point number.

- ceil $(\pm 0)$  returns  $\pm 0$ .
- $\triangleright$  ceil(  $\pm \infty$ ) returns  $\pm \infty$ .

#### **Description**

Compute the smallest integer value not less than x.

## \_\_device\_\_ double copysign (double x, double y)

Create value with given magnitude, copying sign of second value.

### **Returns**

Returns a value with the magnitude of  $x$  and the sign of  $y$ .

#### **Description**

Create a floating-point value with the magnitude  $x$  and the sign of  $y$ .

## \_\_device\_\_ double cos (double x)

Calculate the cosine of the input argument.

### **Returns**

- $\triangleright$  cos(  $\pm$  0) returns 1.
- $\triangleright$  cos(  $\pm \infty$  ) returns NaN.

#### **Description**

Calculate the cosine of the input argument x (measured in radians).

# \_\_device\_\_ double cosh (double x)

Calculate the hyperbolic cosine of the input argument.

### **Returns**

- **‣** cosh(0) returns 1.
- $\cosh(\pm \infty)$  returns  $+\infty$ .

### **Description**

Calculate the hyperbolic cosine of the input argument x.

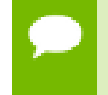

For accuracy information for this function see the CUDA C Programming Guide, Appendix D.1, Table 7.

## $device$  double cospi (double x)

Calculate the cosine of the input argument  $\times \pi$ .

### **Returns**

- $\triangleright$  cospi $(\pm 0)$  returns 1.
- $\triangleright$  cospi $(\pm \infty)$  returns NaN.

### **Description**

Calculate the cosine of  $x \times \pi$  (measured in radians), where x is the input argument.

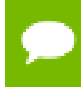

For accuracy information for this function see the CUDA C Programming Guide, Appendix D.1, Table 7.

# device double cyl\_bessel\_i0 (double x)

Calculate the value of the regular modified cylindrical Bessel function of order 0 for the input argument.

### **Returns**

Returns the value of the regular modified cylindrical Bessel function of order 0.

Calculate the value of the regular modified cylindrical Bessel function of order 0 for the input argument x,  $I_0(x)$ .

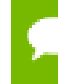

For accuracy information for this function see the CUDA C Programming Guide, Appendix D.1, Table 7.

# device double cyl bessel i1 (double x)

Calculate the value of the regular modified cylindrical Bessel function of order 1 for the input argument.

## **Returns**

Returns the value of the regular modified cylindrical Bessel function of order 1.

## **Description**

Calculate the value of the regular modified cylindrical Bessel function of order 1 for the input argument  $x$ ,  $I_1(x)$ .

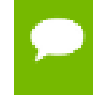

For accuracy information for this function see the CUDA C Programming Guide, Appendix D.1, Table 7.

# $device$  double erf (double x)

Calculate the error function of the input argument.

## **Returns**

- erf $(\pm 0)$  returns  $\pm 0$ .
- $erf(\pm \infty)$  returns  $\pm 1$ .

## **Description**

Calculate the value of the error function for the input argument  $x$ ,  $\frac{2}{\sqrt{\pi}} \int_{0}^{\infty} e^{-t^2} dt$ .

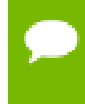

For accuracy information for this function see the CUDA C Programming Guide, Appendix D.1, Table 7.

# \_\_device\_\_ double erfc (double x)

Calculate the complementary error function of the input argument.

### **Returns**

- $\triangleright$  erfc(  $-\infty$ ) returns 2.
- erfc(  $+\infty$ ) returns +0.

## **Description**

Calculate the complementary error function of the input argument  $x$ , 1 - erf( $x$ ).

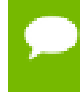

For accuracy information for this function see the CUDA C Programming Guide, Appendix D.1, Table 7.

## \_\_device\_\_ double erfcinv (double y)

Calculate the inverse complementary error function of the input argument.

### **Returns**

- $\triangleright$  erfcinv(0) returns  $+\infty$ .
- $\blacktriangleright$  erfcinv(2) returns  $-\infty$ .

## **Description**

Calculate the inverse complementary error function of the input argument  $y$ , for  $y$  in the interval [0, 2]. The inverse complementary error function find the value x that satisfies the equation  $y = \text{erfc}(x)$ , for  $0 \le y \le 2$ , and  $-\infty \le x \le \infty$ .

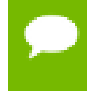

For accuracy information for this function see the CUDA C Programming Guide, Appendix D.1, Table 7.

# device double erfcx (double x)

Calculate the scaled complementary error function of the input argument.

- $\triangleright$  erfcx( $-\infty$ ) returns  $+\infty$
- erfcx(  $+\infty$ ) returns  $+0$
- erfcx(x) returns  $+\infty$  if the correctly calculated value is outside the double floating point range.

Calculate the scaled complementary error function of the input argument x,  $e^{x^2}$  erfc(x).

For accuracy information for this function see the CUDA C Programming Guide, Appendix D.1, Table 7.

## $device$  double erfiny (double y)

Calculate the inverse error function of the input argument.

### **Returns**

- **•** erfiny(1) returns  $+\infty$ .
- **•** erfiny(-1) returns  $-\infty$ .

### **Description**

Calculate the inverse error function of the input argument  $y$ , for  $y$  in the interval [-1, 1]. The inverse error function finds the value x that satisfies the equation  $y = erf(x)$ , for  $-1 \le y \le 1$ , and  $-\infty \le x \le \infty$ .

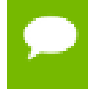

For accuracy information for this function see the CUDA C Programming Guide, Appendix D.1, Table 7.

# \_\_device\_\_ double exp (double x)

Calculate the base  $e$  exponential of the input argument.

### **Returns**

Returns  $e^x$ .

### **Description**

Calculate the base  $e$  exponential of the input argument  $x$ .

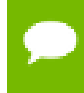

For accuracy information for this function see the CUDA C Programming Guide, Appendix D.1, Table 7.

# \_\_device\_\_ double exp10 (double x)

Calculate the base 10 exponential of the input argument.

### **Returns**

Returns  $10^x$ .

### **Description**

Calculate the base 10 exponential of the input argument x.

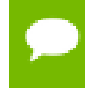

For accuracy information for this function see the CUDA C Programming Guide, Appendix D.1, Table 7.

# $device$  double exp2 (double x)

Calculate the base 2 exponential of the input argument.

### **Returns**

Returns  $2^x$ .

## **Description**

Calculate the base 2 exponential of the input argument x.

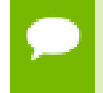

For accuracy information for this function see the CUDA C Programming Guide, Appendix D.1, Table 7.

## \_\_device\_\_ double expm1 (double x)

Calculate the base  $e$  exponential of the input argument, minus 1.

### **Returns**

Returns  $e^x - 1$ .

### **Description**

Calculate the base  $e$  exponential of the input argument  $x$ , minus 1.

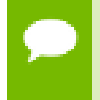

For accuracy information for this function see the CUDA C Programming Guide, Appendix D.1, Table 7.

# \_\_device\_\_ double fabs (double x)

Calculate the absolute value of the input argument.

## **Returns**

Returns the absolute value of the input argument.

- fabs( $\pm \infty$ ) returns  $+\infty$ .
- fabs $( \pm 0)$  returns 0.

### **Description**

Calculate the absolute value of the input argument x.

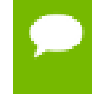

For accuracy information for this function see the CUDA C Programming Guide, Appendix D.1, Table 7.

# $device$  double fdim (double x, double y)

Compute the positive difference between x and y.

### **Returns**

Returns the positive difference between  $x$  and  $y$ .

- $\blacktriangleright$  fdim(x, y) returns x y if x > y.
- $\blacktriangleright$  fdim(x, y) returns +0 if  $x \le y$ .

### **Description**

Compute the positive difference between  $x$  and  $y$ . The positive difference is  $x - y$  when  $x$  $>$  y and +0 otherwise.

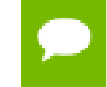

For accuracy information for this function see the CUDA C Programming Guide, Appendix D.1, Table 6.

# \_\_device\_\_ double floor (double x)

Calculate the largest integer less than or equal to x.

### **Returns**

Returns  $log_{e}(1+x)$  expressed as a floating-point number.

• floor( $\pm \infty$ ) returns  $\pm \infty$ .

• floor( $\pm 0$ ) returns  $\pm 0$ .

### **Description**

Calculates the largest integer value which is less than or equal to x.

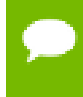

For accuracy information for this function see the CUDA C Programming Guide, Appendix D.1, Table 7.

## \_\_device\_\_ double fma (double x, double y, double z)

Compute  $x \times y + z$  as a single operation.

### **Returns**

Returns the rounded value of  $x \times y + z$  as a single operation.

- $\triangleright$  fma(  $\pm \infty$ ,  $\pm 0$ , z) returns NaN.
- $\triangleright$  fma(  $\pm$  0,  $\pm$   $\infty$ , z) returns NaN.
- fma(x, y,  $-\infty$ ) returns NaN if  $x \times y$  is an exact  $+\infty$ .
- fma(x, y,  $+\infty$ ) returns NaN if  $x \times y$  is an exact  $-\infty$ .

### **Description**

Compute the value of  $x \times y + z$  as a single ternary operation. After computing the value to infinite precision, the value is rounded once.

For accuracy information for this function see the CUDA C Programming Guide, Appendix D.1, Table 7.

## \_\_device\_\_ double fmax (double, double)

Determine the maximum numeric value of the arguments.

#### **Returns**

Returns the maximum numeric values of the arguments  $x$  and  $y$ .

- **‣** If both arguments are NaN, returns NaN.
- **‣** If one argument is NaN, returns the numeric argument.

#### **Description**

Determines the maximum numeric value of the arguments  $x$  and  $y$ . Treats NaN arguments as missing data. If one argument is a NaN and the other is legitimate numeric value, the numeric value is chosen.

## $device$  double fmin (double x, double y)

Determine the minimum numeric value of the arguments.

### **Returns**

Returns the minimum numeric values of the arguments  $x$  and  $y$ .

- **‣** If both arguments are NaN, returns NaN.
- **‣** If one argument is NaN, returns the numeric argument.

### **Description**

Determines the minimum numeric value of the arguments  $x$  and  $y$ . Treats NaN arguments as missing data. If one argument is a NaN and the other is legitimate numeric value, the numeric value is chosen.

For accuracy information for this function see the CUDA C Programming Guide, Appendix D.1, Table 7.

# \_\_device\_\_ double fmod (double x, double y)

Calculate the floating-point remainder of  $x / y$ .

### **Returns**

- **‣** Returns the floating point remainder of x / y.
- fmod( $\pm 0$ , y) returns  $\pm 0$  if y is not zero.
- $\blacktriangleright$  fmod(x, y) returns NaN and raised an invalid floating point exception if x is  $\pm \infty$  or y is zero.
- $\blacktriangleright$  fmod(x, y) returns zero if y is zero or the result would overflow.
- fmod( $x, \pm \infty$ ) returns x if x is finite.
- **‣** fmod(x, 0) returns NaN.

### **Description**

Calculate the floating-point remainder of  $x / y$ . The absolute value of the computed value is always less than  $y'$  s absolute value and will have the same sign as  $x$ .

## \_\_device\_\_ double frexp (double x, int \*nptr)

Extract mantissa and exponent of a floating-point value.

### **Returns**

Returns the fractional component m.

- ▶ frexp(0, nptr) returns 0 for the fractional component and zero for the integer component.
- **i** frexp( $\pm 0$ , nptr) returns  $\pm 0$  and stores zero in the location pointed to by nptr.
- **•** frexp(  $\pm \infty$ , nptr) returns  $\pm \infty$  and stores an unspecified value in the location to which nptr points.
- **‣** frexp(NaN, y) returns a NaN and stores an unspecified value in the location to which nptr points.

### **Description**

Decompose the floating-point value  $x$  into a component  $m$  for the normalized fraction element and another term n for the exponent. The absolute value of m will be greater than or equal to 0.5 and less than 1.0 or it will be equal to 0;  $x = m \cdot 2^n$ . The integer exponent n will be stored in the location to which nptr points.

For accuracy information for this function see the CUDA C Programming Guide, Appendix D.1, Table 7.

## \_\_device\_\_ double hypot (double x, double y)

Calculate the square root of the sum of squares of two arguments.

### **Returns**

Returns the length of the hypotenuse  $\sqrt{x^2 + y^2}$ . If the correct value would overflow, returns  $+ \infty$ . If the correct value would underflow, returns 0.

### **Description**

Calculate the length of the hypotenuse of a right triangle whose two sides have lengths  $x$ and y without undue overflow or underflow.

## $device$  int ilogb (double x)

Compute the unbiased integer exponent of the argument.

### **Returns**

- **‣** If successful, returns the unbiased exponent of the argument.
- ilogb(0) returns INT\_MIN.
- **‣** ilogb(NaN) returns NaN.
- $\blacktriangleright$  ilogb(x) returns INT\_MAX if x is  $\infty$  or the correct value is greater than INT\_MAX.
- ilogb(x) return INT\_MIN if the correct value is less than INT\_MIN.

### **Description**

Calculates the unbiased integer exponent of the input argument x.

For accuracy information for this function see the CUDA C Programming Guide, Appendix D.1, Table 7.

## \_\_device\_\_ \_\_RETURN\_TYPE isfinite (double a)

Determine whether argument is finite.

### **Returns**

- **‣** With Visual Studio 2013 host compiler: \_\_RETURN\_TYPE is 'bool'. Returns true if and only if a is a finite value.
- **‣** With other host compilers: \_\_RETURN\_TYPE is 'int'. Returns a nonzero value if and only if a is a finite value.

## **Description**

Determine whether the floating-point value a is a finite value (zero, subnormal, or normal and not infinity or NaN).

# \_device\_\_ \_\_RETURN\_TYPE isinf (double a)

Determine whether argument is infinite.

### **Returns**

- **‣** With Visual Studio 2013 host compiler: Returns true if and only if a is a infinite value.
- **‣** With other host compilers: Returns a nonzero value if and only if a is a infinite value.

### **Description**

Determine whether the floating-point value a is an infinite value (positive or negative).

## \_\_device\_\_ \_\_RETURN\_TYPE isnan (double a)

Determine whether argument is a NaN.

#### **Returns**

- **‣** With Visual Studio 2013 host compiler: \_\_RETURN\_TYPE is 'bool'. Returns true if and only if a is a NaN value.
- **‣** With other host compilers: \_\_RETURN\_TYPE is 'int'. Returns a nonzero value if and only if a is a NaN value.

### **Description**

Determine whether the floating-point value a is a NaN.

## $device$  double j0 (double x)

Calculate the value of the Bessel function of the first kind of order 0 for the input argument.

### **Returns**

Returns the value of the Bessel function of the first kind of order 0.

- $j0(\pm \infty)$  returns +0.
- **‣** j0(NaN) returns NaN.

### **Description**

Calculate the value of the Bessel function of the first kind of order 0 for the input argument x,  $J_0(x)$ .

# \_\_device\_\_ double j1 (double x)

Calculate the value of the Bessel function of the first kind of order 1 for the input argument.

## **Returns**

Returns the value of the Bessel function of the first kind of order 1.

- $i1(\pm 0)$  returns  $\pm 0$ .
- $i1(\pm \infty)$  returns +0.
- **‣** j1(NaN) returns NaN.

## **Description**

Calculate the value of the Bessel function of the first kind of order 1 for the input argument x,  $J_1(x)$ .

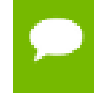

For accuracy information for this function see the CUDA C Programming Guide, Appendix D.1, Table 7.

## $device$  double jn (int n, double x)

Calculate the value of the Bessel function of the first kind of order n for the input argument.

### **Returns**

Returns the value of the Bessel function of the first kind of order n.

- **‣** jn(n, NaN) returns NaN.
- $\blacktriangleright$  jn(n, x) returns NaN for n < 0.
- $\text{in}(n, +\infty)$  returns +0.

### **Description**

Calculate the value of the Bessel function of the first kind of order n for the input argument x,  $J_n(x)$ .

## $device$  double ldexp (double x, int exp)

Calculate the value of  $x \frac{2^{exp}}{x}$ .

### **Returns**

 $\blacktriangleright$  ldexp(x) returns  $\pm \infty$  if the correctly calculated value is outside the double floating point range.

## **Description**

Calculate the value of  $x \cdot 2^{exp}$  of the input arguments x and exp.

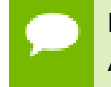

For accuracy information for this function see the CUDA C Programming Guide, Appendix D.1, Table 7.

## \_\_device\_\_ double lgamma (double x)

Calculate the natural logarithm of the absolute value of the gamma function of the input argument.

### **Returns**

- **‣** lgamma(1) returns +0.
- **‣** lgamma(2) returns +0.
- **•** Igamma(x) returns  $\pm \infty$  if the correctly calculated value is outside the double floating point range.
- lgamma(x) returns  $+\infty$  if  $x \le 0$ .
- **•** lgamma( $-\infty$ ) returns  $-\infty$ .
- $\blacktriangleright$  lgamma(  $+\infty$ ) returns  $+\infty$ .

### **Description**

Calculate the natural logarithm of the absolute value of the gamma function of the input argument x, namely the value of  $\log_e \left| \int_{0}^{\infty} e^{-t} t^{x-1} dt \right|$ 

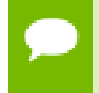

For accuracy information for this function see the CUDA C Programming Guide, Appendix D.1, Table 7.

**www.nvidia.com** CUDA Math API v6.5 | 52

# <span id="page-64-0"></span>\_\_device\_\_ long long int llrint (double x)

Round input to nearest integer value.

### **Returns**

Returns rounded integer value.

#### **Description**

Round  $x$  to the nearest integer value, with halfway cases rounded towards zero. If the result is outside the range of the return type, the result is undefined.

## \_\_device\_\_ long long int llround (double x)

Round to nearest integer value.

### **Returns**

Returns rounded integer value.

#### **Description**

Round x to the nearest integer value, with halfway cases rounded away from zero. If the result is outside the range of the return type, the result is undefined.

This function may be slower than alternate rounding methods. See [llrint\(\).](#page-64-0)

## $device$  double log (double x)

Calculate the base  $e$  logarithm of the input argument.

#### **Returns**

- $\triangleright$  log(  $\pm$  0) returns  $-\infty$ .
- **‣** log(1) returns +0.
- $\triangleright$  log(x) returns NaN for  $x < 0$ .
- $\triangleright$  log(  $+\infty$ ) returns  $+\infty$

#### **Description**

Calculate the base  $e$  logarithm of the input argument  $x$ .

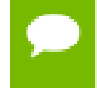

For accuracy information for this function see the CUDA C Programming Guide, Appendix D.1, Table 7.

**www.nvidia.com** CUDA Math API v6.5 | 53

# \_device\_\_ double log10 (double x)

Calculate the base 10 logarithm of the input argument.

### **Returns**

- $\triangleright$  log10( $\pm$ 0) returns  $-\infty$ .
- $\triangleright$  log10(1) returns +0.
- $\triangleright$  log10(x) returns NaN for  $x < 0$ .
- $\triangleright$  log10(  $+\infty$ ) returns  $+\infty$ .

## **Description**

Calculate the base 10 logarithm of the input argument x.

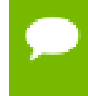

For accuracy information for this function see the CUDA C Programming Guide, Appendix D.1, Table 7.

## $device$  double log1p (double x)

Calculate the value of  $log<sub>e</sub>(1+x)$ .

### **Returns**

- $\log 1p(\pm 0)$  returns  $-\infty$ .
- **‣** log1p(-1) returns +0.
- **‣** log1p(x) returns NaN for x < -1.
- $\triangleright$  log1p(  $+\infty$ ) returns  $+\infty$ .

### **Description**

Calculate the value of  $log<sub>e</sub>(1+x)$  of the input argument x.

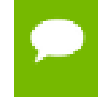

For accuracy information for this function see the CUDA C Programming Guide, Appendix D.1, Table 7.

## device\_ double log2 (double x)

Calculate the base 2 logarithm of the input argument.

### **Returns**

- $\triangleright$  log2(  $\pm$  0) returns  $-\infty$ .
- **‣** log2(1) returns +0.

**www.nvidia.com** CUDA Math API v6.5 | 54

- $\triangleright$  log2(x) returns NaN for  $x < 0$ .
- $\triangleright$  log2( + $\infty$ ) returns + $\infty$ .

Calculate the base 2 logarithm of the input argument x.

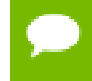

For accuracy information for this function see the CUDA C Programming Guide, Appendix D.1, Table 7.

## $device$  double logb (double x)

Calculate the floating point representation of the exponent of the input argument.

### **Returns**

- $\log b \pm 0$  returns  $-\infty$
- $\triangleright$  logb  $\pm \infty$  returns  $+\infty$

### **Description**

Calculate the floating point representation of the exponent of the input argument x.

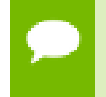

For accuracy information for this function see the CUDA C Programming Guide, Appendix D.1, Table 7.

# <span id="page-66-0"></span>device long int lrint (double x)

Round input to nearest integer value.

### **Returns**

Returns rounded integer value.

## **Description**

Round  $x$  to the nearest integer value, with halfway cases rounded towards zero. If the result is outside the range of the return type, the result is undefined.

# device\_ulong int lround (double x)

Round to nearest integer value.

### **Returns**

Returns rounded integer value.

Round x to the nearest integer value, with halfway cases rounded away from zero. If the result is outside the range of the return type, the result is undefined.

This function may be slower than alternate rounding methods. See [lrint\(\).](#page-66-0)

## \_\_device\_\_ double modf (double x, double \*iptr)

Break down the input argument into fractional and integral parts.

### **Returns**

- modf( $\pm x$ ,  $\pm p\pm r$ ) returns a result with the same sign as x.
- modf( $\pm \infty$ , iptr) returns  $\pm 0$  and stores  $\pm \infty$  in the object pointed to by iptr.
- **‣** modf(NaN, iptr) stores a NaN in the object pointed to by iptr and returns a NaN.

### **Description**

Break down the argument x into fractional and integral parts. The integral part is stored in the argument iptr. Fractional and integral parts are given the same sign as the argument x.

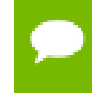

For accuracy information for this function see the CUDA C Programming Guide, Appendix D.1, Table 7.

# \_\_device\_\_ double nan (const char \*tagp)

Returns "Not a Number" value.

### **Returns**

**‣** nan(tagp) returns NaN.

### **Description**

Return a representation of a quiet NaN. Argument tagp selects one of the possible representations.

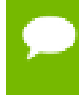

For accuracy information for this function see the CUDA C Programming Guide, Appendix D.1, Table 7.

# \_\_device\_\_ double nearbyint (double x)

Round the input argument to the nearest integer.

### **Returns**

- nearbyint( $\pm 0$ ) returns  $\pm 0$ .
- **•** nearbyint(  $\pm \infty$  ) returns  $\pm \infty$ .

### **Description**

Round argument  $x$  to an integer value in double precision floating-point format.

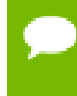

For accuracy information for this function see the CUDA C Programming Guide, Appendix D.1, Table 7.

## <span id="page-68-0"></span> $device$  double nextafter (double x, double y)

Return next representable double-precision floating-point value after argument.

### **Returns**

**•** nextafter(  $\pm \infty$ , y) returns  $\pm \infty$ .

### **Description**

Calculate the next representable double-precision floating-point value following  $x$  in the direction of y. For example, if y is greater than  $x$ , [nextafter\(\)](#page-68-0) returns the smallest representable number greater than x

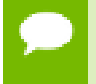

For accuracy information for this function see the CUDA C Programming Guide, Appendix D.1, Table 7.

## \_\_device\_\_ double normcdf (double y)

Calculate the standard normal cumulative distribution function.

- normcdf( $+\infty$ ) returns 1
- normcdf( $-\infty$ ) returns +0

Calculate the cumulative distribution function of the standard normal distribution for input argument  $y$ ,  $\Phi(y)$ .

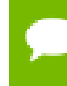

For accuracy information for this function see the CUDA C Programming Guide, Appendix D.1, Table 7.

# $device$  double normcdfinv (double y)

Calculate the inverse of the standard normal cumulative distribution function.

### **Returns**

- **•** normcdfinv(0) returns  $-\infty$ .
- **•** normcdfinv(1) returns  $+\infty$ .
- **‣** normcdfinv(x) returns NaN if x is not in the interval [0,1].

### **Description**

Calculate the inverse of the standard normal cumulative distribution function for input argument y,  $\Phi^{-1}(y)$ . The function is defined for input values in the interval (0, 1).

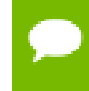

For accuracy information for this function see the CUDA C Programming Guide, Appendix D.1, Table 7.

# $device$  double pow (double x, double y)

Calculate the value of first argument to the power of second argument.

- pow( $\pm 0$ , y) returns  $\pm \infty$  for y an integer less than 0.
- pow( $\pm 0$ , y) returns  $\pm 0$  for y an odd integer greater than 0.
- pow( $\pm 0$ , y) returns +0 for  $y > 0$  and not and odd integer.
- pow(-1,  $\pm \infty$ ) returns 1.
- **‣** pow(+1, y) returns 1 for any y, even a NaN.
- pow( $x$ ,  $\pm 0$ ) returns 1 for any  $x$ , even a NaN.
- $\triangleright$  pow(x, y) returns a NaN for finite  $x < 0$  and finite non-integer y.
- pow(x,  $-\infty$ ) returns  $+\infty$  for  $|x| < 1$ .
- pow(x,  $-\infty$ ) returns +0 for  $|x| > 1$ .
- pow(x,  $+\infty$ ) returns +0 for  $|x| < 1$ .
- pow(x,  $+\infty$ ) returns  $+\infty$  for  $|x| > 1$ .
- pow(  $-\infty$  , y) returns -0 for y an odd integer less than 0.
- pow(  $-\infty$  , y) returns +0 for  $y < 0$  and not an odd integer.
- pow(  $-\infty$ , y) returns  $-\infty$  for y an odd integer greater than 0.
- pow(  $-\infty$ , y) returns  $+\infty$  for y > 0 and not an odd integer.
- pow(  $+\infty$  , y) returns +0 for  $y < 0$ .
- pow(  $+\infty$  , y) returns  $+\infty$  for  $y > 0$ .

Calculate the value of  $x$  to the power of  $y$ 

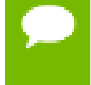

For accuracy information for this function see the CUDA C Programming Guide, Appendix D.1, Table 7.

## \_\_device\_\_ double rcbrt (double x)

Calculate reciprocal cube root function.

### **Returns**

- rcbrt( $\pm 0$ ) returns  $\pm \infty$ .
- rcbrt( $\pm \infty$ ) returns  $\pm 0$ .

## **Description**

Calculate reciprocal cube root function of x

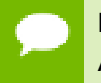

For accuracy information for this function see the CUDA C Programming Guide, Appendix D.1, Table 7.

## <span id="page-70-0"></span>\_\_device\_\_ double remainder (double x, double y)

Compute double-precision floating-point remainder.

- **‣** remainder(x, 0) returns NaN.
- **•** remainder( $\pm \infty$ , y) returns NaN.
- **•** remainder( $x$ ,  $\pm \infty$ ) returns x for finite x.

Compute double-precision floating-point remainder  $r$  of dividing  $x$  by  $y$  for nonzero  $y$ .

Thus  $r = x - ny$ . The value n is the integer value nearest  $\frac{x}{y}$ . In the case when  $|n - \frac{x}{y}| = \frac{1}{2}$ , the even n value is chosen.

For accuracy information for this function see the CUDA C Programming Guide, Appendix D.1, Table 7.

## \_\_device\_\_ double remquo (double x, double y, int \*quo)

Compute double-precision floating-point remainder and part of quotient.

## **Returns**

Returns the remainder.

- **‣** remquo(x, 0, quo) returns NaN.
- **remquo(**  $\pm \infty$ **, y, quo) returns NaN.**
- **remquo(x,**  $\pm \infty$ **, quo) returns x.**

## **Description**

Compute a double-precision floating-point remainder in the same way as the [remainder\(\)](#page-70-0) function. Argument quo returns part of quotient upon division of  $x$  by  $y$ . Value quo has the same sign as  $\frac{x}{y}$  and may not be the exact quotient but agrees with the exact quotient in the low order 3 bits.

For accuracy information for this function see the CUDA C Programming Guide, Appendix D.1, Table 7.

# $device$  double rhypot (double x, double y)

Calculate one over the square root of the sum of squares of two arguments.

## **Returns**

Returns one over the length of the hypotenuse  $\frac{1}{\sqrt{x^2+y^2}}$ . If the square root would overflow, returns 0. If the square root would underflow, returns  $+\infty$ .
Calculate one over the length of the hypotenuse of a right triangle whose two sides have lengths x and y without undue overflow or underflow.

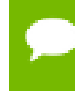

For accuracy information for this function see the CUDA C Programming Guide, Appendix D.1, Table 7.

# <span id="page-72-0"></span>\_\_device\_\_ double rint (double x)

Round to nearest integer value in floating-point.

## **Returns**

Returns rounded integer value.

## **Description**

Round  $x$  to the nearest integer value in floating-point format, with halfway cases rounded to the nearest even integer value.

# \_\_device\_\_ double round (double x)

Round to nearest integer value in floating-point.

## **Returns**

Returns rounded integer value.

## **Description**

Round  $x$  to the nearest integer value in floating-point format, with halfway cases rounded away from zero.

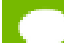

This function may be slower than alternate rounding methods. See [rint\(\).](#page-72-0)

# device double rsqrt (double x)

Calculate the reciprocal of the square root of the input argument.

## **Returns**

Returns  $1/\sqrt{x}$ .

- $\triangleright$  rsqrt(  $+\infty$  ) returns +0.
- rsqrt( $\pm 0$ ) returns  $\pm \infty$ .

 $\triangleright$  rsqrt(x) returns NaN if x is less than 0.

## **Description**

Calculate the reciprocal of the nonnegative square root of  $x$ ,  $1/\sqrt{x}$ .

For accuracy information for this function see the CUDA C Programming Guide, Appendix D.1, Table 7.

## \_\_device\_\_ double scalbln (double x, long int n)

Scale floating-point input by integer power of two.

## **Returns**

Returns  $x * 2^n$ .

- $\triangleright$  scalbln( $\pm 0$ , n) returns  $\pm 0$ .
- **‣** scalbln(x, 0) returns x.
- $\triangleright$  scalbln(  $\pm \infty$ , n) returns  $\pm \infty$ .

## **Description**

Scale x by  $2^n$  by efficient manipulation of the floating-point exponent.

## \_\_device\_\_ double scalbn (double x, int n)

Scale floating-point input by integer power of two.

## **Returns**

Returns  $x * 2^n$ .

- $\triangleright$  scalbn( $\pm 0$ , n) returns  $\pm 0$ .
- **‣** scalbn(x, 0) returns x.
- $\triangleright$  scalbn( $\pm \infty$ , n) returns  $\pm \infty$ .

#### **Description**

Scale  $x$  by  $2^n$  by efficient manipulation of the floating-point exponent.

# \_\_device\_\_ \_\_RETURN\_TYPE signbit (double a)

Return the sign bit of the input.

### **Returns**

Reports the sign bit of all values including infinities, zeros, and NaNs.

- **‣** With Visual Studio 2013 host compiler: \_\_RETURN\_TYPE is 'bool'. Returns true if and only if a is negative.
- **‣** With other host compilers: \_\_RETURN\_TYPE is 'int'. Returns a nonzero value if and only if a is negative.

### **Description**

Determine whether the floating-point value a is negative.

## <span id="page-74-0"></span>\_\_device\_\_ double sin (double x)

Calculate the sine of the input argument.

#### **Returns**

- $\triangleright$  sin(  $\pm$  0) returns  $\pm$  0.
- $\triangleright$  sin(  $\pm \infty$  ) returns NaN.

#### **Description**

Calculate the sine of the input argument  $x$  (measured in radians).

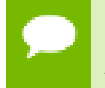

For accuracy information for this function see the CUDA C Programming Guide, Appendix D.1, Table 7.

## \_\_device\_\_ void sincos (double x, double \*sptr, double \*cptr)

Calculate the sine and cosine of the first input argument.

#### **Returns**

**‣** none

Calculate the sine and cosine of the first input argument x (measured in radians). The results for sine and cosine are written into the second argument,  $sptr$ , and, respectively, third argument, cptr.

## **See also:**

[sin\(\)](#page-74-0) and [cos\(\).](#page-50-0)

For accuracy information for this function see the CUDA C Programming Guide, Appendix D.1, Table 7.

## \_\_device\_\_ void sincospi (double x, double \*sptr, double \*cptr)

Calculate the sine and cosine of the first input argument  $\times \pi$ .

### **Returns**

**‣** none

## **Description**

Calculate the sine and cosine of the first input argument,  $x$  (measured in radians),  $\times \pi$ . The results for sine and cosine are written into the second argument, sptr, and, respectively, third argument, cptr.

### **See also:**

```
sinpi() and cospi().
```
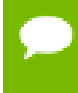

For accuracy information for this function see the CUDA C Programming Guide, Appendix D.1, Table 7.

## $device$  double sinh (double x)

Calculate the hyperbolic sine of the input argument.

## **Returns**

 $\sinh(\pm 0)$  returns  $\pm 0$ .

## **Description**

Calculate the hyperbolic sine of the input argument x.

For accuracy information for this function see the CUDA C Programming Guide, Appendix D.1, Table 7.

# <span id="page-76-0"></span> $device$  double sinpi (double x)

Calculate the sine of the input argument  $\times \pi$ .

## **Returns**

- $\triangleright$  sinpi(  $\pm$  0) returns  $\pm$  0.
- $\triangleright$  sinpi(  $\pm \infty$ ) returns NaN.

## **Description**

Calculate the sine of  $x \times \pi$  (measured in radians), where x is the input argument.

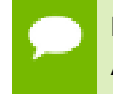

For accuracy information for this function see the CUDA C Programming Guide, Appendix D.1, Table 7.

# device double sqrt (double x)

Calculate the square root of the input argument.

## **Returns**

Returns  $\sqrt{x}$ .

- $\blacktriangleright$  sqrt(  $\pm 0$  ) returns  $\pm 0$ .
- $\triangleright$  sqrt(  $+\infty$ ) returns  $+\infty$ .
- $\triangleright$  sqrt(x) returns NaN if x is less than 0.

## **Description**

Calculate the nonnegative square root of  $x$ ,  $\sqrt{x}$ .

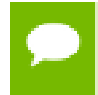

For accuracy information for this function see the CUDA C Programming Guide, Appendix D.1, Table 7.

# \_\_device\_\_ double tan (double x)

Calculate the tangent of the input argument.

### **Returns**

- $tan( \pm 0)$  returns  $\pm 0$ .
- $\triangleright$  tan(  $\pm \infty$ ) returns NaN.

## **Description**

Calculate the tangent of the input argument x (measured in radians).

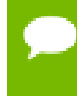

For accuracy information for this function see the CUDA C Programming Guide, Appendix D.1, Table 7.

## $device$  double tanh (double x)

Calculate the hyperbolic tangent of the input argument.

### **Returns**

• tanh( $\pm 0$ ) returns  $\pm 0$ .

## **Description**

Calculate the hyperbolic tangent of the input argument x.

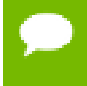

For accuracy information for this function see the CUDA C Programming Guide, Appendix D.1, Table 7.

## \_\_device\_\_ double tgamma (double x)

Calculate the gamma function of the input argument.

#### **Returns**

- **•** tgamma( $\pm 0$ ) returns  $\pm \infty$ .
- **‣** tgamma(2) returns +0.
- **•** tgamma(x) returns  $\pm \infty$  if the correctly calculated value is outside the double floating point range.
- $\blacktriangleright$  tgamma(x) returns NaN if  $x < 0$ .
- $\blacktriangleright$  tgamma( $-\infty$ ) returns NaN.
- **•** tgamma(  $+\infty$ ) returns  $+\infty$ .

Calculate the gamma function of the input argument x, namely the value of  $\int_{0}^{\infty} e^{-t} t^{x-1} dt$ .

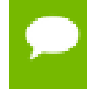

For accuracy information for this function see the CUDA C Programming Guide, Appendix D.1, Table 7.

## \_\_device\_\_ double trunc (double x)

Truncate input argument to the integral part.

### **Returns**

Returns truncated integer value.

## **Description**

Round  $x$  to the nearest integer value that does not exceed  $x$  in magnitude.

## $device$  double y0 (double x)

Calculate the value of the Bessel function of the second kind of order 0 for the input argument.

## **Returns**

Returns the value of the Bessel function of the second kind of order 0.

- $y0(0)$  returns  $-\infty$ .
- $y0(x)$  returns NaN for  $x < 0$ .
- $y0(+\infty)$  returns +0.
- **‣** y0(NaN) returns NaN.

#### **Description**

Calculate the value of the Bessel function of the second kind of order 0 for the input argument x,  $Y_0(x)$ .

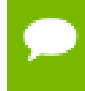

For accuracy information for this function see the CUDA C Programming Guide, Appendix D.1, Table 7.

## \_\_device\_\_ double y1 (double x)

Calculate the value of the Bessel function of the second kind of order 1 for the input argument.

## **Returns**

Returns the value of the Bessel function of the second kind of order 1.

- $y1(0)$  returns  $-\infty$ .
- $\blacktriangleright$  y1(x) returns NaN for  $x < 0$ .
- $y1(+\infty)$  returns +0.
- **‣** y1(NaN) returns NaN.

## **Description**

Calculate the value of the Bessel function of the second kind of order 1 for the input argument x,  $Y_1(x)$ .

For accuracy information for this function see the CUDA C Programming Guide, Appendix D.1, Table 7.

## $device$  double yn (int n, double x)

Calculate the value of the Bessel function of the second kind of order n for the input argument.

## **Returns**

Returns the value of the Bessel function of the second kind of order n.

- $yn(n, x)$  returns NaN for  $n < 0$ .
- $yn(n, 0)$  returns  $-\infty$ .
- $yn(n, x)$  returns NaN for  $x < 0$ .
- $yn(n, +\infty)$  returns +0.
- **‣** yn(n, NaN) returns NaN.

## **Description**

Calculate the value of the Bessel function of the second kind of order n for the input argument x,  $Y_n(x)$ .

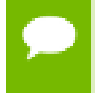

For accuracy information for this function see the CUDA C Programming Guide, Appendix D.1, Table 7.

# 1.4. Single Precision Intrinsics

This section describes single precision intrinsic functions that are only supported in device code.

<span id="page-80-0"></span>\_\_device\_\_ \_\_cudart\_builtin\_\_ float \_\_cosf (float x)

Calculate the fast approximate cosine of the input argument.

## **Returns**

Returns the approximate cosine of x.

## **Description**

Calculate the fast approximate cosine of the input argument x, measured in radians.

- For accuracy information for this function see the CUDA C Programming Guide, Appendix D.2, Table 9.
	- **‣** Input and output in the denormal range is flushed to sign preserving 0.0.

## $device$  cudart builtin float  $exp10f$  (float x)

Calculate the fast approximate base 10 exponential of the input argument.

## **Returns**

Returns an approximation to  $10^x$ .

## **Description**

Calculate the fast approximate base 10 exponential of the input argument  $x$ ,  $10^x$ .

- For accuracy information for this function see the CUDA C Programming Guide, Appendix D.2, Table 9.
	- **‣** Most input and output values around denormal range are flushed to sign preserving 0.0.

## $device$  cudart builtin float  $expf$  (float x)

Calculate the fast approximate base  $e$  exponential of the input argument.

#### **Returns**

Returns an approximation to  $e^x$ .

#### **Description**

Calculate the fast approximate base e exponential of the input argument  $x, e^x$ .

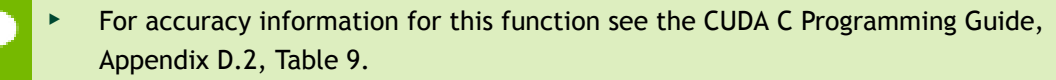

**‣** Most input and output values around denormal range are flushed to sign preserving 0.0.

## \_\_device\_\_ float \_\_fadd\_rd (float x, float y)

Add two floating point values in round-down mode.

### **Returns**

Returns  $x + y$ .

#### **Description**

Compute the sum of  $x$  and  $y$  in round-down (to negative infinity) mode.

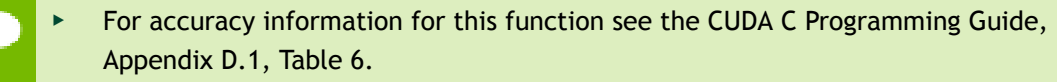

This operation will never be merged into a single multiply-add instruction.

## \_\_device\_\_ float \_\_fadd\_rn (float x, float y)

Add two floating point values in round-to-nearest-even mode.

### **Returns**

Returns  $x + y$ .

### **Description**

Compute the sum of  $x$  and  $y$  in round-to-nearest-even rounding mode.

- For accuracy information for this function see the CUDA C Programming Guide, Appendix D.1, Table 6.
	- This operation will never be merged into a single multiply-add instruction.

## $device$  float fadd ru (float x, float y)

Add two floating point values in round-up mode.

#### **Returns**

Returns  $x + y$ .

#### **Description**

Compute the sum of  $x$  and  $y$  in round-up (to positive infinity) mode.

- For accuracy information for this function see the CUDA C Programming Guide, Appendix D.1, Table 6.
	- This operation will never be merged into a single multiply-add instruction.

## \_\_device\_\_ float \_\_fadd\_rz (float x, float y)

Add two floating point values in round-towards-zero mode.

#### **Returns**

Returns  $x + y$ .

#### **Description**

Compute the sum of  $x$  and  $y$  in round-towards-zero mode.

- For accuracy information for this function see the CUDA C Programming Guide, Appendix D.1, Table 6.
	- This operation will never be merged into a single multiply-add instruction.

## \_\_device\_\_ float \_\_fdiv\_rd (float x, float y)

Divide two floating point values in round-down mode.

#### **Returns**

Returns  $x / y$ .

Divide two floating point values  $x$  by  $y$  in round-down (to negative infinity) mode.

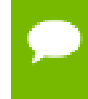

For accuracy information for this function see the CUDA C Programming Guide, Appendix D.1, Table 6.

## device\_float \_fdiv\_rn (float x, float y)

Divide two floating point values in round-to-nearest-even mode.

#### **Returns**

Returns x / y.

#### **Description**

Divide two floating point values  $x$  by  $y$  in round-to-nearest-even mode.

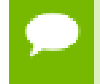

For accuracy information for this function see the CUDA C Programming Guide, Appendix D.1, Table 6.

## \_\_device\_\_ float \_\_fdiv\_ru (float x, float y)

Divide two floating point values in round-up mode.

### **Returns**

Returns x / y.

#### **Description**

Divide two floating point values  $x$  by  $y$  in round-up (to positive infinity) mode.

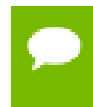

For accuracy information for this function see the CUDA C Programming Guide, Appendix D.1, Table 6.

## \_\_device\_\_ float \_\_fdiv\_rz (float x, float y)

Divide two floating point values in round-towards-zero mode.

#### **Returns**

Returns x / y.

Divide two floating point values  $x$  by  $y$  in round-towards-zero mode.

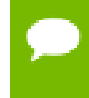

For accuracy information for this function see the CUDA C Programming Guide, Appendix D.1, Table 6.

# $device$  float  $f$ dividef (float x, float y)

Calculate the fast approximate division of the input arguments.

### **Returns**

Returns x / y.

- $\Box$ fdividef(  $\infty$  , y) returns NaN for  $2^{126} < y < 2^{128}$ .
- \_\_fdividef(x, y) returns 0 for  $2^{126} < y < 2^{128}$  and  $x \neq \infty$ .

## **Description**

Calculate the fast approximate division of  $x$  by  $y$ .

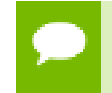

For accuracy information for this function see the CUDA C Programming Guide, Appendix D.2, Table 9.

## $device$  float  $__$  fmaf $__$ rd (float x, float y, float z)

Compute  $x \times y + z$  as a single operation, in round-down mode.

## **Returns**

Returns the rounded value of  $x \times y + z$  as a single operation.

- $\triangleright$  fmaf(  $\pm \infty$ ,  $\pm 0$ , z) returns NaN.
- $\triangleright$  fmaf(  $\pm 0$  ,  $\pm \infty$  , z) returns NaN.
- fmaf(x, y,  $-\infty$ ) returns NaN if  $x \times y$  is an exact  $+\infty$ .
- fmaf(x,  $y$ ,  $+\infty$ ) returns NaN if  $x \times y$  is an exact  $-\infty$ .

## **Description**

Computes the value of  $x \times y + z$  as a single ternary operation, rounding the result once in round-down (to negative infinity) mode.

For accuracy information for this function see the CUDA C Programming Guide, Appendix D.1, Table 6.

## $device$  float frmaf\_rn (float x, float y, float z)

Compute  $x \times y + z$  as a single operation, in round-to-nearest-even mode.

#### **Returns**

Returns the rounded value of  $x \times y + z$  as a single operation.

- $\triangleright$  fmaf(  $\pm \infty$ ,  $\pm 0$ , z) returns NaN.
- $\triangleright$  fmaf(  $\pm$  0,  $\pm$   $\infty$ , z) returns NaN.
- $\triangleright$  fmaf(x, y,  $-\infty$ ) returns NaN if  $x \times y$  is an exact  $+\infty$ .
- **•** fmaf(x, y,  $+\infty$ ) returns NaN if  $x \times y$  is an exact  $-\infty$ .

#### **Description**

Computes the value of  $x \times y + z$  as a single ternary operation, rounding the result once in round-to-nearest-even mode.

For accuracy information for this function see the CUDA C Programming Guide, Appendix D.1, Table 6.

## \_\_device\_\_ float \_\_fmaf\_ru (float x, float y, float z)

Compute  $x \times y + z$  as a single operation, in round-up mode.

#### **Returns**

Returns the rounded value of  $x \times y + z$  as a single operation.

- $\triangleright$  fmaf(  $\pm \infty$ ,  $\pm 0$ , z) returns NaN.
- $\triangleright$  fmaf(  $\pm 0$  ,  $\pm \infty$  , z) returns NaN.
- fmaf(x, y,  $-\infty$ ) returns NaN if  $x \times y$  is an exact  $+\infty$ .
- fmaf(x,  $y$ ,  $+\infty$ ) returns NaN if  $x \times y$  is an exact  $-\infty$ .

#### **Description**

Computes the value of  $x \times y + z$  as a single ternary operation, rounding the result once in round-up (to positive infinity) mode.

For accuracy information for this function see the CUDA C Programming Guide, Appendix D.1, Table 6.

## $device$  float  $fmar\_rz$  (float x, float y, float z)

Compute  $x \times y + z$  as a single operation, in round-towards-zero mode.

#### **Returns**

Returns the rounded value of  $x \times y + z$  as a single operation.

- $\triangleright$  fmaf(  $\pm \infty$ ,  $\pm 0$ , z) returns NaN.
- $\triangleright$  fmaf(  $\pm$  0,  $\pm$   $\infty$ , z) returns NaN.
- **•** fmaf(x, y,  $-\infty$ ) returns NaN if  $x \times y$  is an exact  $+\infty$ .
- fmaf(x, y,  $+\infty$ ) returns NaN if  $x \times y$  is an exact  $-\infty$ .

#### **Description**

Computes the value of  $x \times y + z$  as a single ternary operation, rounding the result once in round-towards-zero mode.

For accuracy information for this function see the CUDA C Programming Guide, Appendix D.1, Table 6.

## \_\_device\_\_ float \_\_fmul\_rd (float x, float y)

Multiply two floating point values in round-down mode.

#### **Returns**

Returns x \* y.

#### **Description**

Compute the product of  $x$  and  $y$  in round-down (to negative infinity) mode.

- For accuracy information for this function see the CUDA C Programming Guide, Appendix D.1, Table 6.
	- This operation will never be merged into a single multiply-add instruction.

# \_\_device\_\_ float \_\_fmul\_rn (float x, float y)

Multiply two floating point values in round-to-nearest-even mode.

#### **Returns**

Returns  $x * y$ .

#### **Description**

Compute the product of x and y in round-to-nearest-even mode.

For accuracy information for this function see the CUDA C Programming Guide, Appendix D.1, Table 6.

**‣** This operation will never be merged into a single multiply-add instruction.

# \_\_device\_\_ float \_\_fmul\_ru (float x, float y)

Multiply two floating point values in round-up mode.

#### **Returns**

Returns  $x * y$ .

### **Description**

Compute the product of  $x$  and  $y$  in round-up (to positive infinity) mode.

- For accuracy information for this function see the CUDA C Programming Guide, Appendix D.1, Table 6.
	- **‣** This operation will never be merged into a single multiply-add instruction.

## \_\_device\_\_ float \_\_fmul\_rz (float x, float y)

Multiply two floating point values in round-towards-zero mode.

### **Returns**

Returns  $x * y$ .

### **Description**

Compute the product of  $x$  and  $y$  in round-towards-zero mode.

## For accuracy information for this function see the CUDA C Programming Guide, Appendix D.1, Table 6.

This operation will never be merged into a single multiply-add instruction.

# $device$  float  $frcp$ <sup>-rd</sup> (float x)

Compute  $\frac{1}{x}$  in round-down mode.

## **Returns**

Returns  $\frac{1}{x}$ .

## **Description**

Compute the reciprocal of  $x$  in round-down (to negative infinity) mode.

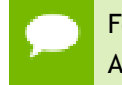

For accuracy information for this function see the CUDA C Programming Guide, Appendix D.1, Table 6.

# $device$  float  $frcp$ rn (float x)

Compute  $\frac{1}{x}$  in round-to-nearest-even mode.

## **Returns**

Returns  $\frac{1}{x}$ .

## **Description**

Compute the reciprocal of x in round-to-nearest-even mode.

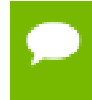

For accuracy information for this function see the CUDA C Programming Guide, Appendix D.1, Table 6.

# $S$ \_device\_\_ float  $S$ \_frcp\_ru (float x)

Compute  $\frac{1}{x}$  in round-up mode.

## **Returns**

Returns  $\frac{1}{x}$ .

Compute the reciprocal of  $x$  in round-up (to positive infinity) mode.

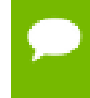

For accuracy information for this function see the CUDA C Programming Guide, Appendix D.1, Table 6.

# $device$  float  $frcp$ *rz* (float x)

Compute  $\frac{1}{x}$  in round-towards-zero mode.

## **Returns**

Returns  $\frac{1}{x}$ .

## **Description**

Compute the reciprocal of x in round-towards-zero mode.

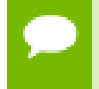

For accuracy information for this function see the CUDA C Programming Guide, Appendix D.1, Table 6.

# \_\_device\_\_ float \_\_frsqrt\_rn (float x)

Compute  $1/\sqrt{x}$  in round-to-nearest-even mode.

## **Returns**

Returns  $1/\sqrt{x}$ .

## **Description**

Compute the reciprocal square root of  $x$  in round-to-nearest-even mode.

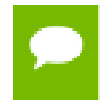

For accuracy information for this function see the CUDA C Programming Guide, Appendix D.1, Table 6.

# \_\_device\_\_ float \_\_fsqrt\_rd (float x)

Compute  $\sqrt{x}$  in round-down mode.

## **Returns**

Returns  $\sqrt{x}$ .

## **Description**

Compute the square root of  $x$  in round-down (to negative infinity) mode.

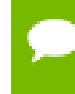

For accuracy information for this function see the CUDA C Programming Guide, Appendix D.1, Table 6.

## \_\_device\_\_ float \_\_fsqrt\_rn (float x)

Compute  $\sqrt{x}$  in round-to-nearest-even mode.

### **Returns**

Returns  $\sqrt{x}$ .

## **Description**

Compute the square root of  $x$  in round-to-nearest-even mode.

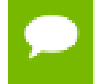

For accuracy information for this function see the CUDA C Programming Guide, Appendix D.1, Table 6.

## \_\_device\_\_ float \_\_fsqrt\_ru (float x)

Compute  $\sqrt{x}$  in round-up mode.

#### **Returns**

Returns  $\sqrt{x}$ .

## **Description**

Compute the square root of  $x$  in round-up (to positive infinity) mode.

For accuracy information for this function see the CUDA C Programming Guide, Appendix D.1, Table 6.

# $device$  float fsqrt\_rz (float x)

Compute  $\sqrt{x}$  in round-towards-zero mode.

### **Returns**

Returns  $\sqrt{x}$ .

## **Description**

Compute the square root of  $x$  in round-towards-zero mode.

For accuracy information for this function see the CUDA C Programming Guide, Appendix D.1, Table 6.

## $device$  float fsub\_rd (float x, float y)

Subtract two floating point values in round-down mode.

## **Returns**

Returns x - y.

#### **Description**

Compute the difference of  $x$  and  $y$  in round-down (to negative infinity) mode.

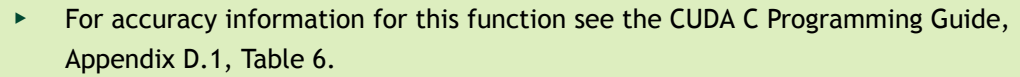

This operation will never be merged into a single multiply-add instruction.

## device float fsub rn (float x, float y)

Subtract two floating point values in round-to-nearest-even mode.

#### **Returns**

Returns x - y.

Compute the difference of  $x$  and  $y$  in round-to-nearest-even rounding mode.

- For accuracy information for this function see the CUDA C Programming Guide, Appendix D.1, Table 6.
	- This operation will never be merged into a single multiply-add instruction.

## \_\_device\_\_ float \_\_fsub\_ru (float x, float y)

Subtract two floating point values in round-up mode.

#### **Returns**

Returns x - y.

#### **Description**

Compute the difference of  $x$  and  $y$  in round-up (to positive infinity) mode.

- For accuracy information for this function see the CUDA C Programming Guide, Appendix D.1, Table 6.
	- This operation will never be merged into a single multiply-add instruction.

# device\_float \_fsub\_rz (float x, float y)

Subtract two floating point values in round-towards-zero mode.

#### **Returns**

Returns x - y.

### **Description**

Compute the difference of  $x$  and  $y$  in round-towards-zero mode.

- For accuracy information for this function see the CUDA C Programming Guide, Appendix D.1, Table 6.
	- This operation will never be merged into a single multiply-add instruction.

## device cudart builtin float log10f (float x)

Calculate the fast approximate base 10 logarithm of the input argument.

#### **Returns**

Returns an approximation to  $\log_{10}(x)$ .

#### **Description**

Calculate the fast approximate base 10 logarithm of the input argument x.

For accuracy information for this function see the CUDA C Programming Guide, Appendix D.2, Table 9.

**‣** Most input and output values around denormal range are flushed to sign preserving 0.0.

## $device$  cudart builtin float  $log2f$  (float x)

Calculate the fast approximate base 2 logarithm of the input argument.

#### **Returns**

Returns an approximation to  $log_2(x)$ .

#### **Description**

Calculate the fast approximate base 2 logarithm of the input argument x.

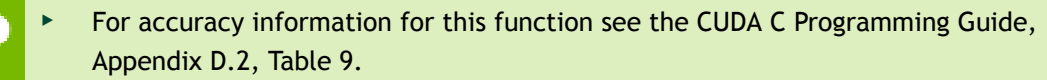

**‣** Input and output in the denormal range is flushed to sign preserving 0.0.

## \_\_device\_\_ \_\_cudart\_builtin\_\_ float \_\_logf (float x)

Calculate the fast approximate base  $e$  logarithm of the input argument.

#### **Returns**

Returns an approximation to  $log<sub>e</sub>(x)$ .

#### **Description**

Calculate the fast approximate base  $e$  logarithm of the input argument x.

- For accuracy information for this function see the CUDA C Programming Guide, Appendix D.2, Table 9.
	- **‣** Most input and output values around denormal range are flushed to sign preserving 0.0.

# device\_\_ \_cudart\_builtin\_\_ float \_powf (float x, float y)

Calculate the fast approximate of  $x^y$ .

### **Returns**

Returns an approximation to  $x^y$ .

### **Description**

Calculate the fast approximate of  $x$ , the first input argument, raised to the power of  $y$ , the second input argument,  $x^y$ .

- For accuracy information for this function see the CUDA C Programming Guide, Appendix D.2, Table 9.
	- **‣** Most input and output values around denormal range are flushed to sign preserving 0.0.

## \_\_device\_\_ float \_\_saturatef (float x)

Clamp the input argument to [+0.0, 1.0].

#### **Returns**

- saturatef(x) returns 0 if  $x < 0$ .
- $\blacktriangleright$  \_saturatef(x) returns 1 if  $x > 1$ .
- $\text{Saturated}(x)$  returns x if  $0 \le x \le 1$ .
- **‣** \_\_saturatef(NaN) returns 0.

#### **Description**

Clamp the input argument  $x$  to be within the interval  $[+0.0, 1.0]$ .

# \_\_device\_\_ \_\_cudart\_builtin\_\_ void \_\_sincosf (float x, float \*sptr, float \*cptr)

Calculate the fast approximate of sine and cosine of the first input argument.

### **Returns**

**‣** none

### **Description**

Calculate the fast approximate of sine and cosine of the first input argument  $x$ (measured in radians). The results for sine and cosine are written into the second argument, sptr, and, respectively, third argument, cptr.

- For accuracy information for this function see the CUDA C Programming Guide, Appendix D.2, Table 9.
- Denorm input/output is flushed to sign preserving 0.0.

## <span id="page-95-0"></span> $device$  cudart builtin float  $sinf$  (float x)

Calculate the fast approximate sine of the input argument.

#### **Returns**

Returns the approximate sine of x.

### **Description**

Calculate the fast approximate sine of the input argument x, measured in radians.

- For accuracy information for this function see the CUDA C Programming Guide, Appendix D.2, Table 9.
	- Input and output in the denormal range is flushed to sign preserving 0.0.

## \_\_device\_\_ \_\_cudart\_builtin\_\_ float \_\_tanf (float x)

Calculate the fast approximate tangent of the input argument.

#### **Returns**

Returns the approximate tangent of x.

Calculate the fast approximate tangent of the input argument x, measured in radians.

- For accuracy information for this function see the CUDA C Programming Guide, Appendix D.2, Table 9.
	- The result is computed as the fast divide of [\\_\\_sinf\(\)](#page-95-0) by [\\_\\_cosf\(\).](#page-80-0) Denormal input and output are flushed to sign-preserving 0.0 at each step of the computation.

# 1.5. Double Precision Intrinsics

This section describes double precision intrinsic functions that are only supported in device code.

 $device$  double dadd rd (double x, double y)

Add two floating point values in round-down mode.

## **Returns**

Returns  $x + y$ .

## **Description**

Adds two floating point values  $x$  and  $y$  in round-down (to negative infinity) mode.

- For accuracy information for this function see the CUDA C Programming Guide, Appendix D.1, Table 7.
	- **‣** This operation will never be merged into a single multiply-add instruction.

# \_\_device\_\_ double \_\_dadd\_rn (double x, double y)

Add two floating point values in round-to-nearest-even mode.

## **Returns**

Returns  $x + y$ .

## **Description**

Adds two floating point values  $x$  and  $y$  in round-to-nearest-even mode.

- For accuracy information for this function see the CUDA C Programming Guide, Appendix D.1, Table 7.
	- This operation will never be merged into a single multiply-add instruction.

## \_\_device\_\_ double \_\_dadd\_ru (double x, double y)

Add two floating point values in round-up mode.

### **Returns**

Returns  $x + y$ .

#### **Description**

Adds two floating point values  $x$  and  $y$  in round-up (to positive infinity) mode.

- For accuracy information for this function see the CUDA C Programming Guide, Appendix D.1, Table 7.
	- This operation will never be merged into a single multiply-add instruction.

## $device$  double dadd rz (double x, double y)

Add two floating point values in round-towards-zero mode.

#### **Returns**

Returns  $x + y$ .

#### **Description**

Adds two floating point values  $x$  and  $y$  in round-towards-zero mode.

- For accuracy information for this function see the CUDA C Programming Guide, Appendix D.1, Table 7.
	- This operation will never be merged into a single multiply-add instruction.

## \_device\_\_ double \_\_ddiv\_rd (double x, double y)

Divide two floating point values in round-down mode.

#### **Returns**

Returns  $x / y$ .

Divides two floating point values  $x$  by  $y$  in round-down (to negative infinity) mode.

- For accuracy information for this function see the CUDA C Programming Guide, Appendix D.1, Table 7.
	- Requires compute capability >= 2.0.

## \_\_device\_\_ double \_\_ddiv\_rn (double x, double y)

Divide two floating point values in round-to-nearest-even mode.

### **Returns**

Returns x / y.

### **Description**

Divides two floating point values  $x$  by  $y$  in round-to-nearest-even mode.

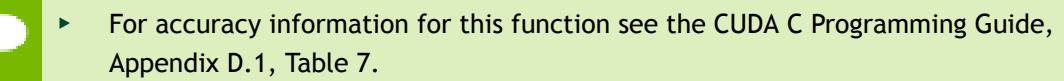

Requires compute capability >= 2.0.

## \_\_device\_\_ double \_\_ddiv\_ru (double x, double y)

Divide two floating point values in round-up mode.

#### **Returns**

Returns  $x / y$ .

### **Description**

Divides two floating point values  $x$  by  $y$  in round-up (to positive infinity) mode.

- For accuracy information for this function see the CUDA C Programming Guide, Appendix D.1, Table 7.
	- Requires compute capability >= 2.0.

# \_device\_\_ double \_\_ddiv\_rz (double x, double y)

Divide two floating point values in round-towards-zero mode.

#### **Returns**

Returns x / y.

#### **Description**

Divides two floating point values x by y in round-towards-zero mode.

For accuracy information for this function see the CUDA C Programming Guide, Appendix D.1, Table 7.

Requires compute capability >= 2.0.

## $device$  double dmul rd (double x, double y)

Multiply two floating point values in round-down mode.

#### **Returns**

Returns x \* y.

### **Description**

Multiplies two floating point values  $x$  and  $y$  in round-down (to negative infinity) mode.

- For accuracy information for this function see the CUDA C Programming Guide, Appendix D.1, Table 7.
	- **‣** This operation will never be merged into a single multiply-add instruction.

# device\_\_ double \_\_dmul\_rn (double x, double y)

Multiply two floating point values in round-to-nearest-even mode.

### **Returns**

Returns  $x * y$ .

#### **Description**

Multiplies two floating point values  $x$  and  $y$  in round-to-nearest-even mode.

- For accuracy information for this function see the CUDA C Programming Guide, Appendix D.1, Table 7.
	- This operation will never be merged into a single multiply-add instruction.

## $device$  double dmul\_ru (double x, double y)

Multiply two floating point values in round-up mode.

### **Returns**

Returns x \* y.

#### **Description**

Multiplies two floating point values  $x$  and  $y$  in round-up (to positive infinity) mode.

- For accuracy information for this function see the CUDA C Programming Guide, Appendix D.1, Table 7.
- This operation will never be merged into a single multiply-add instruction.

## $device$  double dmul rz (double x, double y)

Multiply two floating point values in round-towards-zero mode.

#### **Returns**

Returns x \* y.

### **Description**

Multiplies two floating point values  $x$  and  $y$  in round-towards-zero mode.

- For accuracy information for this function see the CUDA C Programming Guide, Appendix D.1, Table 7.
	- This operation will never be merged into a single multiply-add instruction.

## \_\_device\_\_ double \_\_drcp\_rd (double x)

Compute  $\frac{1}{x}$  in round-down mode.

### **Returns**

Returns  $\frac{1}{x}$ .

**www.nvidia.com** CUDA Math API v6.5 | 89

Compute the reciprocal of  $x$  in round-down (to negative infinity) mode.

## For accuracy information for this function see the CUDA C Programming Guide, Appendix D.1, Table 7.

Requires compute capability >= 2.0.

## \_device\_\_ double \_\_drcp\_rn (double x)

Compute  $\frac{1}{x}$  in round-to-nearest-even mode.

### **Returns**

Returns  $\frac{1}{x}$ .

## **Description**

Compute the reciprocal of  $x$  in round-to-nearest-even mode.

For accuracy information for this function see the CUDA C Programming Guide, Appendix D.1, Table 7.

Requires compute capability >= 2.0.

## \_device\_\_ double \_\_drcp\_ru (double x)

Compute  $\frac{1}{x}$  in round-up mode.

## **Returns**

Returns  $\frac{1}{x}$ .

## **Description**

Compute the reciprocal of  $x$  in round-up (to positive infinity) mode.

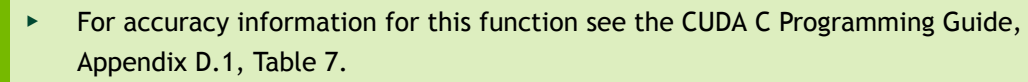

Requires compute capability >= 2.0.

# \_\_device\_\_ double \_\_drcp\_rz (double x)

Compute  $\frac{1}{x}$  in round-towards-zero mode.

### **Returns**

Returns  $\frac{1}{x}$ .

### **Description**

Compute the reciprocal of  $x$  in round-towards-zero mode.

For accuracy information for this function see the CUDA C Programming Guide, Appendix D.1, Table 7.

Requires compute capability >= 2.0.

## \_\_device\_\_ double \_\_dsqrt\_rd (double x)

Compute  $\sqrt{x}$  in round-down mode.

## **Returns**

Returns  $\sqrt{x}$ .

#### **Description**

Compute the square root of  $x$  in round-down (to negative infinity) mode.

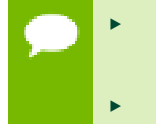

For accuracy information for this function see the CUDA C Programming Guide, Appendix D.1, Table 7.

Requires compute capability >= 2.0.

## \_\_device\_\_ double \_\_dsqrt\_rn (double x)

Compute  $\sqrt{x}$  in round-to-nearest-even mode.

#### **Returns**

Returns  $\sqrt{x}$ .

#### **Description**

Compute the square root of  $x$  in round-to-nearest-even mode.

For accuracy information for this function see the CUDA C Programming Guide, Appendix D.1, Table 7.

Requires compute capability >= 2.0.

## \_\_device\_\_ double \_\_dsqrt\_ru (double x)

Compute  $\sqrt{x}$  in round-up mode.

### **Returns**

Returns  $\sqrt{x}$ .

#### **Description**

Compute the square root of  $x$  in round-up (to positive infinity) mode.

For accuracy information for this function see the CUDA C Programming Guide, Appendix D.1, Table 7.

Requires compute capability >= 2.0.

## \_\_device\_\_ double \_\_dsqrt\_rz (double x)

Compute  $\sqrt{x}$  in round-towards-zero mode.

#### **Returns**

Returns  $\sqrt{x}$ .

#### **Description**

Compute the square root of  $x$  in round-towards-zero mode.

For accuracy information for this function see the CUDA C Programming Guide, Appendix D.1, Table 7.

Requires compute capability >= 2.0.

## \_\_device\_\_ double \_\_dsub\_rd (double x, double y)

Subtract two floating point values in round-down mode.

#### **Returns**

Returns x - y.

#### **Description**

Subtracts two floating point values  $x$  and  $y$  in round-down (to negative infinity) mode.

For accuracy information for this function see the CUDA C Programming Guide, Appendix D.1, Table 7.

This operation will never be merged into a single multiply-add instruction.

# device\_\_ double \_\_dsub\_rn (double x, double y)

Subtract two floating point values in round-to-nearest-even mode.

#### **Returns**

Returns x - y.

#### **Description**

Subtracts two floating point values  $x$  and  $y$  in round-to-nearest-even mode.

- For accuracy information for this function see the CUDA C Programming Guide, Appendix D.1, Table 7.
	- This operation will never be merged into a single multiply-add instruction.

# \_\_device\_\_ double \_\_dsub\_ru (double x, double y)

Subtract two floating point values in round-up mode.

### **Returns**

Returns x - y.

#### **Description**

Subtracts two floating point values  $x$  and  $y$  in round-up (to positive infinity) mode.

For accuracy information for this function see the CUDA C Programming Guide, Appendix D.1, Table 7.

This operation will never be merged into a single multiply-add instruction.

## $device$  double dsub\_rz (double x, double y)

Subtract two floating point values in round-towards-zero mode.

#### **Returns**

Returns x - y.

#### **Description**

Subtracts two floating point values x and y in round-towards-zero mode.

- For accuracy information for this function see the CUDA C Programming Guide, Appendix D.1, Table 7.
	- This operation will never be merged into a single multiply-add instruction.

## \_\_device\_\_ double \_\_fma\_rd (double x, double y, double z)

Compute  $x \times y + z$  as a single operation in round-down mode.

### **Returns**

Returns the rounded value of  $x \times y + z$  as a single operation.

- fmaf( $\pm \infty$ ,  $\pm 0$ , z) returns NaN.
- $\triangleright$  fmaf(  $\pm 0$ ,  $\pm \infty$ , z) returns NaN.
- fmaf(x, y,  $-\infty$ ) returns NaN if  $x \times y$  is an exact  $+\infty$
- $\text{Imaf}(x, y, +\infty)$  returns NaN if  $x \times y$  is an exact  $-\infty$

#### **Description**

Computes the value of  $x \times y + z$  as a single ternary operation, rounding the result once in round-down (to negative infinity) mode.

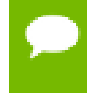

For accuracy information for this function see the CUDA C Programming Guide, Appendix D.1, Table 7.

## \_\_device\_\_ double \_\_fma\_rn (double x, double y, double z)

Compute  $x \times y + z$  as a single operation in round-to-nearest-even mode.

## **Returns**

Returns the rounded value of  $x \times y + z$  as a single operation.

- $\triangleright$  fmaf(  $\pm \infty$ ,  $\pm 0$ , z) returns NaN.
- fmaf( $\pm 0$ ,  $\pm \infty$ , z) returns NaN.
- fmaf(x, y,  $-\infty$ ) returns NaN if  $x \times y$  is an exact  $+\infty$
- fmaf(x, y,  $+\infty$ ) returns NaN if  $x \times y$  is an exact  $-\infty$

#### **Description**

Computes the value of  $x \times y + z$  as a single ternary operation, rounding the result once in round-to-nearest-even mode.

For accuracy information for this function see the CUDA C Programming Guide, Appendix D.1, Table 7.

## \_\_device\_\_ double \_\_fma\_ru (double x, double y, double z)

Compute  $x \times y + z$  as a single operation in round-up mode.

#### **Returns**

Returns the rounded value of  $x \times y + z$  as a single operation.

- $\triangleright$  fmaf(  $\pm \infty$ ,  $\pm 0$ , z) returns NaN.
- $\triangleright$  fmaf(  $\pm 0$  ,  $\pm \infty$  , z) returns NaN.
- $\triangleright$  fmaf(x, y,  $-\infty$ ) returns NaN if  $x \times y$  is an exact  $+\infty$
- $\text{fmaf}(x, y, +\infty)$  returns NaN if  $x \times y$  is an exact  $-\infty$

#### **Description**

Computes the value of  $x \times y + z$  as a single ternary operation, rounding the result once in round-up (to positive infinity) mode.

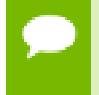

For accuracy information for this function see the CUDA C Programming Guide, Appendix D.1, Table 7.

## \_\_device\_\_ double \_\_fma\_rz (double x, double y, double z)

Compute  $x \times y + z$  as a single operation in round-towards-zero mode.

## **Returns**

Returns the rounded value of  $x \times y + z$  as a single operation.

- $\triangleright$  fmaf(  $\pm \infty$ ,  $\pm 0$ , z) returns NaN.
- $\triangleright$  fmaf(  $\pm 0$  ,  $\pm \infty$  , z) returns NaN.
- fmaf(x, y,  $-\infty$ ) returns NaN if  $x \times y$  is an exact  $+\infty$
- **•** fmaf(x,  $y$ ,  $+\infty$ ) returns NaN if  $x \times y$  is an exact  $-\infty$

#### **Description**

Computes the value of  $x \times y + z$  as a single ternary operation, rounding the result once in round-towards-zero mode.

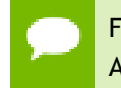

For accuracy information for this function see the CUDA C Programming Guide, Appendix D.1, Table 7.

# 1.6. Integer Intrinsics

This section describes integer intrinsic functions that are only supported in device code.

## $device$  unsigned int brev (unsigned int x)

Reverse the bit order of a 32 bit unsigned integer.

#### **Returns**

Returns the bit-reversed value of x. i.e. bit N of the return value corresponds to bit 31-N  $\int$   $\int$   $\times$ 

#### **Description**

Reverses the bit order of the 32 bit unsigned integer x.
# \_\_device\_\_ unsigned long long int \_\_brevll (unsigned long long int x)

Reverse the bit order of a 64 bit unsigned integer.

## **Returns**

Returns the bit-reversed value of x. i.e. bit N of the return value corresponds to bit 63-N of x.

### **Description**

Reverses the bit order of the 64 bit unsigned integer x.

## device unsigned int byte perm (unsigned int x, unsigned int y, unsigned int s)

Return selected bytes from two 32 bit unsigned integers.

### **Returns**

The returned value r is computed to be:  $result[n] := input[selector[n]]$ where  $result[n]$  is the nth byte of r.

### **Description**

byte\_perm(x,y,s) returns a 32-bit integer consisting of four bytes from eight input bytes provided in the two input integers  $x$  and  $y$ , as specified by a selector, s.

The input bytes are indexed as follows: input[0] =  $x$ <7:0> input[1] =  $x$ <15:8> input[2]  $= x \times 23:16$  input[3]  $= x \times 31:24$  input[4]  $= y \times 7:0$  input[5]  $= y \times 15:8$  input[6]  $= y \times 23:16$ input[7] = y<31:24> The selector indices are as follows (the upper 16-bits of the selector are not used): selector[0] =  $s < 2:0$  > selector[1] =  $s < 6:4$  > selector[2] =  $s < 10:8$  > selector[3] = s<14:12>

## device int  $clz$  (int x)

Return the number of consecutive high-order zero bits in a 32 bit integer.

### **Returns**

Returns a value between 0 and 32 inclusive representing the number of zero bits.

#### **Description**

Count the number of consecutive leading zero bits, starting at the most significant bit (bit 31) of x.

# \_\_device\_\_ int \_\_clzll (long long int x)

Count the number of consecutive high-order zero bits in a 64 bit integer.

### **Returns**

Returns a value between 0 and 64 inclusive representing the number of zero bits.

### **Description**

Count the number of consecutive leading zero bits, starting at the most significant bit (bit 63) of x.

## $\rule{1em}{0.15mm}$   $\qquad$   $\qquad$   $\$

Find the position of the least significant bit set to 1 in a 32 bit integer.

#### **Returns**

Returns a value between 0 and 32 inclusive representing the position of the first bit set.

**‣** \_\_ffs(0) returns 0.

#### **Description**

Find the position of the first (least significant) bit set to 1 in x, where the least significant bit position is 1.

# $device$  int  $ffsll$  (long long int x)

Find the position of the least significant bit set to 1 in a 64 bit integer.

### **Returns**

Returns a value between 0 and 64 inclusive representing the position of the first bit set.

**‣** \_\_ffsll(0) returns 0.

### **Description**

Find the position of the first (least significant) bit set to 1 in x, where the least significant bit position is 1.

# \_\_device\_\_ int \_\_hadd (int, int)

Compute average of signed input arguments, avoiding overflow in the intermediate sum.

## **Returns**

Returns a signed integer value representing the signed average value of the two inputs.

## **Description**

Compute average of signed input arguments x and y as  $(x + y) \gg 1$ , avoiding overflow in the intermediate sum.

# device int  $mu24$  (int x, int y)

Calculate the least significant 32 bits of the product of the least significant 24 bits of two integers.

## **Returns**

Returns the least significant 32 bits of the product  $x * y$ .

## **Description**

Calculate the least significant 32 bits of the product of the least significant 24 bits of  $x$ and  $y$ . The high order 8 bits of  $x$  and  $y$  are ignored.

# \_\_device\_\_ long long int \_\_mul64hi (long long int x, long long int y)

Calculate the most significant 64 bits of the product of the two 64 bit integers.

## **Returns**

Returns the most significant 64 bits of the product  $x * y$ .

## **Description**

Calculate the most significant 64 bits of the 128-bit product  $x * y$ , where  $x$  and  $y$  are 64bit integers.

# $\rule{1em}{0.15mm}$  device  $\rule{1em}{0.15mm}$  int  $\rule{1em}{0.15mm}$  mulhi (int x, int y)

Calculate the most significant 32 bits of the product of the two 32 bit integers.

## **Returns**

Returns the most significant 32 bits of the product  $x * y$ .

## **Description**

Calculate the most significant 32 bits of the 64-bit product  $x * y$ , where x and y are 32-bit integers.

## $\angle$  device int  $\angle$  popc (unsigned int x)

Count the number of bits that are set to 1 in a 32 bit integer.

### **Returns**

Returns a value between 0 and 32 inclusive representing the number of set bits.

### **Description**

Count the number of bits that are set to 1 in x.

# $d$ evice int popcll (unsigned long long int x)

Count the number of bits that are set to 1 in a 64 bit integer.

## **Returns**

Returns a value between 0 and 64 inclusive representing the number of set bits.

## **Description**

Count the number of bits that are set to 1 in x.

## device int rhadd (int, int)

Compute rounded average of signed input arguments, avoiding overflow in the intermediate sum.

### **Returns**

Returns a signed integer value representing the signed rounded average value of the two inputs.

Compute average of signed input arguments x and y as  $(x + y + 1) \gg 1$ , avoiding overflow in the intermediate sum.

# \_\_device\_\_ unsigned int \_\_sad (int x, int y, unsigned int z)

Calculate  $|x - y| + z$ , the sum of absolute difference.

## **Returns**

Returns  $|x - y| + z$ .

## **Description**

Calculate  $|x - y| + z$ , the 32-bit sum of the third argument z plus and the absolute value of the difference between the first argument,  $x$ , and second argument,  $y$ .

Inputs x and y are signed 32-bit integers, input z is a 32-bit unsigned integer.

# \_\_device\_\_ unsigned int \_\_uhadd (unsigned int, unsigned int)

Compute average of unsigned input arguments, avoiding overflow in the intermediate sum.

## **Returns**

Returns an unsigned integer value representing the unsigned average value of the two inputs.

## **Description**

Compute average of unsigned input arguments x and y as  $(x + y) \gg 1$ , avoiding overflow in the intermediate sum.

# $2$  device unsigned int  $24$  (unsigned int x, unsigned int y)

Calculate the least significant 32 bits of the product of the least significant 24 bits of two unsigned integers.

## **Returns**

Returns the least significant 32 bits of the product  $x * y$ .

Calculate the least significant 32 bits of the product of the least significant 24 bits of  $x$ and  $y$ . The high order 8 bits of  $x$  and  $y$  are ignored.

# \_\_device\_\_ unsigned long long int \_\_umul64hi (unsigned long long int x, unsigned long long int y)

Calculate the most significant 64 bits of the product of the two 64 unsigned bit integers.

### **Returns**

Returns the most significant 64 bits of the product  $x * y$ .

### **Description**

Calculate the most significant 64 bits of the 128-bit product  $x * y$ , where x and y are 64bit unsigned integers.

## device unsigned int umulhi (unsigned int x, unsigned int y)

Calculate the most significant 32 bits of the product of the two 32 bit unsigned integers.

## **Returns**

Returns the most significant 32 bits of the product  $x * y$ .

## **Description**

Calculate the most significant 32 bits of the 64-bit product  $x * y$ , where x and y are 32-bit unsigned integers.

## \_\_device\_\_ unsigned int \_\_urhadd (unsigned int, unsigned int)

Compute rounded average of unsigned input arguments, avoiding overflow in the intermediate sum.

### **Returns**

Returns an unsigned integer value representing the unsigned rounded average value of the two inputs.

### **Description**

Compute average of unsigned input arguments x and y as  $(x + y + 1) \gg 1$ , avoiding overflow in the intermediate sum.

# \_\_device\_\_ unsigned int \_\_usad (unsigned int x, unsigned int y, unsigned int z)

Calculate  $|x - y| + z$ , the sum of absolute difference.

## **Returns**

Returns  $|x - y| + z$ .

## **Description**

Calculate  $x - y + z$ , the 32-bit sum of the third argument z plus and the absolute value of the difference between the first argument, x, and second argument, y.

Inputs x, y, and z are unsigned 32-bit integers.

# 1.7. Type Casting Intrinsics

This section describes type casting intrinsic functions that are only supported in device code.

## \_\_device\_\_ float \_\_double2float\_rd (double x)

Convert a double to a float in round-down mode.

### **Returns**

Returns converted value.

### **Description**

Convert the double-precision floating point value x to a single-precision floating point value in round-down (to negative infinity) mode.

## $device$  float double2float rn (double x)

Convert a double to a float in round-to-nearest-even mode.

### **Returns**

Returns converted value.

### **Description**

Convert the double-precision floating point value  $x$  to a single-precision floating point value in round-to-nearest-even mode.

# \_\_device\_\_ float \_\_double2float\_ru (double x)

Convert a double to a float in round-up mode.

## **Returns**

Returns converted value.

### **Description**

Convert the double-precision floating point value  $x$  to a single-precision floating point value in round-up (to positive infinity) mode.

# \_\_device\_\_ float \_\_double2float\_rz (double x)

Convert a double to a float in round-towards-zero mode.

### **Returns**

Returns converted value.

#### **Description**

Convert the double-precision floating point value x to a single-precision floating point value in round-towards-zero mode.

## $z$ -device\_\_ int  $z$ -double2hiint (double x)

Reinterpret high 32 bits in a double as a signed integer.

### **Returns**

Returns reinterpreted value.

### **Description**

Reinterpret the high 32 bits in the double-precision floating point value  $x$  as a signed integer.

## $device$  int double2int rd (double x)

Convert a double to a signed int in round-down mode.

#### **Returns**

Convert the double-precision floating point value x to a signed integer value in rounddown (to negative infinity) mode.

# $device$  int double2int\_rn (double x)

Convert a double to a signed int in round-to-nearest-even mode.

### **Returns**

Returns converted value.

### **Description**

Convert the double-precision floating point value x to a signed integer value in roundto-nearest-even mode.

## $device$  int double2int ru (double x)

Convert a double to a signed int in round-up mode.

### **Returns**

Returns converted value.

### **Description**

Convert the double-precision floating point value x to a signed integer value in roundup (to positive infinity) mode.

# device \_\_ int \_\_ double2int\_rz (double)

Convert a double to a signed int in round-towards-zero mode.

### **Returns**

Returns converted value.

### **Description**

Convert the double-precision floating point value  $x$  to a signed integer value in roundtowards-zero mode.

# \_\_device\_\_ long long int \_\_double2ll\_rd (double x)

Convert a double to a signed 64-bit int in round-down mode.

### **Returns**

Returns converted value.

### **Description**

Convert the double-precision floating point value  $x$  to a signed 64-bit integer value in round-down (to negative infinity) mode.

## \_\_device\_\_ long long int \_\_double2ll\_rn (double x)

Convert a double to a signed 64-bit int in round-to-nearest-even mode.

#### **Returns**

Returns converted value.

#### **Description**

Convert the double-precision floating point value x to a signed 64-bit integer value in round-to-nearest-even mode.

## \_\_device\_\_ long long int \_\_double2ll\_ru (double x)

Convert a double to a signed 64-bit int in round-up mode.

#### **Returns**

Returns converted value.

#### **Description**

Convert the double-precision floating point value  $x$  to a signed 64-bit integer value in round-up (to positive infinity) mode.

## \_\_device\_\_ long long int \_\_double2ll\_rz (double)

Convert a double to a signed 64-bit int in round-towards-zero mode.

#### **Returns**

Convert the double-precision floating point value x to a signed 64-bit integer value in round-towards-zero mode.

# $device$  int double2loint (double x)

Reinterpret low 32 bits in a double as a signed integer.

## **Returns**

Returns reinterpreted value.

## **Description**

Reinterpret the low 32 bits in the double-precision floating point value x as a signed integer.

# \_\_device\_\_ unsigned int \_\_double2uint\_rd (double x)

Convert a double to an unsigned int in round-down mode.

### **Returns**

Returns converted value.

## **Description**

Convert the double-precision floating point value  $x$  to an unsigned integer value in round-down (to negative infinity) mode.

## $device$  unsigned int double2uint rn (double x)

Convert a double to an unsigned int in round-to-nearest-even mode.

## **Returns**

Returns converted value.

## **Description**

Convert the double-precision floating point value x to an unsigned integer value in round-to-nearest-even mode.

# \_\_device\_\_ unsigned int \_\_double2uint\_ru (double x)

Convert a double to an unsigned int in round-up mode.

### **Returns**

Returns converted value.

### **Description**

Convert the double-precision floating point value  $x$  to an unsigned integer value in round-up (to positive infinity) mode.

## \_\_device\_\_ unsigned int \_\_double2uint\_rz (double)

Convert a double to an unsigned int in round-towards-zero mode.

### **Returns**

Returns converted value.

#### **Description**

Convert the double-precision floating point value x to an unsigned integer value in round-towards-zero mode.

## \_\_device\_\_ unsigned long long int \_\_double2ull\_rd (double x)

Convert a double to an unsigned 64-bit int in round-down mode.

#### **Returns**

Returns converted value.

### **Description**

Convert the double-precision floating point value  $x$  to an unsigned 64-bit integer value in round-down (to negative infinity) mode.

## \_\_device\_\_ unsigned long long int \_\_double2ull\_rn (double x)

Convert a double to an unsigned 64-bit int in round-to-nearest-even mode.

### **Returns**

Convert the double-precision floating point value x to an unsigned 64-bit integer value in round-to-nearest-even mode.

# \_\_device\_\_ unsigned long long int \_\_double2ull\_ru (double x)

Convert a double to an unsigned 64-bit int in round-up mode.

### **Returns**

Returns converted value.

## **Description**

Convert the double-precision floating point value x to an unsigned 64-bit integer value in round-up (to positive infinity) mode.

# \_\_device\_\_ unsigned long long int \_\_double2ull\_rz (double)

Convert a double to an unsigned 64-bit int in round-towards-zero mode.

## **Returns**

Returns converted value.

## **Description**

Convert the double-precision floating point value  $x$  to an unsigned 64-bit integer value in round-towards-zero mode.

## \_\_device\_\_ long long int \_\_double\_as\_longlong (double x)

Reinterpret bits in a double as a 64-bit signed integer.

### **Returns**

Returns reinterpreted value.

### **Description**

Reinterpret the bits in the double-precision floating point value x as a signed 64-bit integer.

# \_\_device\_\_ unsigned short \_\_float2half\_rn (float x)

Convert a single-precision float to a half-precision float in round-to-nearest-even mode.

### **Returns**

Returns converted value.

#### **Description**

Convert the single-precision float value  $x$  to a half-precision floating point value represented in unsigned short format, in round-to-nearest-even mode.

# \_\_device\_\_ int \_\_float2int\_rd (float x)

Convert a float to a signed integer in round-down mode.

#### **Returns**

Returns converted value.

#### **Description**

Convert the single-precision floating point value x to a signed integer in round-down (to negative infinity) mode.

# \_\_device\_\_ int \_\_float2int\_rn (float x)

Convert a float to a signed integer in round-to-nearest-even mode.

#### **Returns**

Returns converted value.

#### **Description**

Convert the single-precision floating point value  $x$  to a signed integer in round-tonearest-even mode.

## device int float2int ru (float)

Convert a float to a signed integer in round-up mode.

#### **Returns**

Convert the single-precision floating point value x to a signed integer in round-up (to positive infinity) mode.

# device\_\_ int \_\_float2int\_rz (float x)

Convert a float to a signed integer in round-towards-zero mode.

### **Returns**

Returns converted value.

### **Description**

Convert the single-precision floating point value  $x$  to a signed integer in round-towardszero mode.

# $device$  long long int \_float2ll\_rd (float x)

Convert a float to a signed 64-bit integer in round-down mode.

### **Returns**

Returns converted value.

### **Description**

Convert the single-precision floating point value x to a signed 64-bit integer in rounddown (to negative infinity) mode.

# $device$  long long int float2ll rn (float x)

Convert a float to a signed 64-bit integer in round-to-nearest-even mode.

### **Returns**

Returns converted value.

### **Description**

Convert the single-precision floating point value x to a signed 64-bit integer in round-tonearest-even mode.

# \_\_device\_\_ long long int \_\_float2ll\_ru (float x)

Convert a float to a signed 64-bit integer in round-up mode.

## **Returns**

Returns converted value.

## **Description**

Convert the single-precision floating point value  $x$  to a signed 64-bit integer in round-up (to positive infinity) mode.

# \_\_device\_\_ long long int \_\_float2ll\_rz (float x)

Convert a float to a signed 64-bit integer in round-towards-zero mode.

### **Returns**

Returns converted value.

### **Description**

Convert the single-precision floating point value x to a signed 64-bit integer in roundtowards-zero mode.

## \_\_device\_\_ unsigned int \_\_float2uint\_rd (float x)

Convert a float to an unsigned integer in round-down mode.

### **Returns**

Returns converted value.

### **Description**

Convert the single-precision floating point value  $x$  to an unsigned integer in rounddown (to negative infinity) mode.

## \_\_device\_\_ unsigned int \_\_float2uint\_rn (float x)

Convert a float to an unsigned integer in round-to-nearest-even mode.

### **Returns**

Convert the single-precision floating point value x to an unsigned integer in round-tonearest-even mode.

# \_\_device\_\_ unsigned int \_\_float2uint\_ru (float x)

Convert a float to an unsigned integer in round-up mode.

### **Returns**

Returns converted value.

### **Description**

Convert the single-precision floating point value x to an unsigned integer in round-up (to positive infinity) mode.

## \_\_device\_\_ unsigned int \_\_float2uint\_rz (float x)

Convert a float to an unsigned integer in round-towards-zero mode.

### **Returns**

Returns converted value.

### **Description**

Convert the single-precision floating point value x to an unsigned integer in roundtowards-zero mode.

## \_\_device\_\_ unsigned long long int \_\_float2ull\_rd (float x)

Convert a float to an unsigned 64-bit integer in round-down mode.

## **Returns**

Returns converted value.

### **Description**

Convert the single-precision floating point value x to an unsigned 64-bit integer in round-down (to negative infinity) mode.

# \_\_device\_\_ unsigned long long int \_\_float2ull\_rn (float x)

Convert a float to an unsigned 64-bit integer in round-to-nearest-even mode.

## **Returns**

Returns converted value.

### **Description**

Convert the single-precision floating point value x to an unsigned 64-bit integer in round-to-nearest-even mode.

## \_\_device\_\_ unsigned long long int \_\_float2ull\_ru (float x)

Convert a float to an unsigned 64-bit integer in round-up mode.

### **Returns**

Returns converted value.

## **Description**

Convert the single-precision floating point value  $x$  to an unsigned 64-bit integer in round-up (to positive infinity) mode.

## \_\_device\_\_ unsigned long long int \_\_float2ull\_rz (float x)

Convert a float to an unsigned 64-bit integer in round-towards-zero mode.

### **Returns**

Returns converted value.

### **Description**

Convert the single-precision floating point value x to an unsigned 64-bit integer in round-towards\_zero mode.

# $device$  int float as int (float x)

Reinterpret bits in a float as a signed integer.

## **Returns**

Returns reinterpreted value.

## **Description**

Reinterpret the bits in the single-precision floating point value  $x$  as a signed integer.

# \_\_device\_\_ float \_\_half2float (unsigned short x)

Convert a half-precision float to a single-precision float in round-to-nearest-even mode.

### **Returns**

Returns converted value.

### **Description**

Convert the half-precision floating point value x represented in unsigned short format to a single-precision floating point value.

## \_\_device\_\_ double \_\_hiloint2double (int hi, int lo)

Reinterpret high and low 32-bit integer values as a double.

## **Returns**

Returns reinterpreted value.

## **Description**

Reinterpret the integer value of hi as the high 32 bits of a double-precision floating point value and the integer value of  $1\circ$  as the low 32 bits of the same double-precision floating point value.

## $device$  double int2double\_rn (int x)

Convert a signed int to a double.

### **Returns**

Convert the signed integer value x to a double-precision floating point value.

# device\_ float \_\_int2float\_rd (int x)

Convert a signed integer to a float in round-down mode.

## **Returns**

Returns converted value.

## **Description**

Convert the signed integer value x to a single-precision floating point value in rounddown (to negative infinity) mode.

## $\qquad$  device float int2float rn (int x)

Convert a signed integer to a float in round-to-nearest-even mode.

## **Returns**

Returns converted value.

## **Description**

Convert the signed integer value  $x$  to a single-precision floating point value in round-tonearest-even mode.

## \_\_device\_\_ float \_\_int2float\_ru (int x)

Convert a signed integer to a float in round-up mode.

## **Returns**

Returns converted value.

## **Description**

Convert the signed integer value x to a single-precision floating point value in round-up (to positive infinity) mode.

# $device$  float int2float  $rz$  (int x)

Convert a signed integer to a float in round-towards-zero mode.

## **Returns**

Convert the signed integer value x to a single-precision floating point value in roundtowards-zero mode.

# $device$  float int as float (int x)

Reinterpret bits in an integer as a float.

## **Returns**

Returns reinterpreted value.

## **Description**

Reinterpret the bits in the signed integer value x as a single-precision floating point value.

# $device$  double  $\angle$ ll2double rd (long long int x)

Convert a signed 64-bit int to a double in round-down mode.

### **Returns**

Returns converted value.

## **Description**

Convert the signed 64-bit integer value  $x$  to a double-precision floating point value in round-down (to negative infinity) mode.

# $device$  double ll2double rn (long long int x)

Convert a signed 64-bit int to a double in round-to-nearest-even mode.

## **Returns**

Returns converted value.

## **Description**

Convert the signed 64-bit integer value x to a double-precision floating point value in round-to-nearest-even mode.

# $\_\$  device  $\_\$  double  $\_\$ ll2double $\_\mathsf{ru}$  (long long int x)

Convert a signed 64-bit int to a double in round-up mode.

### **Returns**

Returns converted value.

#### **Description**

Convert the signed 64-bit integer value  $x$  to a double-precision floating point value in round-up (to positive infinity) mode.

# \_\_device\_\_ double \_\_ll2double\_rz (long long int x)

Convert a signed 64-bit int to a double in round-towards-zero mode.

#### **Returns**

Returns converted value.

#### **Description**

Convert the signed 64-bit integer value x to a double-precision floating point value in round-towards-zero mode.

## \_\_device\_\_ float \_\_ll2float\_rd (long long int x)

Convert a signed integer to a float in round-down mode.

#### **Returns**

Returns converted value.

#### **Description**

Convert the signed integer value  $x$  to a single-precision floating point value in rounddown (to negative infinity) mode.

## $\_\$  device  $\_\$ float  $\_\$ ll2float $\_\$ rn (long long int x)

Convert a signed 64-bit integer to a float in round-to-nearest-even mode.

### **Returns**

Convert the signed 64-bit integer value x to a single-precision floating point value in round-to-nearest-even mode.

# $device$  float  $\Box$ ll2float\_ru (long long int x)

Convert a signed integer to a float in round-up mode.

## **Returns**

Returns converted value.

### **Description**

Convert the signed integer value  $x$  to a single-precision floating point value in round-up (to positive infinity) mode.

# $device$  float  $\Box$ ll2float\_rz (long long int x)

Convert a signed integer to a float in round-towards-zero mode.

### **Returns**

Returns converted value.

### **Description**

Convert the signed integer value  $x$  to a single-precision floating point value in roundtowards-zero mode.

## \_\_device\_\_ double \_\_longlong\_as\_double (long long int x)

Reinterpret bits in a 64-bit signed integer as a double.

### **Returns**

Returns reinterpreted value.

### **Description**

Reinterpret the bits in the 64-bit signed integer value  $x$  as a double-precision floating point value.

# \_\_device\_\_ double \_\_uint2double\_rn (unsigned int x)

Convert an unsigned int to a double.

### **Returns**

Returns converted value.

### **Description**

Convert the unsigned integer value x to a double-precision floating point value.

## $\_\$  device  $\_\$ float  $\_\$ uint2float $\_\$ rd (unsigned int x)

Convert an unsigned integer to a float in round-down mode.

#### **Returns**

Returns converted value.

#### **Description**

Convert the unsigned integer value x to a single-precision floating point value in rounddown (to negative infinity) mode.

# \_\_device\_\_ float \_\_uint2float\_rn (unsigned int x)

Convert an unsigned integer to a float in round-to-nearest-even mode.

### **Returns**

Returns converted value.

#### **Description**

Convert the unsigned integer value x to a single-precision floating point value in roundto-nearest-even mode.

## \_\_device\_\_ float \_\_uint2float\_ru (unsigned int x)

Convert an unsigned integer to a float in round-up mode.

#### **Returns**

Convert the unsigned integer value x to a single-precision floating point value in roundup (to positive infinity) mode.

# \_\_device\_\_ float \_\_uint2float\_rz (unsigned int x)

Convert an unsigned integer to a float in round-towards-zero mode.

### **Returns**

Returns converted value.

### **Description**

Convert the unsigned integer value  $x$  to a single-precision floating point value in roundtowards-zero mode.

# \_\_device\_\_ double \_\_ull2double\_rd (unsigned long long int x)

Convert an unsigned 64-bit int to a double in round-down mode.

### **Returns**

Returns converted value.

## **Description**

Convert the unsigned 64-bit integer value x to a double-precision floating point value in round-down (to negative infinity) mode.

## \_\_device\_\_ double \_\_ull2double\_rn (unsigned long long int x)

Convert an unsigned 64-bit int to a double in round-to-nearest-even mode.

### **Returns**

Returns converted value.

### **Description**

Convert the unsigned 64-bit integer value x to a double-precision floating point value in round-to-nearest-even mode.

## \_\_device\_\_ double \_\_ull2double\_ru (unsigned long long int x)

Convert an unsigned 64-bit int to a double in round-up mode.

### **Returns**

Returns converted value.

### **Description**

Convert the unsigned 64-bit integer value x to a double-precision floating point value in round-up (to positive infinity) mode.

## \_\_device\_\_ double \_\_ull2double\_rz (unsigned long long int x)

Convert an unsigned 64-bit int to a double in round-towards-zero mode.

### **Returns**

Returns converted value.

#### **Description**

Convert the unsigned 64-bit integer value  $x$  to a double-precision floating point value in round-towards-zero mode.

## \_\_device\_\_ float \_\_ull2float\_rd (unsigned long long int x)

Convert an unsigned integer to a float in round-down mode.

#### **Returns**

Returns converted value.

#### **Description**

Convert the unsigned integer value  $x$  to a single-precision floating point value in rounddown (to negative infinity) mode.

# \_\_device\_\_ float \_\_ull2float\_rn (unsigned long long int x)

Convert an unsigned integer to a float in round-to-nearest-even mode.

## **Returns**

Returns converted value.

## **Description**

Convert the unsigned integer value x to a single-precision floating point value in roundto-nearest-even mode.

# \_\_device\_\_ float \_\_ull2float\_ru (unsigned long long int x)

Convert an unsigned integer to a float in round-up mode.

### **Returns**

Returns converted value.

## **Description**

Convert the unsigned integer value  $x$  to a single-precision floating point value in roundup (to positive infinity) mode.

## \_\_device\_\_ float \_\_ull2float\_rz (unsigned long long int x)

## Convert an unsigned integer to a float in round-towards-zero mode.

## **Returns**

Returns converted value.

## **Description**

Convert the unsigned integer value  $x$  to a single-precision floating point value in roundtowards-zero mode.

# 1.8. SIMD Intrinsics

This section describes SIMD intrinsic functions that are only supported in device code.

## \_\_device\_\_ unsigned int \_\_vabs2 (unsigned int a)

Computes per-halfword absolute value.

### **Returns**

Returns computed value.

#### **Description**

Splits 4 bytes of argument into 2 parts, each consisting of 2 bytes, then computes absolute value for each of parts. Result is stored as unsigned int and returned.

## \_\_device\_\_ unsigned int \_\_vabs4 (unsigned int a)

Computes per-byte absolute value.

### **Returns**

Returns computed value.

#### **Description**

Splits argument by bytes. Computes absolute value of each byte. Result is stored as unsigned int.

## \_\_device\_\_ unsigned int \_\_vabsdiffs2 (unsigned int a, unsigned int b)

Computes per-halfword sum of absolute difference of signed integer.

#### **Returns**

Returns computed value.

#### **Description**

Splits 4 bytes of each into 2 parts, each consisting of 2 bytes. For corresponding parts function computes absolute difference. Result is stored as unsigned int and returned.

## \_\_device\_\_ unsigned int \_\_vabsdiffs4 (unsigned int a, unsigned int b)

Computes per-byte absolute difference of signed integer.

#### **Returns**

Returns computed value.

Splits 4 bytes of each into 4 parts, each consisting of 1 byte. For corresponding parts function computes absolute difference. Result is stored as unsigned int and returned.

# \_\_device\_\_ unsigned int \_\_vabsdiffu2 (unsigned int a, unsigned int b)

Performs per-halfword absolute difference of unsigned integer computation:  $|a - b|$ .

### **Returns**

Returns computed value.

### **Description**

Splits 4 bytes of each argument into 2 parts, each consisting of 2 bytes. For corresponding parts function computes absolute difference. Result is stored as unsigned int and returned.

# \_\_device\_\_ unsigned int \_\_vabsdiffu4 (unsigned int a, unsigned int b)

Computes per-byte absolute difference of unsigned integer.

## **Returns**

Returns computed value.

### **Description**

Splits 4 bytes of each argument into 4 parts, each consisting of 1 byte. For corresponding parts function computes absolute difference. Result is stored as unsigned int and returned.

## \_\_device\_\_ unsigned int \_\_vabsss2 (unsigned int a)

Computes per-halfword absolute value with signed saturation.

### **Returns**

Returns computed value.

### **Description**

Splits 4 bytes of argument into 2 parts, each consisting of 2 bytes, then computes absolute value with signed saturation for each of parts. Result is stored as unsigned int and returned.

## \_device\_\_ unsigned int \_\_vabsss4 (unsigned int a)

Computes per-byte absolute value with signed saturation.

### **Returns**

Returns computed value.

### **Description**

Splits 4 bytes of argument into 4 parts, each consisting of 1 byte, then computes absolute value with signed saturation for each of parts. Result is stored as unsigned int and returned.

# \_\_device\_\_ unsigned int \_\_vadd2 (unsigned int a, unsigned int b)

Performs per-halfword (un)signed addition, with wrap-around:  $a + b$ .

### **Returns**

Returns computed value.

### **Description**

Splits 4 bytes of each argument into 2 parts, each consisting of 2 bytes, then performs unsigned addition on corresponding parts. Result is stored as unsigned int and returned.

# \_\_device\_\_ unsigned int \_\_vadd4 (unsigned int a, unsigned int b)

Performs per-byte (un)signed addition.

### **Returns**

Returns computed value.

### **Description**

Splits 4 bytes of each argument into 4 parts, each consisting of 1 byte, then performs unsigned addition on corresponding parts. Result is stored as unsigned int and returned.

# \_\_device\_\_ unsigned int \_\_vaddss2 (unsigned int a, unsigned int b)

Performs per-halfword addition with signed saturation.

### **Returns**

Returns computed value.

### **Description**

Splits 4 bytes of each argument into 2 parts, each consisting of 2 bytes, then performs addition with signed saturation on corresponding parts. Result is stored as unsigned int and returned.

## \_\_device\_\_ unsigned int \_\_vaddss4 (unsigned int a, unsigned int b)

Performs per-byte addition with signed saturation.

### **Returns**

Returns computed value.

### **Description**

Splits 4 bytes of each argument into 4 parts, each consisting of 1 byte, then performs addition with signed saturation on corresponding parts. Result is stored as unsigned int and returned.

## \_\_device\_\_ unsigned int \_\_vaddus2 (unsigned int a, unsigned int b)

Performs per-halfword addition with unsigned saturation.

#### **Returns**

Returns computed value.

#### **Description**

Splits 4 bytes of each argument into 2 parts, each consisting of 2 bytes, then performs addition with unsigned saturation on corresponding parts.

# \_\_device\_\_ unsigned int \_\_vaddus4 (unsigned int a, unsigned int b)

Performs per-byte unaddition with signed saturation.

## **Returns**

Returns computed value.

## **Description**

Splits 4 bytes of each argument into 4 parts, each consisting of 1 byte, then performs addition with unsigned saturation on corresponding parts.

# \_\_device\_\_ unsigned int \_\_vavgs2 (unsigned int a, unsigned int b)

Performs per-halfword signed rounded average computation.

## **Returns**

Returns computed value.

## **Description**

Splits 4 bytes of each argument into 2 parts, each consisting of 2 bytes. then computes signed rounded avarege of corresponding parts. Result is stored as unsigned int and returned.

## \_\_device\_\_ unsigned int \_\_vavgs4 (unsigned int a, unsigned int b)

Computes per-byte signed rounder average.

## **Returns**

Returns computed value.

## **Description**

Splits 4 bytes of each argument into 4 parts, each consisting of 1 byte. then computes signed rounded avarege of corresponding parts. Result is stored as unsigned int and returned.

# \_\_device\_\_ unsigned int \_\_vavgu2 (unsigned int a, unsigned int b)

Performs per-halfword unsigned rounded average computation.

## **Returns**

Returns computed value.

### **Description**

Splits 4 bytes of each argument into 2 parts, each consisting of 2 bytes. then computes unsigned rounded avarege of corresponding parts. Result is stored as unsigned int and returned.

## \_\_device\_\_ unsigned int \_\_vavgu4 (unsigned int a, unsigned int b)

Performs per-byte unsigned rounded average.

#### **Returns**

Returns computed value.

### **Description**

Splits 4 bytes of each argument into 4 parts, each consisting of 1 byte. then computes unsigned rounded avarege of corresponding parts. Result is stored as unsigned int and returned.

## \_\_device\_\_ unsigned int \_\_vcmpeq2 (unsigned int a, unsigned int b)

Performs per-halfword (un)signed comparison.

#### **Returns**

Returns 0xffff computed value.

### **Description**

Splits 4 bytes of each argument into 2 parts, each consisting of 2 bytes. For corresponding parts result is ffff if they are equal, and 0000 otherwise. For example \_\_vcmpeq2(0x1234aba5, 0x1234aba6) returns 0xffff0000.

# \_\_device\_\_ unsigned int \_\_vcmpeq4 (unsigned int a, unsigned int b)

Performs per-byte (un)signed comparison.

## **Returns**

Returns  $0$ xff if  $a = b$ , else returns 0.

### **Description**

Splits 4 bytes of each argument into 4 parts, each consisting of 1 byte. For corresponding parts result is ff if they are equal, and 00 otherwise. For example \_\_vcmpeq4(0x1234aba5, 0x1234aba6) returns 0xffffff00.

## \_\_device\_\_ unsigned int \_\_vcmpges2 (unsigned int a, unsigned int b)

Performs per-halfword signed comparison:  $a \ge b$  ? 0xffff : 0.

### **Returns**

Returns  $0$ xffff if a  $\geq b$ , else returns 0.

### **Description**

Splits 4 bytes of each argument into 2 parts, each consisting of 2 bytes. For corresponding parts result is ffff if 'a' part >= 'b' part, and 0000 otherwise. For example \_\_vcmpges2(0x1234aba5, 0x1234aba6) returns 0xffff0000.

## \_\_device\_\_ unsigned int \_\_vcmpges4 (unsigned int a, unsigned int b)

Performs per-byte signed comparison.

### **Returns**

Returns 0xff if  $a \ge b$ , else returns 0.

### **Description**

Splits 4 bytes of each argument into 4 parts, each consisting of 1 byte. For corresponding parts result is ff if 'a' part  $\ge$  'b' part, and 00 otherwise. For example \_\_vcmpges4(0x1234aba5, 0x1234aba6) returns 0xffffff00.

# \_\_device\_\_ unsigned int \_\_vcmpgeu2 (unsigned int a, unsigned int b)

Performs per-halfword unsigned comparison: a >= b ? 0xffff : 0.

## **Returns**

Returns  $0$ xffff if a  $\geq b$ , else returns 0.

### **Description**

Splits 4 bytes of each argument into 2 parts, each consisting of 2 bytes. For corresponding parts result is ffff if 'a' part >= 'b' part, and 0000 otherwise. For example \_\_vcmpgeu2(0x1234aba5, 0x1234aba6) returns 0xffff0000.

## \_\_device\_\_ unsigned int \_\_vcmpgeu4 (unsigned int a, unsigned int b)

Performs per-byte unsigned comparison.

### **Returns**

Returns  $0$ xff if a = b, else returns 0.

### **Description**

Splits 4 bytes of each argument into 4 parts, each consisting of 1 byte. For corresponding parts result is ff if 'a' part  $\ge$  'b' part, and 00 otherwise. For example \_\_vcmpgeu4(0x1234aba5, 0x1234aba6) returns 0xffffff00.

## \_\_device\_\_ unsigned int \_\_vcmpgts2 (unsigned int a, unsigned int b)

Performs per-halfword signed comparison: a > b ? 0xffff : 0.

### **Returns**

Returns 0xffff if a > b, else returns 0.

#### **Description**

Splits 4 bytes of each argument into 2 parts, each consisting of 2 bytes. For corresponding parts result is ffff if 'a' part > 'b' part, and 0000 otherwise. For example \_\_vcmpgts2(0x1234aba5, 0x1234aba6) returns 0x00000000.

# \_\_device\_\_ unsigned int \_\_vcmpgts4 (unsigned int a, unsigned int b)

Performs per-byte signed comparison.

## **Returns**

Returns 0xff if a > b, else returns 0.

### **Description**

Splits 4 bytes of each argument into 4 parts, each consisting of 1 byte. For corresponding parts result is ff if 'a' part > 'b' part, and 00 otherwise. For example \_\_vcmpgts4(0x1234aba5, 0x1234aba6) returns 0x00000000.

## \_\_device\_\_ unsigned int \_\_vcmpgtu2 (unsigned int a, unsigned int b)

Performs per-halfword unsigned comparison: a > b ? 0xffff : 0.

### **Returns**

Returns 0xffff if a > b, else returns 0.

### **Description**

Splits 4 bytes of each argument into 2 parts, each consisting of 2 bytes. For corresponding parts result is ffff if 'a' part > 'b' part, and 0000 otherwise. For example \_\_vcmpgtu2(0x1234aba5, 0x1234aba6) returns 0x00000000.

## \_\_device\_\_ unsigned int \_\_vcmpgtu4 (unsigned int a, unsigned int b)

Performs per-byte unsigned comparison.

### **Returns**

Returns 0xff if a > b, else returns 0.

### **Description**

Splits 4 bytes of each argument into 4 parts, each consisting of 1 byte. For corresponding parts result is ff if 'a' part > 'b' part, and 00 otherwise. For example \_\_vcmpgtu4(0x1234aba5, 0x1234aba6) returns 0x00000000.
# \_\_device\_\_ unsigned int \_\_vcmples2 (unsigned int a, unsigned int b)

Performs per-halfword signed comparison:  $a \leq b$  ? 0xffff : 0.

### **Returns**

Returns  $0$ xffff if a  $\leq b$ , else returns 0.

### **Description**

Splits 4 bytes of each argument into 2 parts, each consisting of 2 bytes. For corresponding parts result is ffff if 'a' part <= 'b' part, and 0000 otherwise. For example \_\_vcmples2(0x1234aba5, 0x1234aba6) returns 0xffffffff.

# \_\_device\_\_ unsigned int \_\_vcmples4 (unsigned int a, unsigned int b)

Performs per-byte signed comparison.

### **Returns**

Returns  $0$ xff if a  $\leq b$ , else returns 0.

### **Description**

Splits 4 bytes of each argument into 4 parts, each consisting of 1 byte. For corresponding parts result is ff if 'a' part <= 'b' part, and 00 otherwise. For example \_\_vcmples4(0x1234aba5, 0x1234aba6) returns 0xffffffff.

# \_\_device\_\_ unsigned int \_\_vcmpleu2 (unsigned int a, unsigned int b)

Performs per-halfword unsigned comparison: a <= b ? 0xffff : 0.

### **Returns**

Returns  $0$ xffff if a  $\leq b$ , else returns 0.

### **Description**

Splits 4 bytes of each argument into 2 parts, each consisting of 2 bytes. For corresponding parts result is ffff if 'a' part <= 'b' part, and 0000 otherwise. For example \_\_vcmpleu2(0x1234aba5, 0x1234aba6) returns 0xffffffff.

# \_\_device\_\_ unsigned int \_\_vcmpleu4 (unsigned int a, unsigned int b)

Performs per-byte unsigned comparison.

### **Returns**

Returns  $0$ xff if a  $\leq b$ , else returns 0.

### **Description**

Splits 4 bytes of each argument into 4 parts, each consisting of 1 byte. For corresponding parts result is ff if 'a' part <= 'b' part, and 00 otherwise. For example \_\_vcmpleu4(0x1234aba5, 0x1234aba6) returns 0xffffffff.

# \_\_device\_\_ unsigned int \_\_vcmplts2 (unsigned int a, unsigned int b)

Performs per-halfword signed comparison: a < b ? 0xffff : 0.

#### **Returns**

Returns 0xffff if a < b, else returns 0.

### **Description**

Splits 4 bytes of each argument into 2 parts, each consisting of 2 bytes. For corresponding parts result is ffff if 'a' part < 'b' part, and 0000 otherwise. For example \_\_vcmplts2(0x1234aba5, 0x1234aba6) returns 0x0000ffff.

# \_\_device\_\_ unsigned int \_\_vcmplts4 (unsigned int a, unsigned int b)

Performs per-byte signed comparison.

### **Returns**

Returns 0xff if a < b, else returns 0.

#### **Description**

Splits 4 bytes of each argument into 4 parts, each consisting of 1 byte. For corresponding parts result is ff if 'a' part < 'b' part, and 00 otherwise. For example \_\_vcmplts4(0x1234aba5, 0x1234aba6) returns 0x000000ff.

# \_\_device\_\_ unsigned int \_\_vcmpltu2 (unsigned int a, unsigned int b)

Performs per-halfword unsigned comparison:  $a < b$  ? 0xffff : 0.

### **Returns**

Returns 0xffff if a < b, else returns 0.

### **Description**

Splits 4 bytes of each argument into 2 parts, each consisting of 2 bytes. For corresponding parts result is ffff if 'a' part < 'b' part, and 0000 otherwise. For example \_\_vcmpltu2(0x1234aba5, 0x1234aba6) returns 0x0000ffff.

# \_\_device\_\_ unsigned int \_\_vcmpltu4 (unsigned int a, unsigned int b)

Performs per-byte unsigned comparison.

### **Returns**

Returns 0xff if a < b, else returns 0.

### **Description**

Splits 4 bytes of each argument into 4 parts, each consisting of 1 byte. For corresponding parts result is ff if 'a' part < 'b' part, and 00 otherwise. For example \_\_vcmpltu4(0x1234aba5, 0x1234aba6) returns 0x000000ff.

# device unsigned int vcmpne2 (unsigned int a, unsigned int b)

Performs per-halfword (un)signed comparison: a != b ? 0xffff : 0.

### **Returns**

Returns 0xffff if a != b, else returns 0.

#### **Description**

Splits 4 bytes of each argument into 2 parts, each consisting of 2 bytes. For corresponding parts result is ffff if 'a' part != 'b' part, and 0000 otherwise. For example \_\_vcmplts2(0x1234aba5, 0x1234aba6) returns 0x0000ffff.

# \_\_device\_\_ unsigned int \_\_vcmpne4 (unsigned int a, unsigned int b)

Performs per-byte (un)signed comparison.

### **Returns**

Returns  $0$ xff if a !=  $b$ , else returns 0.

### **Description**

Splits 4 bytes of each argument into 4 parts, each consisting of 1 byte. For corresponding parts result is ff if 'a' part != 'b' part, and 00 otherwise. For example \_\_vcmplts4(0x1234aba5, 0x1234aba6) returns 0x000000ff.

# \_\_device\_\_ unsigned int \_\_vhaddu2 (unsigned int a, unsigned int b)

Performs per-halfword unsigned average computation.

#### **Returns**

Returns computed value.

### **Description**

Splits 4 bytes of each argument into 2 parts, each consisting of 2 bytes. then computes unsigned avarege of corresponding parts. Result is stored as unsigned int and returned.

## \_\_device\_\_ unsigned int \_\_vhaddu4 (unsigned int a, unsigned int b)

Computes per-byte unsigned average.

### **Returns**

Returns computed value.

### **Description**

Splits 4 bytes of each argument into 4 parts, each consisting of 1 byte. then computes unsigned avarege of corresponding parts. Result is stored as unsigned int and returned.

# \_\_device\_\_ unsigned int \_\_vmaxs2 (unsigned int a, unsigned int b)

Performs per-halfword signed maximum computation.

### **Returns**

Returns computed value.

### **Description**

Splits 4 bytes of each argument into 2 parts, each consisting of 2 bytes. For corresponding parts function computes signed maximum. Result is stored as unsigned int and returned.

# \_\_device\_\_ unsigned int \_\_vmaxs4 (unsigned int a, unsigned int b)

Computes per-byte signed maximum.

#### **Returns**

Returns computed value.

### **Description**

Splits 4 bytes of each argument into 4 parts, each consisting of 1 byte. For corresponding parts function computes signed maximum. Result is stored as unsigned int and returned.

# \_\_device\_\_ unsigned int \_\_vmaxu2 (unsigned int a, unsigned int b)

Performs per-halfword unsigned maximum computation.

#### **Returns**

Returns computed value.

#### **Description**

Splits 4 bytes of each argument into 2 parts, each consisting of 2 bytes. For corresponding parts function computes unsigned maximum. Result is stored as unsigned int and returned.

# \_\_device\_\_ unsigned int \_\_vmaxu4 (unsigned int a, unsigned int b)

Computes per-byte unsigned maximum.

### **Returns**

Returns computed value.

### **Description**

Splits 4 bytes of each argument into 4 parts, each consisting of 1 byte. For corresponding parts function computes unsigned maximum. Result is stored as unsigned int and returned.

# \_\_device\_\_ unsigned int \_\_vmins2 (unsigned int a, unsigned int b)

Performs per-halfword signed minimum computation.

#### **Returns**

Returns computed value.

### **Description**

Splits 4 bytes of each argument into 2 parts, each consisting of 2 bytes. For corresponding parts function computes signed minimum. Result is stored as unsigned int and returned.

# \_\_device\_\_ unsigned int \_\_vmins4 (unsigned int a, unsigned int b)

Computes per-byte signed minimum.

#### **Returns**

Returns computed value.

#### **Description**

Splits 4 bytes of each argument into 4 parts, each consisting of 1 byte. For corresponding parts function computes signed minimum. Result is stored as unsigned int and returned.

# \_\_device\_\_ unsigned int \_\_vminu2 (unsigned int a, unsigned int b)

Performs per-halfword unsigned minimum computation.

### **Returns**

Returns computed value.

### **Description**

Splits 4 bytes of each argument into 2 parts, each consisting of 2 bytes. For corresponding parts function computes unsigned minimum. Result is stored as unsigned int and returned.

# \_\_device\_\_ unsigned int \_\_vminu4 (unsigned int a, unsigned int b)

Computes per-byte unsigned minimum.

#### **Returns**

Returns computed value.

### **Description**

Splits 4 bytes of each argument into 4 parts, each consisting of 1 byte. For corresponding parts function computes unsigned minimum. Result is stored as unsigned int and returned.

### \_\_device\_\_ unsigned int \_\_vneg2 (unsigned int a)

Computes per-halfword negation.

### **Returns**

Returns computed value.

#### **Description**

Splits 4 bytes of argument into 2 parts, each consisting of 2 bytes. For each part function computes negation. Result is stored as unsigned int and returned.

# \_\_device\_\_ unsigned int \_\_vneg4 (unsigned int a)

Performs per-byte negation.

### **Returns**

Returns computed value.

### **Description**

Splits 4 bytes of argument into 4 parts, each consisting of 1 byte. For each part function computes negation. Result is stored as unsigned int and returned.

### \_\_device\_\_ unsigned int \_\_vnegss2 (unsigned int a)

Computes per-halfword negation with signed saturation.

### **Returns**

Returns computed value.

### **Description**

Splits 4 bytes of argument into 2 parts, each consisting of 2 bytes. For each part function computes negation. Result is stored as unsigned int and returned.

## \_\_device\_\_ unsigned int \_\_vnegss4 (unsigned int a)

Performs per-byte negation with signed saturation.

### **Returns**

Returns computed value.

### **Description**

Splits 4 bytes of argument into 4 parts, each consisting of 1 byte. For each part function computes negation. Result is stored as unsigned int and returned.

# \_\_device\_\_ unsigned int \_\_vsads2 (unsigned int a, unsigned int b)

Performs per-halfword sum of absolute difference of signed.

### **Returns**

Splits 4 bytes of each argument into 2 parts, each consisting of 2 bytes. For corresponding parts functions computes absolute difference and sum it up. Result is stored as unsigned int and returned.

# \_\_device\_\_ unsigned int \_\_vsads4 (unsigned int a, unsigned int b)

Computes per-byte sum of abs difference of signed.

### **Returns**

Returns computed value.

### **Description**

Splits 4 bytes of each argument into 4 parts, each consisting of 1 byte. For corresponding parts functions computes absolute difference and sum it up. Result is stored as unsigned int and returned.

# \_\_device\_\_ unsigned int \_\_vsadu2 (unsigned int a, unsigned int b)

Computes per-halfword sum of abs diff of unsigned.

### **Returns**

Returns computed value.

### **Description**

Splits 4 bytes of each argument into 2 parts, each consisting of 2 bytes. For corresponding parts function computes absolute differences, and returns sum of those differences.

# \_\_device\_\_ unsigned int \_\_vsadu4 (unsigned int a, unsigned int b)

Computes per-byte sum af abs difference of unsigned.

### **Returns**

Splits 4 bytes of each argument into 2 parts, each consisting of 2 bytes. For corresponding parts function computes absolute differences, and returns sum of those differences.

# \_\_device\_\_ unsigned int \_\_vseteq2 (unsigned int a, unsigned int b)

Performs per-halfword (un)signed comparison.

### **Returns**

Returns 1 if  $a = b$ , else returns 0.

### **Description**

Splits 4 bytes of each argument into 2 parts, each consisting of 2 bytes. For corresponding parts function performs comparison 'a' part == 'b' part. If both equalities are satisfiad, function returns 1.

## \_\_device\_\_ unsigned int \_\_vseteq4 (unsigned int a, unsigned int b)

Performs per-byte (un)signed comparison.

### **Returns**

Returns 1 if  $a = b$ , else returns 0.

### **Description**

Splits 4 bytes of each argument into 4 parts, each consisting of 1 byte. For corresponding parts function performs comparison 'a' part == 'b' part. If both equalities are satisfiad, function returns 1.

# \_\_device\_\_ unsigned int \_\_vsetges2 (unsigned int a, unsigned int b)

Performs per-halfword signed comparison.

### **Returns**

Returns 1 if  $a \ge b$ , else returns 0.

Splits 4 bytes of each argument into 2 parts, each consisting of 2 bytes. For corresponding parts function performs comparison 'a' part >= 'b' part. If both inequalities are satisfied, function returns 1.

# \_\_device\_\_ unsigned int \_\_vsetges4 (unsigned int a, unsigned int b)

Performs per-byte signed comparison.

### **Returns**

Returns 1 if  $a \ge b$ , else returns 0.

### **Description**

Splits 4 bytes of each argument into 4 parts, each consisting of 1 byte. For corresponding parts function performs comparison 'a' part >= 'b' part. If both inequalities are satisfied, function returns 1.

## \_\_device\_\_ unsigned int \_\_vsetgeu2 (unsigned int a, unsigned int b)

Performs per-halfword unsigned minimum unsigned comparison.

### **Returns**

Returns 1 if  $a \ge b$ , else returns 0.

### **Description**

Splits 4 bytes of each argument into 2 parts, each consisting of 2 bytes. For corresponding parts function performs comparison 'a' part >= 'b' part. If both inequalities are satisfied, function returns 1.

## \_\_device\_\_ unsigned int \_\_vsetgeu4 (unsigned int a, unsigned int b)

Performs per-byte unsigned comparison.

### **Returns**

Returns 1 if  $a \ge b$ , else returns 0.

Splits 4 bytes of each argument into 4 parts, each consisting of 1 byte. For corresponding parts function performs comparison 'a' part >= 'b' part. If both inequalities are satisfied, function returns 1.

# \_\_device\_\_ unsigned int \_\_vsetgts2 (unsigned int a, unsigned int b)

Performs per-halfword signed comparison.

### **Returns**

Returns 1 if  $a > b$ , else returns 0.

### **Description**

Splits 4 bytes of each argument into 2 parts, each consisting of 2 bytes. For corresponding parts function performs comparison 'a' part > 'b' part. If both inequalities are satisfied, function returns 1.

# \_\_device\_\_ unsigned int \_\_vsetgts4 (unsigned int a, unsigned int b)

Performs per-byte signed comparison.

### **Returns**

Returns 1 if  $a > b$ , else returns 0.

### **Description**

Splits 4 bytes of each argument into 4 parts, each consisting of 1 byte. For corresponding parts function performs comparison 'a' part > 'b' part. If both inequalities are satisfied, function returns 1.

# \_\_device\_\_ unsigned int \_\_vsetgtu2 (unsigned int a, unsigned int b)

Performs per-halfword unsigned comparison.

### **Returns**

Returns 1 if  $a > b$ , else returns 0.

Splits 4 bytes of each argument into 2 parts, each consisting of 2 bytes. For corresponding parts function performs comparison 'a' part > 'b' part. If both inequalities are satisfied, function returns 1.

# \_\_device\_\_ unsigned int \_\_vsetgtu4 (unsigned int a, unsigned int b)

Performs per-byte unsigned comparison.

### **Returns**

Returns 1 if  $a > b$ , else returns 0.

### **Description**

Splits 4 bytes of each argument into 4 parts, each consisting of 1 byte. For corresponding parts function performs comparison 'a' part > 'b' part. If both inequalities are satisfied, function returns 1.

# \_\_device\_\_ unsigned int \_\_vsetles2 (unsigned int a, unsigned int b)

Performs per-halfword unsigned minimum computation.

### **Returns**

Returns 1 if  $a \leq b$ , else returns 0.

### **Description**

Splits 4 bytes of each argument into 2 parts, each consisting of 2 bytes. For corresponding parts function performs comparison 'a' part <= 'b' part. If both inequalities are satisfied, function returns 1.

# \_\_device\_\_ unsigned int \_\_vsetles4 (unsigned int a, unsigned int b)

Performs per-byte signed comparison.

### **Returns**

Returns 1 if  $a \leq b$ , else returns 0.

Splits 4 bytes of each argument into 4 parts, each consisting of 1 byte. For corresponding parts function performs comparison 'a' part <= 'b' part. If both inequalities are satisfied, function returns 1.

# \_\_device\_\_ unsigned int \_\_vsetleu2 (unsigned int a, unsigned int b)

Performs per-halfword signed comparison.

### **Returns**

Returns 1 if  $a \leq b$ , else returns 0.

### **Description**

Splits 4 bytes of each argument into 2 parts, each consisting of 2 bytes. For corresponding parts function performs comparison 'a' part <= 'b' part. If both inequalities are satisfied, function returns 1.

# \_\_device\_\_ unsigned int \_\_vsetleu4 (unsigned int a, unsigned int b)

Performs per-byte unsigned comparison.

### **Returns**

Returns 1 if  $a \leq b$ , else returns 0.

### **Description**

Splits 4 bytes of each argument into 4 part, each consisting of 1 byte. For corresponding parts function performs comparison 'a' part <= 'b' part. If both inequalities are satisfied, function returns 1.

# \_\_device\_\_ unsigned int \_\_vsetlts2 (unsigned int a, unsigned int b)

Performs per-halfword signed comparison.

### **Returns**

Returns 1 if  $a < b$ , else returns 0.

Splits 4 bytes of each argument into 2 parts, each consisting of 2 bytes. For corresponding parts function performs comparison 'a' part <= 'b' part. If both inequalities are satisfied, function returns 1.

# \_\_device\_\_ unsigned int \_\_vsetlts4 (unsigned int a, unsigned int b)

Performs per-byte signed comparison.

### **Returns**

Returns 1 if a < b, else returns 0.

### **Description**

Splits 4 bytes of each argument into 4 parts, each consisting of 1 byte. For corresponding parts function performs comparison 'a' part <= 'b' part. If both inequalities are satisfied, function returns 1.

## \_\_device\_\_ unsigned int \_\_vsetltu2 (unsigned int a, unsigned int b)

Performs per-halfword unsigned comparison.

#### **Returns**

Returns 1 if a < b, else returns 0.

#### **Description**

Splits 4 bytes of each argument into 2 parts, each consisting of 2 bytes. For corresponding parts function performs comparison 'a' part <= 'b' part. If both inequalities are satisfied, function returns 1.

## \_\_device\_\_ unsigned int \_\_vsetltu4 (unsigned int a, unsigned int b)

Performs per-byte unsigned comparison.

### **Returns**

Returns 1 if  $a < b$ , else returns 0.

Splits 4 bytes of each argument into 4 parts, each consisting of 1 byte. For corresponding parts function performs comparison 'a' part <= 'b' part. If both inequalities are satisfied, function returns 1.

# \_\_device\_\_ unsigned int \_\_vsetne2 (unsigned int a, unsigned int b)

Performs per-halfword (un)signed comparison.

### **Returns**

Returns 1 if a != b, else returns 0.

### **Description**

Splits 4 bytes of each argument into 2 parts, each consisting of 2 bytes. For corresponding parts function performs comparison 'a' part != 'b' part. If both conditions are satisfied, function returns 1.

## \_\_device\_\_ unsigned int \_\_vsetne4 (unsigned int a, unsigned int b)

Performs per-byte (un)signed comparison.

### **Returns**

Returns 1 if a != b, else returns 0.

### **Description**

Splits 4 bytes of each argument into 4 parts, each consisting of 1 bytes. For corresponding parts function performs comparison 'a' part != 'b' part. If both conditions are satisfied, function returns 1.

# \_\_device\_\_ unsigned int \_\_vsub2 (unsigned int a, unsigned int b)

Performs per-halfword (un)signed substraction, with wrap-around.

### **Returns**

Splits 4 bytes of each argument into 2 parts, each consisting of 2 bytes. For corresponding parts functions performs substraction. Result is stored as unsigned int and returned.

# \_\_device\_\_ unsigned int \_\_vsub4 (unsigned int a, unsigned int b)

Performs per-byte substraction.

### **Returns**

Returns computed value.

### **Description**

Splits 4 bytes of each argument into 4 parts, each consisting of 1 bytes. For corresponding parts functions performs substraction. Result is stored as unsigned int and returned.

# device<sub>—</sub> unsigned int \_\_vsubss2 (unsigned int a, unsigned int b)

Performs per-halfword (un)signed substraction, with signed saturation.

### **Returns**

Returns computed value.

### **Description**

Splits 4 bytes of each argument into 2 parts, each consisting of 2 bytes. For corresponding parts functions performs substraction with signed saturation. Result is stored as unsigned int and returned.

# \_\_device\_\_ unsigned int \_\_vsubss4 (unsigned int a, unsigned int b)

Performs per-byte substraction with signed saturation.

### **Returns**

Splits 4 bytes of each argument into 4 parts, each consisting of 1 byte. For corresponding parts functions performs substraction with signed saturation. Result is stored as unsigned int and returned.

# device<sub>—</sub> unsigned int \_\_vsubus2 (unsigned int a, unsigned int b)

Performs per-halfword substraction with unsigned saturation.

### **Returns**

Returns computed value.

### **Description**

Splits 4 bytes of each argument into 2 parts, each consisting of 2 bytes. For corresponding parts functions performs substraction with unsigned saturation. Result is stored as unsigned int and returned.

# \_\_device\_\_ unsigned int \_\_vsubus4 (unsigned int a, unsigned int b)

Performs per-byte substraction with unsigned saturation.

### **Returns**

Returns computed value.

### **Description**

Splits 4 bytes of each argument into 4 parts, each consisting of 1 byte. For corresponding parts functions performs substraction with unsigned saturation. Result is stored as unsigned int and returned.

### **Notice**

ALL NVIDIA DESIGN SPECIFICATIONS, REFERENCE BOARDS, FILES, DRAWINGS, DIAGNOSTICS, LISTS, AND OTHER DOCUMENTS (TOGETHER AND SEPARATELY, "MATERIALS") ARE BEING PROVIDED "AS IS." NVIDIA MAKES NO WARRANTIES, EXPRESSED, IMPLIED, STATUTORY, OR OTHERWISE WITH RESPECT TO THE MATERIALS, AND EXPRESSLY DISCLAIMS ALL IMPLIED WARRANTIES OF NONINFRINGEMENT, MERCHANTABILITY, AND FITNESS FOR A PARTICULAR PURPOSE.

Information furnished is believed to be accurate and reliable. However, NVIDIA Corporation assumes no responsibility for the consequences of use of such information or for any infringement of patents or other rights of third parties that may result from its use. No license is granted by implication of otherwise under any patent rights of NVIDIA Corporation. Specifications mentioned in this publication are subject to change without notice. This publication supersedes and replaces all other information previously supplied. NVIDIA Corporation products are not authorized as critical components in life support devices or systems without express written approval of NVIDIA Corporation.

### **Trademarks**

NVIDIA and the NVIDIA logo are trademarks or registered trademarks of NVIDIA Corporation in the U.S. and other countries. Other company and product names may be trademarks of the respective companies with which they are associated.

### **Copyright**

© 2007-2014 NVIDIA Corporation. All rights reserved.

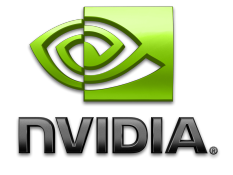